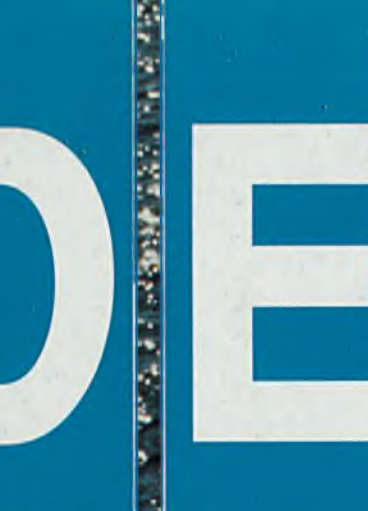

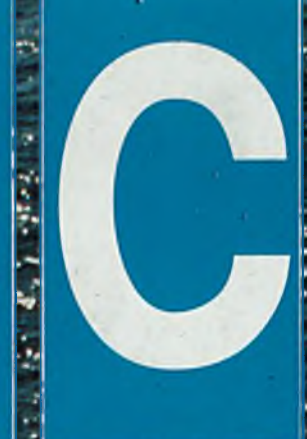

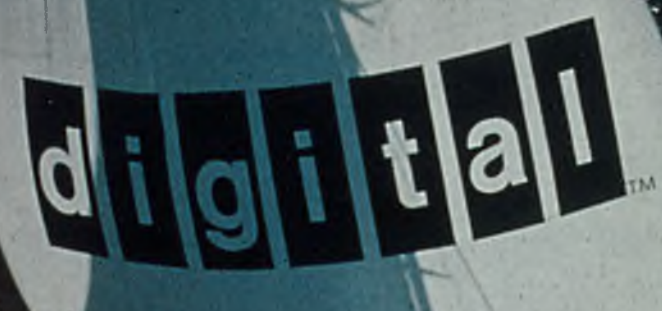

**Odpocząc odf for ogramowania** 

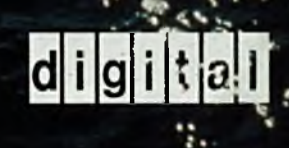

EATO 92<br>ROK 1, NUMER 3

forum

#### **ROZMOWA DECforum**

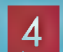

**Digital dobrze służy klientom - rozmowa z p. Edem Deviatem, szefem działu serwisu Digital Equipment Polska.**

#### **WIADOMOŚCI**

**DECWORLD ukazuje możliwości Digitala,**

6 **Dalsze porozumienie z Microsoft, Digital odnosi sukcesy w Americas Cup, Roadshow Digitala w Europie. Farmitalia zmienia komputery, Digital kontroluje przestrzeń powietrzną. EMA Digitala odpowiada szwajcarskiej** 8 **poczcie, System Digitala dla Sandoza, Praski Uniwersytet Karola stawia na Digitala Czytelnicy Datamation wybierajq VAXft,** 9 **Uniwersytet w Munster decyduje się na Digitala. Systemy telekomunikacyjne Digitala,** 10 **Digital uczestniczy w V Szkole PTI, Digital dla gmin, Digital na MTR**

#### **DECWORLD** '92

**Digital patrzy w przyszłość** 11 **- Wacław Iszkowski**

l201

31

#### **NOWE IDEE**

**Informatyzacja sukcesem biznesu - Wacław Iszkowski,**

**Praktyka tworzenia oprogramowania - Roger S. Pressman**

#### **NOWE PRODUKTY**

**Architektura procesora Alpha** 25 **- Maciej Modrzejewski**

> **Architektura zarządzania informacją - Piotr Sobolewski**

> > S

 $P^{\prime}$  1

S

T

 $\mathsf{R}$ 

#### **OPROGRAMOWANIE**

- **Relacyjna baza danych VAX Rdb/VMS** 36 **- Artur Stefanowicz**
- 45
	- **Tworzenie aplikacji dla Rdb/VMS - Piotr Sobolewski**

#### **DECpartner**

- **Co to jest DECUS?** 50 **- Mikołaj Kostecki**
- 53

56

E.

Ś C

**Lista parnerów Digitala w Polsce**

#### PYTANIA I ODPOWIEDZI

**Jaki produkt Digitala dla PC ma największe**  $54$ **powodzenie na rynku amerykańskim? Co nowego ma do zaoferowania Digital małym biurom, odległym wiele kilometrów od Centrali? Jakie będą możliwości łączenia sieci komputerowych, tworzonych przez Novell NetWare i Digital PATHWORKS? Jaką politykę ochrony dóbr intelektualnych zamierza prowadzić Digital na rynku oprogramowania dla mikrokomputerów?**

#### **HISTORIA**

**Jak powstał polski PDP - Jerzy Szyller**

#### **DEC INFO**

**CASE - Computer Aided Software** 58 **Engineering, DECUS - Digital Equipment Computer Users Society, OSI - Open System Interconnection, Rdb - Relational Data Base, SOM - Sysem Otwartych Możliwości (Open System)**

**DECforum** kwartalnik wydawany przez **Digital Equipment Polska** oraz **Wydawnictwo LUPUS**

ISSN 0867-8782

**Redaktor Naczelny** *Jerzy Szyller*

**Redakcja Merytoryczna** *Wacław Iszkowski* i zespół Digital Equipment Polska

Zamieszczone w piśmie informacje zostały opracowane na podstawie materiałów wewnętrznych i przedruków z pism Digitala. Digital przyjmuje zasadę, że informacje w tej publikacji są prawdziwe w chwili ich zamieszczenia, chociaż mogą się one zmienić bez ogłoszenia, stąd Digital nie odpowiada za problemy z tego faktu wynikające. Digital nie ponosi również odpowiedzialności za przypadkowe błędy. W piśmie są też zamieszczane teksty przygotowane przez autorów niezależnych od Digitala. W takim przypadku treść publikacji nie zawsze musi być zgodna z opinią Digitala. Dla ostatecznego zweryfikowania podanych informacji prosimy o kontakt z naszym biurem w **Warszawie** 

> **Layout & DTP** *Piotr Kakiet* Wydawnictwo LUPUS

Fotografie w numerze pochodzą z materiałów firmy Digital

**D ECforum rok 1, nr 3, Lato '92** nakład 4000 egz.

DECforum jest dostępny w prenumeracie (patrz str.57); egzemplarze archiwalne są dostępne w Wydawnictwie LUPUS.

Reklamy i ogłoszenia przyjmowane są przez Wydawnictwo LUPUS. Redakcja pisma zastrzega sobie prawo

odrzucenia publikacji, reklamy i ogłoszenia. Za treść ogłoszeń Redakcja nie odpowiada.

> **Adres Redakcji** Digital Equipment Polska Sp. z o. o. al. Niepodległości 190 00-608 Warszawa tel. 22.256013 fax 22.257786

> > **Adres Wydawnictwa** LUPUS Sp. z o. o. ul. Stępińska 22/30 00-739 Warszawa

tel. 22.410031 w. 154 fax. 22.410374(10.00- 16.00)

© 1992 Digital Equipment Corporation Wszelkie Prawa Zastrzeżone

**Druk:** Vogel Verlag und Druck KG, Wurzburg

## <span id="page-2-0"></span>Drodzy

# Czytelnicy!

*Witam Drogich Czytelników na famach trzeciego numeru 'DECforum. Mam nadzieję, że w letnim urlopoziym czasie znajdą Państwo trochę czasu na przejrzenie pisma i przeczytanie kilku interesujących uńadomości i artykułów.*

*!A(a okładce letniego numeru 'DECforumprzedstazińamy fotografię jachtu* - *zwycięzcy regat America Cup. 'W wiadomościach podajemy kilką informacji o tym iiydarzeniu, które świadczy, że w dzisiejszych czasach nawet sport nic może się obyć bez komputerów 'Digitala. 'Bliźniaczy jacht był też ozdobą światowej zoystazny DECworld'92 odbywającej sie w 'Bostonie w maju tego roku. 'Dla tych wszystkich, którzy nie mogli w niej uczestniczyć prezentujemy krótkie sprawozdanie i kilka zdjęć. %lamy nadzieję, że w przyszłości podróże nie będą takie kosztowne i będziemy mogli gościć na naszych wystawach więcej Drogich Czytelników i użtytkozimików naszych komputerów.*

*Motywem tego numeru DECforumjest spojrzenie na informatykęjakp dziedzinę, któraw najbliższych latach będzie miała najzińękjzy wpłyzo na gospodarczy rozwój świata. Artykuł o roli infowmtyzacji w biznesie może być ciekawy dla każdego, kto chce uńedzieć po co właścizme zuymyślono kęntputer. Ekspansja informatyki wiąże się z koniecznością zastosowania nowej technologii projektowania i implementacji tysięcy nozoych aplikacji. Przeglądem tych zagadnień zajmuje się 'Prof.Pressman, który specjalnie dla DECforum przesłał nam swój artykuł. Oprócz ogólnych idei dotyczących roli inżynierii oprogramowania prezentujemy rozzoiązanie tych problemów w konkretnym, istniejącym zestazińe produktów Digitala. Celem tego zbioru artykułów jest pokazanie, że możłiziy jest inny niż dotychczas sposób produkcji oprogramowania. Jednym zdaniem -zastosozi'anie metod inżynierii oprogramozoania przy wykorzystaniu narzędzi wspomagających (zwanych potocznie CASE, a przez nas COtH'ESI09\Q pozwala "odpocząć od programowania ". 'Tylko bowiem w tenjedyny sposób możemy, wzorem przemysłu, zautomatyzować produkcję oprogramowania,-uzyskując lepsze efekty mniejszym kosztem.*

*Pozi'racamy rozwieź do Alphy, prezentując bliżej najnowszy procesor Digitala. Jest to artykułbardziej techniczny, ałe dla wielu będzie na pewno interesujący, f i ' następnym numerze DECforum będziemyjuż mogli ujazmić zfięcej szczegółózo, zo jakich konfiguracjach sprzętouych i z jakim oprogramowaniem będzie dostępna Alpha. Teraz zapraszam do przeczytania informacji,jakjzaistnienie Alphy oraz systemu* OpenVMS może mieć wpływ na decyzje naszych klientów co do typu zamawianego obecnie sprzętu. Nu *ulega bozoiem zoątpliwości, że Open'l^MS zgodny ze standardem POS1X i odpozuiadający zaleceniom X/Open, a więc dający możliwość budozvy systemu otzoartych możliwości oraz uniwersalny procesor Ałpha jestgzuarancją elastycznego rozwoju systemu informatycznego, będącego nowoczesnym nazuet w XXI zoieku.*

\*M; *dziale DECpartner ogłaszamy pierwszą listę naszych oficjalnych partnerów. 'Równocześnie, przekazując informacje o 'DECUS-ie, zapraszamy do utworzenia klubu obecnych i przyszłych użytkpwnikózosystemózoDEC. Chcę tutaj podkreślić, że klub tenjest organizacją niezależną odDigitala i rządzi się własnymi prawami. Digit ałjest jedynie częściozoymjego sponsorem oraz pilnym słuchaczem płynących z klubu uwag, krytyki sugestii oraz pomysłów. Przyszłych członków DECllS-a i wszystkich* Użytkownikow i Czytelników zapraszamy do współredagowania DECforum. Prosimy o uwagi doty*czące czytelności tekstózo, propozycje tematyczne oraz eseje o własnych dośzmadczeniach z naszym sprzętem i oprogramozcaniem. '* .

*Jeszcze raz zapraszając do przejrzenia i przeczytania tego numeru DECforum, pragnę przypomnieć, że regularne otrzymywanie wszystkich numerów zapewnia tylko prenumerata. Poza prenumeratą, DECforum będzie rozdawane na imprezach, gdzie będziemy się spotykać z naszymi klientami.*

*%'szystkim naszym obecnym i przyszłym Drogim "Klientom i Czytelnikom, w imieniu firmy Digital życzę ładnej pogody podczas letniego odpoczynku.*

**Wacław Iszkowski** 

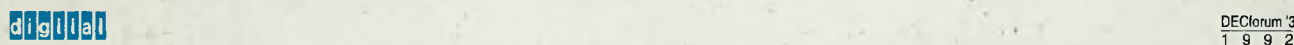

 $\mathbf{R}$ 

# Digital dobrze służy klientom

#### *Co zadecydowało o objęciu tak odpowiedzialnej funkcji w Digital Equipment Polska?*

Moi rodzice osiedlili się w Kanadzie po Drugiej Wojnie Światowej. Zawsze starali się, aby cała rodzina pielęgnowała polskie tradycje i oczywiście język. Moja żona jest Polką, a dwoje naszych dzieci również mówi po polsku. Kiedy Digital zdecydował się otworzyć oddział w Polsce, spostrzegłem dla siebie szansę poznania kraju przodków, jak również aktywnego włączenia się w proces niezwykłych przemian, które go obejmują.

#### *Jaki sa zatem pierwsze wrażenia?*

Tym, co wywarło na mnie największe wrażenie są sami ludzie. Głęboka wiedza i olbrzymi entuzjazm, jakie mają moi współpracownicy, są niewiarygodne. Połączenie tych cech z zaawansowanymi technologiami informacyjnymi oraz procedurami oferowanymi przez Digital w zakresie organizacji biznesu i obsługi klienta umożliwiło nam zorganizowanie bardzo silnego zespołu serwisowego. Pozostaję także pod wrażeniem wielu użytkowników i potencjalnych klientów, z którymi mam przyjemność spotykania się. Większość z nich posiada znakomitą intuicję, a także szybko uczy się jak działają międzynarodowe mechanizmy biznesu - są to zazwyczaj ludzie sukcesu. Jestem przekonany, że Polska, mając taki potencjał, z powo-

1/1/ *poprzednim numerze DECforum pan Alberto Fresco, wiceprezydent firmy Digital Equipment na Europę położył nacisk na fakt, że jesteśmy firmq światową.* 1/1/ *myśl tej zasady polskim oddziałem także kieruje ekipa m iędzynarodowa - Ed Deviat jest szefem działu serwisu w Digital Equipment Polska. Ed doskonale mówi po polsku mimo że urodził się w Kanadzie. Ed pracow ał* u/ *kanadyjskim oddziale Digitala przez piętnaście ostatnich lat. O becnie znalazł się w polskim oddziale Digitala, przywożgc ogromny bagaż wiedzy i dośw iadczenia w zakresie szeroko pojętych usług, świadczonych przez Digital na całym świecie. Poniższy wywiad daje poglqd* w *jaki sposób będzie działał serwis Digitala na terenie Polski.*

dzeniem włączy się do światowej konkurencji.

#### *Przejdźmy do spraw zawodowych. Czym sa Digital Services?*

Kiedy ludzie myślą o usługach w tradycyjny sposób, wyobrażają sobie jedynie serwis techniczny. My jednak, chcąc zaspokoić potrzeby naszych klientów, wkładamy wiele usług do jednej szufladki. Tę szufladkę nazywamy Digital Services. Celem takiej organizacji jest udostępnienie wszystkich naszych zasobów klientom, aby pomóc im w rozwiązaniu problemów, rzutujących na ich działalność.

#### *Co zatem obeimuia usługi świadczone przez Digital?*

Portfel naszych usług rozwija się bardzo dynamicznie. Bez przerwy rozrasta się i ewoluuje w takim kierunku, aby odpowiadać zmianom zachodzących w przedsiębiorstwach, zakładach, czy organizacjach naszych klientów. W celu dokładniejszego opisu Digital Services podzielę je na cztery główne kategorie.

**Consulting.** W tym zakresie zapewniamy klientom szeroki wachlarz usług wspierających strategiczne planowanie i wykorzystywanie technologii informacyjnych w ich organizacjach.

**Integration.** Digital jest jedną z niewielu firm, która ma doskonałe możliwości integrowania systemów informatycznych. Serwisy integracyjne obejmują projektowanie i wdrażanie rozwiązań z zakresu technologii informacyjnych, bazujących na standardowym i specjalizowanym sprzęcie i oprogramowaniu, które posiada lub nabywa klient. Do tych usług zaliczamy także szkolenia i szereg wspierających integrowanie systemów działań.

**Outsourcing.** Digital oferuje także usługi, umożliwiające codzienne zarządzanie systemem informacyjnym, dla klientów, którzy

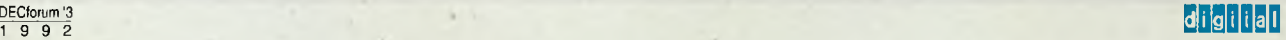

większą część obsługi systemowej, np. w zakresie telekomunikacji lub zarządzania danymi, zlecają firmom zewnętrznym.

Off-the-Shelf Services. Wreszcie zapewniamy szereg usług standardowych, które są realizowane w zwykłym trybie, w celu zaspokojenia bieżących potrzeb naszych klientów. Te usługi obejmują instalację i serwis techniczny, szkolenia podstawowe i zaawansowane, zarządzanie siecią, badanie wydajności i regulację systemów oraz nadzorowanie poufności i bezpieczeństwa systemów.

#### Jąkimi względami kieruje się klient, wybiera*jąc Digital Services?*

Jesteśmy organizacją międzynarodową, która w latach dziewięćdziesiątych postawiła sobie zadanie przekształcenia się w firmę otwartych możliwości (Open Systems Company). Działamy w ponad 80 krajach na całym świecie, zatrudniając ponad 43 tysiące specjalistów w zakresie usług. Mamy bezpośredni dostęp do tych ludzi - możemy wykorzystać natychmiast ich wiedze i doświadczenie za pośrednictwem największej na świecie, cywilnej sieci, należącej do Digitala. Połączenie tych możliwości z - jak już wspominałem - ogromnym zapałem i doświadczeniem naszych ludzi w Polsce, zapewnia nam wyjątkowo korzystną pozycję w stosunku do pozostałych konkurentów.

#### *Digital staje się firma otwartych możliwości. Co to oznacza dla serwisu?*

Zainteresowanie tematyką systemów otwartych możliwości, staje się w Polsce bardzo widoczne. Większość ludzi, z którymi dyskutowałem, wierzy, że systemem otwartych możliwości jest UNIX. Jest to dalekie od prawdy. Systemy otwartych możliwości znacznie wykraczają poza ramy wyznaczane przez systemy UNIX-owe, które zazwyczaj są własnymi (proprietary) produktami firm. Otwarte możliwości oznaczają, że system odpowiada standardom, definiowanym przez międzynarodowe organizacje i stowarzyszenia. Posiadanie systemu otwartych możliwości pozwala firmie integrować sprzęt, aplikacje i sieci, pochodzące od różnych producentów. Obecnie systemy Digitala spełniają wszystkie uznane normy międzynarodowe. Co więcej, chciałbym podkreślić, że otwarte są nasze systemy, otwarte są nasze usługi i biznes, a przede wszystkim jesteśmy otwarci dla naszych klientów.

#### *Rozumiemy, że otwartość system ow i działań stanowi główny pow ód poularności Digitala wśród klientów.*

To oczywiste, wszyscy chcą pokonać konkurentów na rynku, a systemy Digitala im to ułatwiają.

#### *Proszę o podanie przykładu, w iaki sposób realizowany iest Serwis Digitala.*

Z przyjemnością. Duża organizacja może mieć problem, wynikający z posiadania systemów komputerowych od wielu producentów. W obliczu wyzwań, rzucanych przez rosnącą rzeszę konkurentów, kierownictwo zaczyna dostrzegać potrzebę obniżania kosztów z jednej strony, z drugiej zaś usprawnienia obiegu informacji w ramach prowadzonej organizacji.

Nasi konsultanci i specjaliści, pracując w charakterze biznesowych partnerów, wspólnie z kierownictwem klienta opracowują rozwiązanie, które musi spełniać narzucone wymagania. Oczywiście uwzględniamy dotychczasowe inwestycje klienta w zakresie informatyki poprzez integrowanie z nowym rozwiązaniem istniejących już sieci lokalnych, bazujących np. na komputerach Sun, czy Macintosh.

Projektanci okablowania sieciowego projektują i wdrażają szkielet sieci, spinający całą organizację. Następnie wiążemy ze sobą wszystkie elementy sprzętowe i programowe. Zapewniamy takie zarządzanie siecią, które umożliwia wszystkim użytkownikom dzielenie wspólnych zasobów takich jak dane, aplikacje, czy specjalizowane urządzenia wewy. Wreszcie włączają się grupy realizujące serwis techniczny poszczególnych elementów sprzętowych i programowych, zapewniając działanie całego systemu w długiej perspektywie.

Posiadamy także wiedzę i narzędzia, umożliwiające zarządzanie zasobami informatycznymi klienta.

#### *Jak możliwe iest wdrażanie tak wielkich systemów?*

Digital przez dziewięć lat pracował nad metodologią projektowania dużych systemów informatycznych, zwaną dzisiaj Digital Program Methodology. Ta metodologia wzięła początek od "kaskadowego" badania harmonogramów prac, a następnie rozwinęła się do postaci modelu projektowania złożonych systemów informatycznych dla dużych organizacji, stosowanego obecnie przez Digital. Wielką siłą tej metodologii są jej korzenie, tkwiące w praktyce, a nie teorii.

#### Czy tę wiedzę możemy efektywnie wyko*rzystać w Polsce?*

Jesteśmy na najlepszej drodze do wyszkolenia ekspertów, posługujących się metodologią Digitala. Musimy jednak zdawać sobie sprawę, że jest to wiedza, której nie można nauczyć się w klasie w ciągu jednej nocy. Staramy się ściągnąć specjalistów z całego świata, którzy tutaj mogliby wiedzę tę przekazać innym. Zakładam, że w niedalekiej przyszłości nasi pracownicy będą również doskonalić się w tym zakresie za granicą. Jestem przekonany, że takie całościowe podejście, bazujące na doświadczeniu i sprawdzonej metodologii, będzie podstawą sukcesów Digitala, a co ważniejsze pełnej satysfakcji naszych klientów w Polsce.

#### *Dziękujemy za rozmowę*

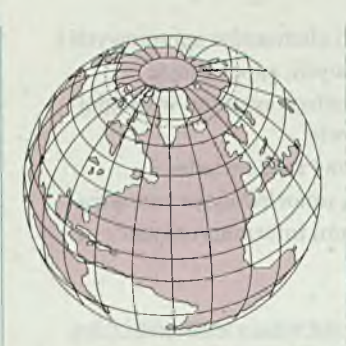

### ze świata

#### **DECWORLD ukazuje m ożliwości Digitala**

**Digital oferuje rozwiązania całościowe** - takie było przesianie Kena Olsena, prezydenta firmy Digital skierowane do trzystu dziennikarzy podczas otwarcia wystawy DECWORLD 27 kwietnia w Światowym Centrum Handlu w Bostonie. Cała imp' reza została pomyślana w ten sposób, aby dać świadectwo możliwości Digitala w zaspokajaniu nawet najbardziej niezwykłych wymagań potencjalnych klientów. Organizatorzy spodziewali się około 25 tysięcy - w tym 2,5 tysiąca z Europy - zwiedzających w ciągu trzech tygodni trwania wystawy. Ta liczba została znacznie przekroczona. Każdego przybywającego witało hasło - **Digital już obecnie jest firmą otwartych możliwości.**

DECWORLD ukazywał otwartość firmy Digital w praktyce. Na wystawie zostały włączone do sieci Digitala systemy wszystkich liczących się firm komputerowych takich jak IBM, HP, SUN, Apple czy Wang. Widać też było pierwsze efekty współpracy z firmą Microsoft. Oprogramowanie Digitala i Microsoft działało i współpracowało na różnych platformach sprzętowych. Ponad 400 partnerów firmy prezentowało klientom, jak tworzyć aplikacje w systemach otwartych możliwości (Open Systems) Digitala.

Wystawę obsługiwało około 4000 pracowników Digitala. Rozmach towarzyszący imprezie wyraźnie wpływał na życie całego Bostonu. Ken Olsen nie udzielił jednoznacznej odpowiedzi na pytanie dotyczące wysokości kosztów całej wystawy. Stwierdził tyko, że szacuje je na kilka milionów dolarów. *"Koszty te nie mają jednak żadnego znaczenia w porównaniu ze spodziewanymi efektami marketingowymi całej imprezy. Nic nie może lepiej pobudzać wyobraźni klientów niż pokazanie im, że możemy wszystko".*

#### *(informacja własna)*

#### **Dalsze porozum ienie z Microsoft**

Digital poszerzył dotychczasową siedmioletnią współpracę z firmą Microsoft o nowe porozumienie, którego celem jest promowanie architektury Alpha i systemu operacyjnego Windows NT jako podstawowych platform dla komputerów bazujących na procesorach typu RISC. Połączenie Alphy - obecnie najsilniejszej na świecie architektury komputerowej - z Windows NT nową, zaawansowaną wersją popularnego systemu operacyjnego firmy Microsoft -znacznie rozszerzy zakres zastosowania komputerów.

Poprzez stworzenie wspólnej bazy dla rozwijania kluczowych technologii komputerowych i informatycznych, Digital i Microsoft będą dbali o rozwijanie istniejących produktów, tak aby bieżące inwestycje użytkowników nie zostały zmarnowane w przyszłości. Także miliony użytkowników, dzisiaj i jutro, skorzystają z niezwykłego wzrostu wydajności i możliwości systemów opartych na architekturze Alpha oraz systemie Windows NT.

Współpraca Digitala i Mi-

crosoft będzie skupiać się na trzech następujących polach:

- wprowadzaniu Alphy i Windows NT jako powszechnie wykorzystywanych platform sprzętowych i systemowych przez użytkowników, twórców oprogramowania, projektantów systemów i producentów układów scalonych;
- szybkim wykorzystaniu istniejących i rozwijaniu w dalszej perspektywie aplikaqi, które będą dostępne za pomocą pakietów Digitala NAS (Network Application Support) lub Microsoft WOSA (Windows Open Services Architecture);
- ekspansji Digitala w zakresie integrowania i serwisowania produktów Microsoft oraz szkolenia i konsultowania ich użytkowników.

*(informacja własna)*

#### **Digital odnosi sukcesy** w Americas Cup

Jacht syndykatu America 3 ponownie odniósł sukces zwyciężając bezapelacyjnie w Pucharze Ameryki (Americas Cup). Nasza firma wydatnie wspomogła przygotowania amerykańskiego syndykatu zapewniając sprzęt, oprogramowanie i usługi informatyczne za sumę ponad 0,5 min dolarów, a także

umożliwiając dostęp do superkomputera VAX 9000 na uniwersytecie MIT.

Syndykat America 3 zastosował komputery Digitala w fazie projektowania kadłuba jachtu, do obliczeń sprawności w warunkach naturalnych oraz do wspomagania procesów decyzyjnych podczas wyścigów. Digital w szerokim zakresie udostępnił metody inżynierii oprogramowania w celu utworzenia pakietu do modelowania 3D

(trójwymiarowego). Pakiet ten został z powodzeniem zastosowany przez techników do badania w specjalnym basenie modelu jachtu wykonanego w skali 1:2. Sprawność jachtu w warunkach oceanicznych sprawdzono zbierając dane z czujników umieszczonych na kadłubie jachtu.

Podczas wyścigów zaawansowany pecet Digitala zainstalowany na pokładzie America 3 wspomagał załogę monitorując zmiany pogody oraz badając na bieżąco sprawność jachtu. Także z powodzeniem został wypróbowany system rozpoznawania głosu, który umożliwiał i znacznie ułatwiał bezpośrednie porozumiewanie się nawigatora z komputerem. Trzeba również dodać, że VAX-owy komputer Digitala wykorzystywała na pokładzie swojego jachtu załoga syndykatu włoskiego "U Moro di Venezia" w finale regat. *(informacja własna)*

#### **Roadshow Digitala w Europie**

W bieżącym roku Digital zdecydował się na zorganizowanie objazdowej wystawy swoich systemów w Europie. Trasa objazdowa realizowana pod hasłem "Otwartych możliwości" Digitala obejmie większość krajów europejskich. Do tej pory wystawę zaprezentowano w Brukseli, Luksemburgu, Sztokholmie, Malmoe, Gothenburgu, Pradze i Bratysławie. W maju wystawę obejrzała publiczność brytyjska i węgierska.

Celem tegorocznej wystawy jest przyciągnięcie kierowniczego personelu informatycznego z dużych i średnich przedsiębiorstw oraz pokazanie, że Digital jest firmą otwartych możliwości w zakresie technologii informatycznych, usług, a także biznesu. Dlatego większość demonstrowanych

aplikacji realizuje wspomaganie decyzji kierownictwa oraz ułatwia zarządzanie zakładem.

Wystawa jest wzorowana na podobnej imprezie, która miała miejsce w ciągu ostatnich dwóch lat w Stanach Zjednoczonych. Wówczas obejrzało ją ponad 10000 widzów oraz stwierdzono jej niewątpliwy wpływ na wzrost wysokości obrotów firmy. Obecne tournee europejskie rozpoczęło się w marcu i będzie trwało aż do otwarcia następnej dużej wystawy w roku 1993 znanej pod nazwą DECville. Podstawową formułę wystawy stanowią stacjonarne ekspozycje organizowane w ciągu jednego lub dwóch dni w wybranych miastach, przez które przebiega trasa objazdu. Ekspozycjom towarzyszą ranne sesje plenarne , na których omawiane są podstawowe koncepcje i działania Digitala w zakresie systemów otwartych możliwości (Open Systems). Natomiast po południu odbywają się krótkie seminaria połączone z prezentacjami oprogramowania.

Pierwszy pokaz w cyklu europejskim, który odbył się w Belgii został ciepło przyjęty przez około 200 zgromadzonych gości. Kadra kierownicza i sprzedawcy Digitala podkreślali użyteczność i konieczność organizowania tego typu imprez - *"Zespoły sprzedawców w Belgii i Luksemburgu uważają, że w przyszłosci w imprezie powinno uczestniczyć więcej gości. Zgadzają się, że jest to wielka okazja pozyskiwania nowych klientów oraz tworzenia powiązań handlowych z istniejącymi i przyszłymi użytkownikami systemów Digitala." (informacja własna)*

#### **Farmitalia zmienia komputery**

Farmitalia jest włoskim przedsiębiorstwem farmaceutycznym zatrudniającym około

9000 osób, które specjalizuje się w opracowywaniu i produkcji leków przeciwko schorzeniom nowotworowym. W Niemczech oddział tej firmy liczy ponad 300 pracowników. Po zjednoczeniu obu państw niemieckich potencjalny rynek dla leków Farmitalii zwiększył się o połowę. W efekcie powiększone zespoły sprzedawców wymagały znacznego wsparcia informacyjnego, zaś takie podejście wymusiło całkowitą zmianę strategii informacyjnej w przedsiębiorstwie i oparcie się na sieciowych systemach otwartych możliwości, które integrują wszędzie obecne pecety z serwerami baz danych, a także pozwalają na rozwijanie konfiguracji w przyszłości.

wne wrażenie wyniesione z wystawy DECville oraz stało się solidną podstawą dla budowania przyszłego kontraktu. *"Aktualny system bazujący na komputerze typu 'mainframe', do którego zostało podłączonych 250 użytkowników nie gwarantował właściwej wydajności i prawidłowego rozwoju" -* powiedział Jurgen Shell z Digitala. We wrześniu 1990 roku Jurgen pokazał podczas wystawy DECville rozwiązania Digitala dwóm głównym informatykom z Farmitalii, a następnie zaprezentował przykłady integracji pecetów z systemami DEC pracującymi w Niemczech. Wszystko co zobaczyli przedstawiciele firmy jedynie wzmocniło pierwsze pozyty-

Stając do konkurencji Digital miał do zaoferowania kilka korzystnych propozycji, z których najważniejsze to elastyczna polityka cenowa, otwarta technologia systemu, możliwości integracji i rozbudowy systemu oraz zrozumienie potrzeb Farmitalii.

W wyniku negocjacji Digital podpisał kontrakt na dostawę systemu VAX 6000-410, z

pamięcią dyskową o pojemności 9 GB i kanałem umożliwiającym dołączenie do starej konfiguracji sieciowej o architekturze SNA w celu udostępnienia założonej do tej pory bazy danych. Podstawowymi elementami oprogramowania są: system operacyjny VMS, system automatycznego dublowania i zabezpieczania danych, pakiet zapewniający współpracę z siecią SNA, system transferu plików w sieci DECnet oraz pakiet PATHWORK dla systemu DOS. Całość kontraktu została oszacowana na sumę 750 tysięcy dolarów. *(informacja własna)*

**Digital kontroluje przestrzeń powietrzną**

Wszystkie organizacje lotnicze w Europie stają przed tym samym problemem: jak efektywnie i niezawodnie kontrolować przestrzeń powietrzną w obliczu szybko rosnącej liczby przelotów. W Niemczech organizacją odpowiedzialną za kontrolę lotów, szkolenie pilotów i współpracę z innymi stowarzyszeniami europejskimi jest BFS (Federalna Administracja Przestrzenią Powietrzną). Ze względu na konieczność podwyższenia bezpieczeństwa lotów specjaliści BFS zdecydowali się na realizację pro-

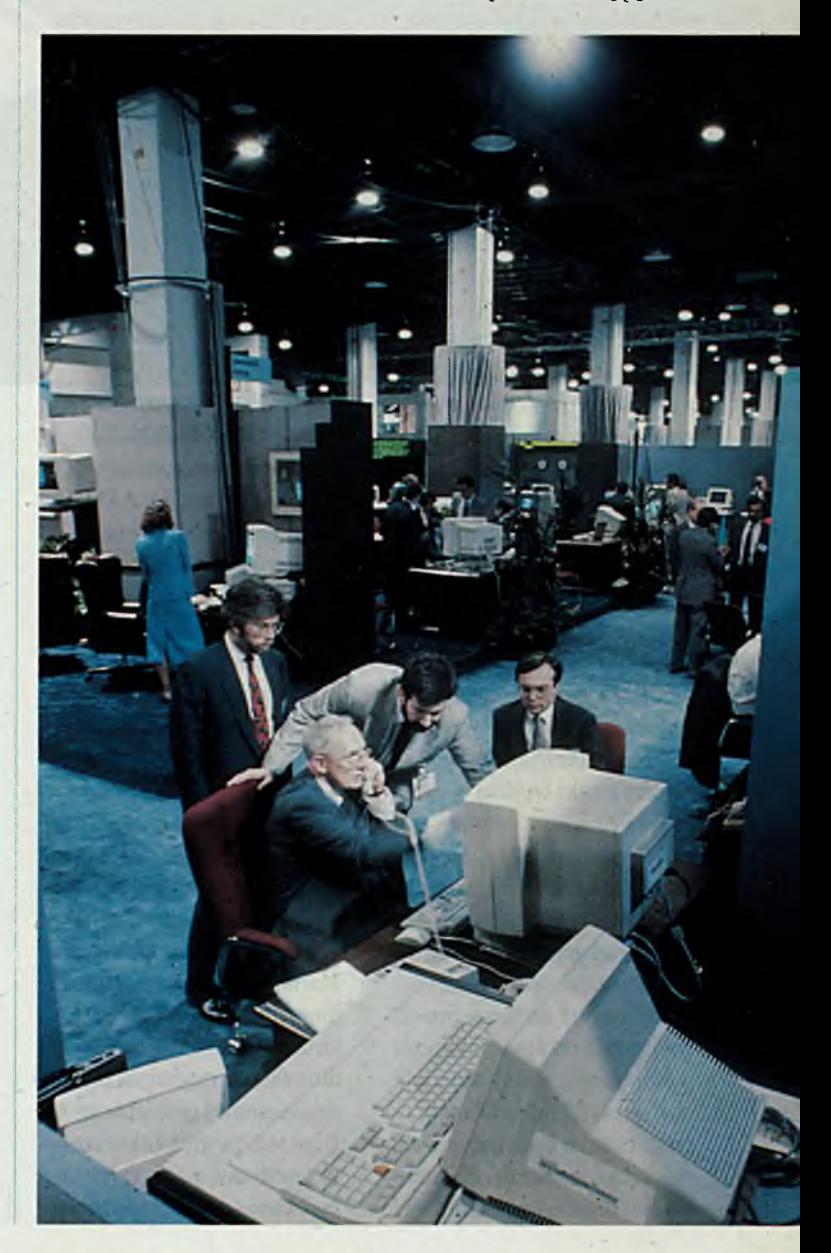

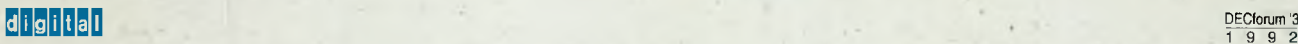

#### WIADOMOŚCI

New originals in

jektu systemu pod nazwą COMIL. Przedstawiciel handlowy Digitala Matthias Racky tak przedstawił problem stojący przed BFS: *"BFS uznało, że trzymanie się rozkładu łotóu) przy zachowaniu bezpiecznych odległości pomiędzy samolotami staje się coraz trudniejsze. Jednakże w przypadku udostępnienia samolotom cywilnym wojskowej przestrzeni powietrznej realizacja systemu COMIL znacznie zwiększyłaby bezpieczefistwo lotów."*

Podstawowymi funkcjami systemu COMIL mają być wykrywanie możliwych sytuacji konfliktowych w powietrzu oraz powiadamianie na bieżąco o stanie przestrzeni powietrznej w formie informacji znakowych i graficz- ~' nych. Digital wygrał z bardzo silnymi konkurentami dzięki wykazaniu nie tylko wysokich możliwości technicznych, ale także dzięki umiejętności realizacji złożonych projektów informatycznych. Po kilku prezentacjach obejmujących różne poziomy oferowanego systemu kierownictwo BFS nabrało pewności, że Digital dostarczy zaawansowany, wysokiej jakości system komputerowy na czas.

Pierwszym etapem realizacji systemu było podpisanie umowy na wykonanie specyfikacji systemu. Pomyślne wykonanie tej fazy projektu stanowiło dla Digitala znakomity punkt wyjścia do negocjacji nad ostatecznym kształtem kontraktu. Matthias Racky wierzy, że o wygraniu kontraktu przesądziło technologiczne zaawansowanie oferty, właściwy poziom konsultingu i sprawne prowadzenie projektu systemu.

Koszt całego kontraktu wynosi około 20 min. dolarów, z czego około 8 min. przypada na oprogramowanie. Składa się ono przede wszystkim z

systemu operacyjnego VMS, oprogramowania biurowego ALL-IN-1, bazy danych Rdb wraz z oprogramowaniem narzędziowym DATA TRIEVE. Sieci lokalne obsługuje oprogramowanie DECnet, natomiast połączenia zdalne - pakiet X.25. Całość sieci jest zarządzana za pomocą specjalizowanego pakietu DECmcc.

Część sprzętowa składa się z komputera odpornego na uszkodzenia (fault tolerant) VAXft 3000, piętnastu komputerów Micro VAX oraz trzydziestu stacji roboczych linii VAX. Dodatkowo Digital zobowiązał się do zbudowania całej instalacji sieciowej oraz do prowadzenia serwisu sprzętu i oprogramowania do roku 1997. Matthias Racky jest przekonany, że Digital ma do wykorzystania niezwykłą okazję opanowania tego sektora systemów lotniczych także w innych krajach europejskich.

*(informacja własna)*

#### **EMA Digitala odpowiada szwajcarskiej poczcie**

Szwajcarska poczta wybrała system EMA Digitala do realizowania swoich projektów teleinformatycznych. Szwajcarzy planują założenie centrum operacyjnego do zarządzania siecią krajową. Zadaniem centrum ma być monitorowanie i sterowanie sieciami transmisji danych takimi jak Telepać (X. 25), Videotex, krajowymi liniami dzierżawionymi oraz publiczną pocztą elektroniczną X.400.

System EMA (Enterprise Management Architecture) umożliwia budowę rozproszonych sieci komputerowych dla celów zarządzania dużymi organizmami gospodarczymi. Digital zapewnia także rozwój systemu w przyszłości na podstawie sprzętu własnego i

innych producentów. Silnym punktem oferty jest bogate oprogramowanie użytkowe zapewniające w środowisku sieciowym realizację wszystkich funkcji dla zarządzania i administracji poczty.

Digital przy okazji kontraktu realizuje Projekt Rozwoju Sieci Telekomunikacyjnych (TNMP), którego podstawowym założeniem jest znaczne rozwinięcie znanego w środowisku systemu ULTRIX pakietu DECmcc zgodnie ze standardami CCITT oraz ETSI. Integracja systemu EMA z rozbudowanym pakietem DECmcc umożliwi bezkonfliktowe włączenie sytemu Digitala w obecnie istniejące środowisko sieci pocztowej szwajcarskiej PTT.

*(informacja własna)*

#### **System Digitala dla Sandoza**

Znana na świecie firma farmaceutyczna Sandoz zdecydowała się na niezwykłą formę użytkowania systemu komputerowego Digitala. Specjaliści Sandoza uzgodnili z Digitalem rozciągnięcie cyklu sprzedaży dwóch komputerów VAX 9000 na ponad 12 miesięcy. Takie porozumienie ma z jednej strony charakter umowy leasingowej z drugiej zaś pozwala na ścisłe kontakty z grupą pracowników Digitala w dłuższej perspektywie czasowej.

Na decyzję Sandoza wpłynęło kilka czynników. Na początku roku 1990 firma posiadająca na świecie ponad 100 oddziałów podzieliła się na szereg samodzielnych jednostek, których zadaniem jest skupienie się na podstawowej działalności, jaką są badania i produkcja leków. Obsługę wszelkich innych operacji zleca się firmom specjalistycznym. Było wiele dyskusji, czy tę samą zasadę zastosować do systemów informatycznych.

Zgodzono się, że kilkunastomiesięczny okres przejściowy przed przejęciem nowego komputera jest bardzo korzystny. Precyzyjne obliczenia kosztów i zysków z uwzględnieniem obowiązujących podatków wykazały, że ta forma umowy jest dla Sandoza najlepsza.

Specjaliści Digitala udowodnili kierownictwu Sandoza, uruchamiając szereg testów, że dla tak złożonych zastosowań system VAX 9000 jest znacznie efektywniejszy niż tańsze systemy VAX 6000. Na podstawie tych wszechstronnych analiz kierownictwo Sandoza zdecydowało się na zamówienie dwóch systemów VAX 9000, z oprogramowaniem sieciowym oraz umożliwiającym ochronę danych (volume shadowing). W umowie Digital zgodził się na znaczne obniżenie kosztu całego systemu (o jedną trzecią) w pierwszym roku, jeśli Sandoz nie zdoła wykorzystać pełnej mocy systemu. Drugim ciekawym elementem umowy, dotąd nie stosowanym w Szwajcarii, jest wysoki udział w całym koszcie szeroko pojętych usług sięgający 2,7 miliona dolarów.

*(informacja własna)*

#### **Praski Uniwersytet Karola stawia na Digitala**

Uniwersytet Karola w Pradze zdecydował się na budowę sieci komputerowej obejmującej cały campus. Sieć będzie przede wszystkim realizować funkcje administracyjne, biblioteczne, badawcze i dydaktyczne.

W sieci zostaną zintegrowane wszystkie pecety, które znajdują się w ponad stu budynkach uniwersytetu. Poprzez węzeł zlokalizowany na Politechnice Praskiej sieć zostanie połączona z europejską siecią akademicką znaną pod

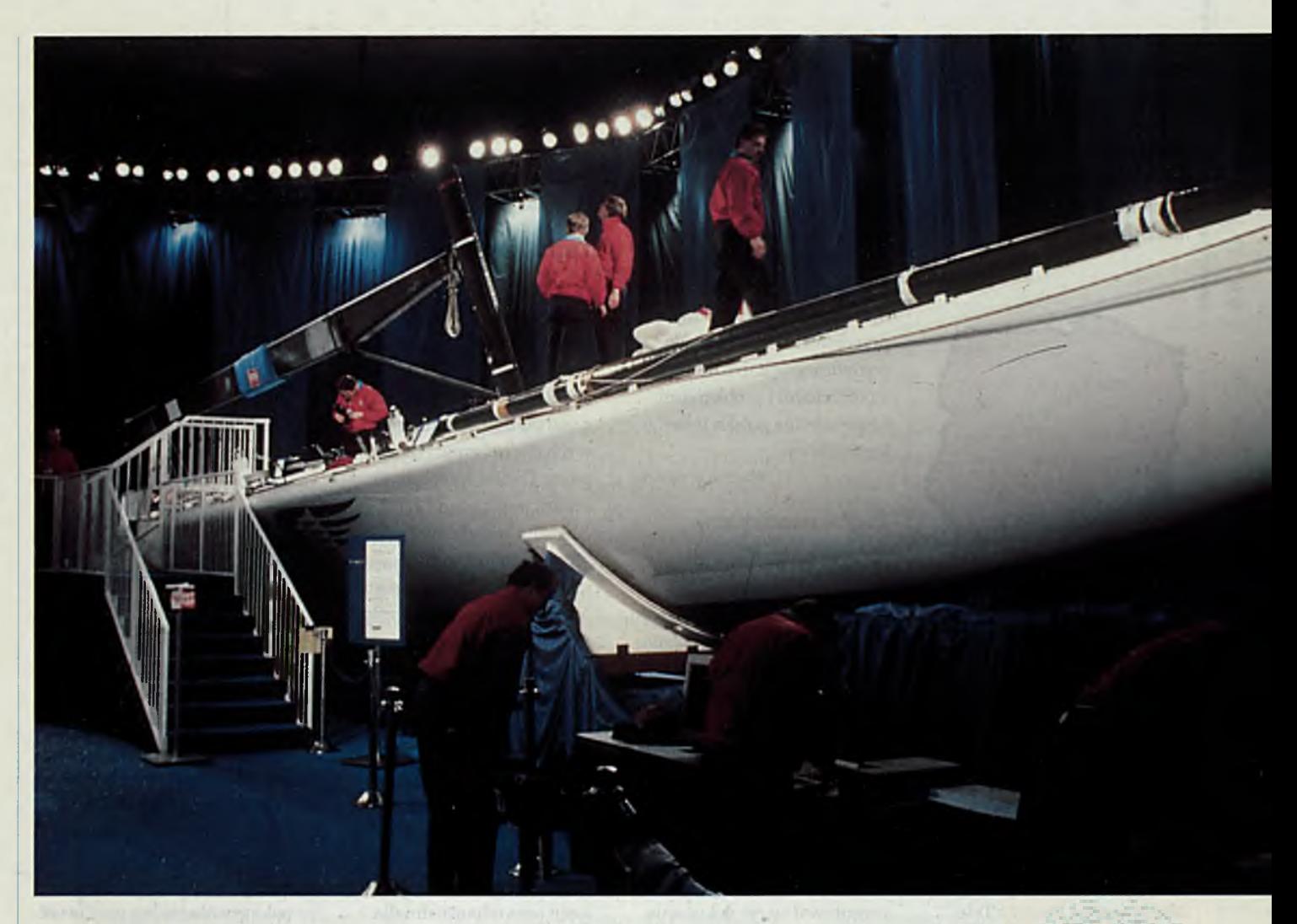

nazwą EARN (European Academic Research Network).

Podstawę całej sieci będzie stanowić dwanaście serwerów bazujących na procesorach RISC i systemie operacyjnym ULTRIX. Są to systemy DECsystem 5100 i DECsystem 5000.

*(informacja własna)*

#### **Czytelnicy Datamation wybierają VAXft**

Czytelnicy znanego magazynu komputerowego Datamation wybrali odporny na uszkodzenia system Digitala VAXft System Model 310 jako laureata pierwszej nagrody w corocznym konkursie na najlepszy produkt roku.

VAXft wyprzedził systemy firm IBM Enterprise System 9000 Series oraz Stratus Computers XA/R Model 20,

które zostały również nominowane w klasie systemów odpornych na uszkodzenia (fault tolerant) przez 179000 Czytelników, wydawców i wytwórców komputerów. Laureatów ogłoszono w lutowym numerze miesięcznika Datamation

*(informacja własna)*

#### **Uniwersytet w Munster decyduje się na Digitala**

Uniwersytet w Munster, liczący ponad 60000 studentów, jest jednym z największych w Niemczech. Ta uczelnia z wiekowymi tradycjami jest uważana za najlepszą w zakresie ekonomii i prawa oraz prowadzi ekskluzywną szkołę zarządzania i wydział nauk medycznych. Do tej pory uniwersytet zawsze korzystał z dużych systemów komputerowych firmy IBM. Jednakże w miarę upływu lat powiększająca się liczba systemów różnych producentów zaczęła powodować duże trudności w integracji całego sprzętu komputerowego w jednej instalacji sieciowej.

W tej sytuacji Digital zdecydował się na prezentację systemu VAX 9000 dla kierownictwa uniwersyteckiego centrum przetwarzania informacji oraz pokazy cząstkowe dla pracowników poszczególnych wydziałów. Pierwszym krokiem do pełnego sukcesu stała się instalacja na wydziałach fizyki jądrowej, nauk ekonomicznych i filologii angielskiej sieci lokalnej składającej się z dwóch systemów DECsystems, systemu VAX 4000 oraz 17 stacji roboczych DECstations.

Następnym krokiem stało się negocjowanie kontraktu na dostawę głównego systemu VAX 9000. Podstawowym argumentem, który przekonał niezdecydowanych do zastosowania systemu Digitala, okazała się możliwość zintegrowania w sieci uniwersyteckiej wszystkich istniejących już komputerów, głównie pecetów wraz z różnymi środowiskami systemowymi, jak UNIX, MS-DOS i OS/2. Cały kontrakt opiewa na sumę 2,2 min dolarów. Oprócz wymienionego poprzednio sprzętu sieć składa się z komputera VAX 9000, 18 VAXstation, 5 DECstation, jednego DECsystemu VAX 4000 oraz dziesięciu drukarek. Jeden z naukowców na Uniwersytecie w Munster tak skomentował to

#### WIADOMOŚCI

wydarzenie: *"Obecnie stanowimy dla Digitala najlepszą referencję systemu uniwersyteckiego w Niemczech, a może nawet w Europie. Posiadamy największą instalację Digitala i jesteśmy z niej niezwykle dumni."*

*(informacja własna)*

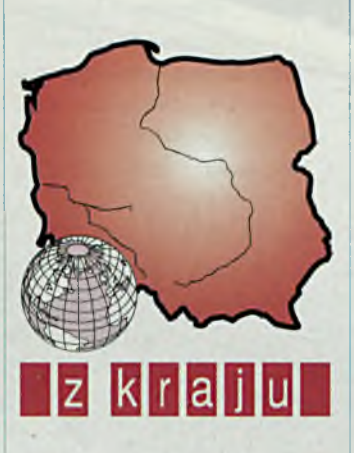

#### **Systemy telekomunikacyjne Digitala**

19 maja odbyło się jednodniowe seminarium pt. "Digital Equipment Corporation w Telekomunikacji" zorganizowane przy wsparciu Ministerstwa Poczty i Telekomunikacji, na którym specjaliści Digitala zaprezentowali systemy informatyczne dla telekomunikacji. Omówiono też zasady współpracy Digitala we wdrażaniu i rozwoju systemów telekomunikacyjnych na świecie z takimi firmami jak AT&T, Alcatel, Northern Telecom, Siemens, B.T., czy NTT. W seminarium wzięło udział ponad 70 pracowników polskich instytucji telekomunikacyjnych.

Seminarium otworzył Jacek Duch, członek zarządu Digital Equipment Polska, omawiając cele i zamierzenia firmy na rynku polskim. Przybyli na seminarium specjaliści z europejskiego oddziału Digitala - Digital Europe Telcom Business Group - zaprezentowali możliwości firmy w informatyzowaniu sieci telekomunikacyjnych, a przede wszystkim w zakresie wspomagania zarządzania siecią oraz rozliczania abonentów telefonicznych. W przerwie seminarium został zademonstrowany system zarządzania siecią TeMIP. Na zakończenie seminarium odbyła się dyskusja, która umożliwiła przedstawicielom Digitala dokładniejsze zapoznanie się z potrzebami i problemami, które nurtują polską telekomunikację.

*(informacja własna)*

#### **Digital uczestniczy w Piątej Wiosennej Szkole PTI**

Szczecińskie Koło Polskiego Towarzystwa Informatycznego i Sekcja Informatyki Stosowanej zorganizowały w maju w Świnoujściu Piątą Szkołę Wiosenną na temat "Metodologia tworzenia systemów informatycznych w CASE".

Digital, sponsorując przy okazji organizację szkoły, zaprezentował swoje dokonania w tej problematyce. Jeden wykład omawiał wpływ informatyki na uzyskanie sukcesu w biznesie (treść tego wykładu jest zaprezentowana w tym numerze DECforum). Następnie przedstawiono narzędzia Digitala umożliwiające projektowanie, zarządzanie i implementację baz danych. Narzędzia te, zwane łącznie w Digitalu CO-HESION, zostały też pokazane na stacji roboczej DECstation (część tej prezentacji jest też zawarta w artykule w tym numerze DECforum). W dniu Digitala swój produkt CorVision prezentowała też firma CASE-POL.

Ogromne zainteresowanie uczestników szkoły wykładami i prezentacjami świadczy o dużym zapotrzebowaniu w Polsce na informację o nowoczesnych metodach inżynierii oprogramowania oraz dostępnych narzędziach wspomagających. Mamy nadzieję, że Digital chociaż częściowo będzie mógł zaspokoić te potrzeby. *(informacja własna)*

#### **Digital dla Gmin**

W czerwcu w Kołobrzegu odbyła się konferencja przedstawicieli urzędów gminnych i wojewódzkich. Celem tego spotkania było zapoznanie się z ofertami firm komputerowych dla informatyzacji gmin. Digital wspólnie ze swoim partnerem ZETO Koszalin przedstawił własną strategię oferowania nowoczesnych rozwiązań dla gmin. Nasza polityka w tym zakresie polega na ścisłym współdziałaniu z partnerami rozumiejącymi problematykę funkcjonowania informatycznych systemów w gminach. Wykorzystując ich doświadczenie oraz współpracując z pracownikami gmin możemy dostarczać najnowszą technologię przygotowania aplikacji oraz odpowiedni dla nich sprzęt.

Taki sposób rzetelnego przygotowania zestawu gotowych aplikacji na podstawie naszych wieloletnich doświadczeń ze współpracy z agencjami rządowymi na całym świecie, w powiązaniu z krajowymi zespołami programistów gwarantuje w przyszłości wysoką jakość produktów. Zdajemy sobie bowiem sprawę, że obecnie stosowane rozwiązania oparte na pecetach mają duże ograniczenia i są trudno modyfikowalne. Wystarczają one na dzisiaj, realizują proste zadania oraz umożliwiają zebranie doświadczeń, a także pozwalają przeszkolić urzędników w stosowaniu informatyki. W przyszłości jednak, wraz z rozwojem potrzeb oraz z koniecznością unowocześnienia sprzętu i połączenia w sieci administracji państwowej konieczne będzie zainstalowanie nowych aplikacji i nowego sprzętu.

Z prowadzonych na konferencji dyskusji jasno wynikało, że w wielu gminach istnieją duże trudności w sprecyzowaniu potrzeb oraz rozeznaniu jakie produkty i na jakim sprzęcie należy wdrożyć. I tutaj również Digital wraz z partnerem ZETO Koszalin zaoferował swoje usługi.

*(informacja własna)*

#### **Digital na Międzynarodowych Targach Poznańskich**

W czerwcu na Targach Poznańskich Digital swoje stoisko miał w pawilonie amerykańskim. Najważniejszym elementem naszej prezentacji było połączenie poprzez sieć Polpaku z komputerem stojącym w Warszawie. Jednocześnie była możliwość wejścia w sieć Internetu oraz EARN-u. Podłączenie to pokazywało realną możliwość wykorzystania usług Polpaku do łączenia ze sobą instalacji na terenie Polski. Warto tutaj dodać, że oficjalne uruchomienie Polpaku nastąpiło właśnie podczas tych targów. My byliśmy jednym z pierwszych jego użytkowników.

Nasze stoisko odwiedził Minister Łączności, ambasador USA oraz Rosji, a także przedstawiciele wielu zakładów. Jak na targi wielobranżowe odnotowaliśmy kilka interesujących wstępnych kontaktów, które w przyszłości mogą zaowocować kontraktami na dostawy naszych usług, oprogramowania i sprzętu.

*(informacja własna)*

Digital patrzy w przyszłość

Boston - jedno z najstarszych miast Ameryki, powstałe w 1614 roku, jest obecnie centrum gospodarczym i finansowym północno-wschodniego wybrzeża USA. Jednocześnie jest siedzibą słynnej politechniki MIT oraz Harvard University. W Massachusetts Institute of Technology opracowano pierwowzór komputera PDP-1 oraz stam tąd pochodzą założyciele firmy Digital Equipment Corporation i jej obecny prezes Kenneth Olsen. Siedziba Digitala znajduje się ok. 30 mil od Bostonu w Maynard.

Na wystawę DECWORLD, odbywającą się od 27 kwietnia do 15 maja 1992 r. w Boston World Trade Center zaproszono ponad 25 tysięcy osób, w tym około 2 500 z Europy. Wszyscy oni mogli się zapoznać z całym obecnym dorobkiem Digitala oraz jego partnerów. Setki pracowników Digitala oraz współpracujących z nim partnerów było cały czas do dyspozycji zwiedzających, objaśniając prezentowane produkty.

Wystawa została podzielona według zastosowań informatyki. Prezentowane były na przykład rozwiązania bankowe w środowisku rzeczywistego banku oraz giełdy z listwowym wyświetlaczem aktualnych notowań giełdowych. W dziale zastosowań medycznych pokazany był fragment sali operacyjnej z symulantem nadzorowanym przez aplikacje Digitala. W dziale telekomunikacji zaprentowano praktycznie wszystkie wykorzystywane obecnie rodzaje porozumiewania się między ludźmi, nawet z kabiny nowoczesnego samochodu Pontiac. Możliwe było też ich praktyczne sprawdzenie, podczas wysyłania poczty, telegramu lub faksu w dowolne

miejsce na świecie - do Polski także! Interesujące były liczne stoiska prezentujące zastosowania nowoczesnej informatyki w transporcie, różnych działach przemysłu, ochronie środowiska oraz w administracji federalnej i lokalnej. W sumie całość wystawy pokazywała, jak obecnie informatyka przenika każdą dziedzinę działalności człowieka.

Oczywiście wszędzie stały komputery Digitala od pecetów poprzez wszystkie modele VAX-ów i DECsystem ów, aż do superkom puterów DEC1200mpp i CRAY. Były też komputery innych firm - SUN, HP, Apple oraz połączenie do IBM we Francji, świadczące o tym, że Digital może łączyć różne systemy oraz, że znaczna część jego oprogramowania może działać na innym sprzęcie.

Największy tłok panował w dziale prezentującym nowy mikroprocesor Alpha i już działające komputery z tym procesorem. Od małego komputera biurkowego, poprzez serwer sieciowy i stację roboczą aż do komputerów wydziałowych i centralnych z 200 MHz Alphą. Na tych komputerach działały już gotowe aplikacje w porównawczych testach z innymi podobnymi maszynami, pokazując ogromną wydajność obliczeniową nowego procesora Digitala. Jednocześnie prowadzone były notowania, ile firm dostało już komputery z Alphą do przeniesienia na nią swojego oprogramowania. Tych firm było już 660. Wiele spośród nich prezentowało już swoje oprogramowanie na Alphie, twierdząc, że zajęło im to od 1 do 3 osobomiesięcy pracy przy przeniesieniu

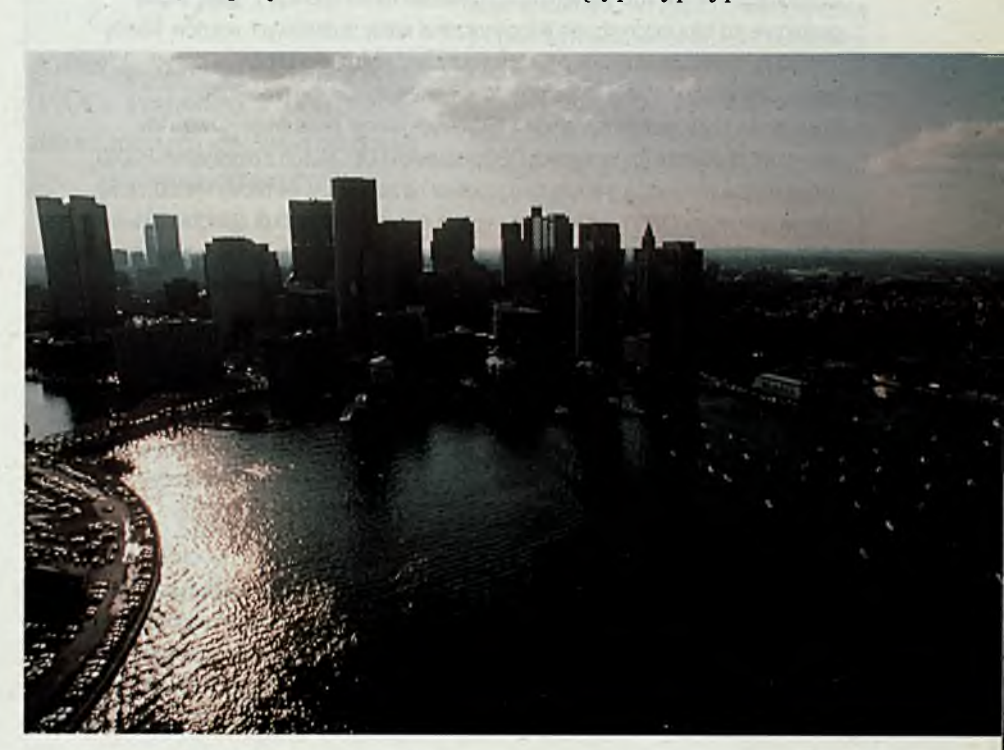

#### **Co oznacza Alpha dla informatyzacji w Polsce**

Mikroprocesor na miarę XXI wieku, Alpha 21064 jest już faktem. Digital rozpoczął jego produkcję i obecnie zamierza kosztem 500 milionów dolarów zbudować następną fabrykę. Już ponad 600 firm rozpoczęło prace nad przenoszeniem swojego oprogramowania z systemów VAX i DECsystem na komputery z Alphą. Digital ma też opracowany plan przenoszenia swojego oprogramowania na nowe systemy z Alphą. Prace te muszą jednak potrwać około roku, zanim będzie można powiedzieć, że większość istniejącego obecnie oprogramowania jest również dostępna na nowych maszynach. Również same komputery z Alphą muszą przejść odpowiednie testy jakościowe, aby uzyskać pewność, że będą równie niezawodne jak VAX-y czy DECsystemy.

Oczekując na komputery z Alphą, żaden użytkownik nie ma powodu wstrzymywać jednak swoich prac. Obecnie możliwe jest użytkowanie systemów ULTRIX na DECsystem oraz VMS na VAX-ach w celu projektowania i wstępnej eksploatacji nowych aplikacji. Szczególnie polecane jest wykorzystanie VAX-ów z nową wersją systemu OpenVMS, w pełni zgodnego ze standardami POSIX. System OpenVMS jest bowiem znacznie bardziej efektywny od systemów typu UNIX zużywających wiele mocy komputera na tzw. swoją miłość własną. Tym samym możliwe jest uzyskanie porównywalnej mocy obliczeniowej, liczonej razem dla sprzętu i systemu, mniejszym kosztem. Tańszy VAX z Open VMS ma porównywalną wydajność z droższym komputerem RlSC-owym z systemem typu UNIX.

Szczególnie w Polsce takie planowe podejście rozwoju systemu informatycznego ma ogromny sens. Brak większych nowoczesnych systemów komputerowych oraz odpowiednich aplikacji zmusza wielu użytkowników do budowy swoich systemów od podstaw. Możliwe jest więc już obecnie rozpoczęcie prac od zakupu małego komputera VAX z systemem Open VMS do zaprojektowania, implementacji i wstępnej eksploatacji systemu informatycznego. Następnie poprzez rozbudowę tego sprzętu o dodatkowe dyski i moduły pamięci operacyjnej oraz dodanie większych, silniejszych modeli VAX-a jako serwerów sieciowych możliwe jest na bieżąco, w miarę potrzeb i posiadanych środków finansowych, zbudowanie w pełni funkcjonalnego systemu. Jednocześnie nakłady poniesione na realizację oprogramowania aplikacji nie zostaną stracone, gdy przyjdzie moment wymiany tego sprzętu na komputery z Alphą. Już dzisiaj możliwe jest bowiem kupienie sobie opcji modernizacji obecnie kupowanych VAX-ów i DECsystemów w przyszłości na konfiguracje z Alphą. Digital gwarantuje już taką modernizację bez ponoszenia wtedy dodatkowych kosztów. Należy również pamiętać, że wszystkie podstawowe systemy zarządzania bazami danych - Informix, Ingres, Oracle czy Progress są już przystosowywane do nowego procesora. Również dla użytkowników systemów RlSC-owych istnieje jasna droga rozwoju ich systemów. W obecnie użytkowanych DECsystemach i DECstation z procesorem R3000, będzie można wymienić już w tym roku procesor na najnowszy, 64-bitowy R4000. Nowy system operacyjny OSF/1, już istniejący na tych systemach akceptuje oprogramowanie UNIX-owe i to nie tylko wersji ULTRIX. A w przyszłości również i te systemy będą mogły być zamienione na systemy z Alphą z przeniesieniem dotychczas opracowanego oprogramowania. Jest to bowiem mikroprocesor uniwersalny, umożliwiający dopasowanie do różnych architektur systemu. Prosimy pamiętać, że nawet przyszły CRAY będzie zbudowany na bazie mikroprocesora Alpha.

Mamy nadzieję, że zaprezentowane tutaj wyjaśnienia pomogą obecnym i przyszłym naszym użytkownikom spokojnie myśleć o dalszym rozwoju ich systemów, gdyż ponoszone obecnie ogromne nakłady na opracowanie i wdrożenie nowych aplikacji nie będą stracone.

ze środowiska VMS czy UNIX. Jakie znaczenie ma pojawienie się Alphy dla rozwoju nowoczesnej technologii w Polsce - prezentujemy powyżej w ramce.

Nie sprzęt był jednak głównym bohaterem tej wystawy. Na wystawie Digitala swoje osiągnięcia prezentowali też partnerzy Digitala, przedstawiając gotowe aplikacje działające na platformie sprzętu Digitala. Ze znanych w Polsce firm, na DECworld miały swoje prezentacje takie firmy jak Andersen Consulting, ARC/INFO, AT&T, Borland, CATIA< Cognos Inc, Cortex Corp., CorVision, Cray Research, EDS, Informix Corp., Ingres, Lotus Dev.Corp., Microsoft, Northern Telecom, Nynex, Oracle Corp., Parametric Technology Corp, Premier Solutions Ltd., Price Waterhouse, Progres Software Corp., Sybase, Unigraphics, Uniplex Integration Systems, Winter Partners i wiele innych. Oprogramowanie naukowo-techniczne, systemy projektowania CAD, aplikacje bankowe, systemy zarządzania bazami danych i tym podobne aplikacje odzwierciedlały motyw przewodni wystawy - The Open Advantage czyli To Otwarte Możliwości realizacji potrzeb klienta.

Na konferencji prasowej otwierającej wystawę, Kenneth Olsen powiedział między innymi 700 dziennikarzom - *"Digital is a solution company. Its focus now is firmly centred on customer needs and delivering solutions to customers".*

Równolegle z wystawą odbywały się cykle specjalnych wykładów, seminariów i roboczych prezentacji, dające odwiedzaj ącym możliwość praktycznego poznania produktów. Zaproszonymi przez Digital byli między innymi: Wiliam Gates z Microsoft, dr Henry A. Kissinger - były Sekretarz Stanu USA, Helmut Schmidt - były Kanclerz RFN oraz Caspar Weinberger - były Sekretarz Obrony USA. Szczególnie interesujące były też seminaria przedstawiające nowoczesną metodykę analizy organizacji przedsiębiorstw, określania efektywności prowadzenia biznesu przy wykorzystaniu informatyki oraz prowadzenia złożonych projektów informatycznych. Oczywiście były też seminaria prezentujące różne aspekty projektu Alpha. Każdy uczestnik wystawy miał możliwość dokładnego poznania interesujących go rozwiązań. Dokonując wyboru miał do dyspozycji sieć informacyjną Digitala na wystawie oraz pracowników Digitala, którzy zawsze byli gotowi udzielić odpowied-

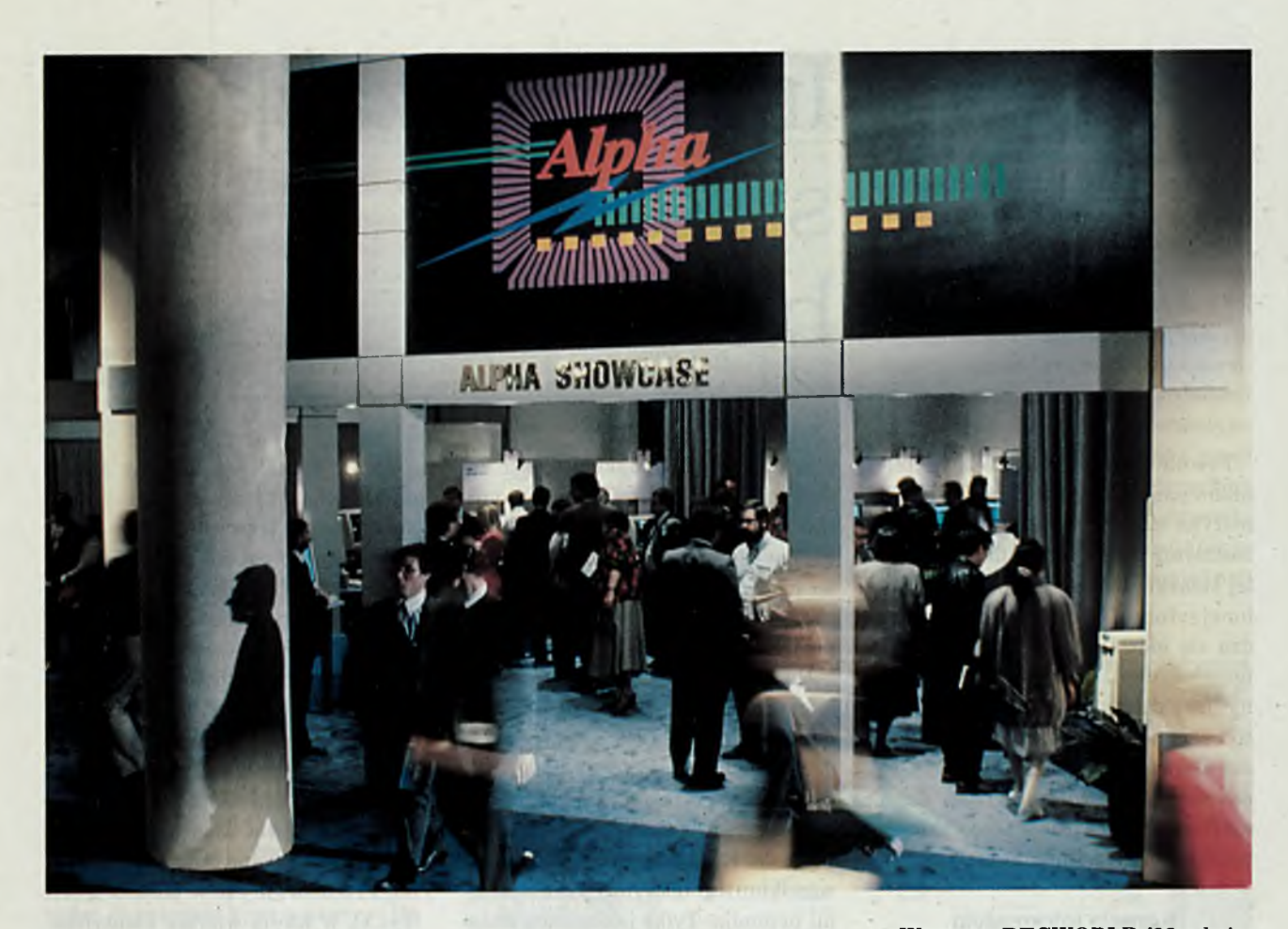

nich inform acji. Przy tej okazji poznaliśmy kilku spośród nich o typowo polskich nazwiskach - jak na przykład Mazur. W Digitalu pracuje wielu Polaków lub pracowników polskiego pochodzenia. Jest to dodatkowy potencjał mogący pomóc naszym klientom w Polsce w pokonaniu problemów związanych z rozumieniem nowych technologii informatycznych.

W tym czasie do dyspozycji gości wystawy były bufety z kawą, a w wielkim namiocie o powierzchni boiska serwowane były posiłki. Dziennikarze obliczyli, że zjedzono 25 ton różnych sałatek i wypito ponad 300 tysięcy kaw. Wieczorami Digital dla swoich gości organizował uroczyste spotkania z członkami zarządu firmy. Na przykład grupy z naszej części Europy zostały zaproszone do restauracji w Akwarium Oceanicznym znajdującym się w porcie w Bostonie.

Wystawa DECworld przyniosła Digitalowi ogromny sukces. Bezpośrednio już w trakcie wystawy sfinalizowano wiele kontraktów. Między innymi zawarto wielomilionowy kontrakt z Pacific Bell Directory na dostawę systemu z terminala-

**mi**

*Kupując obecnie komputery VAX z systemem Open VMS, masz gwarancję budowania systemu otwartych możliwości, który w przyszłości będzie łatwo przenieść na nowe, wysoko wydajne komputery z Alphą. 99*

mi VXT 2000. Od Andersen Consulting's Foundation zakupiono IN-STALIVl(r), będący produktem CASE dla COHESION w systemie VMS. Znacznie wzrosła też sprzedaż systemów Digitala bezpośrednio po wystawie.

Wystawę DECWORLD '92 odwiedziła też grupa z Polski. Na drodze dojazdowej do centrum wystawowego gości witała także flaga polska. Przy wejściu na wystawę na ekranie term inala widniał napis po polsku - Zapraszamy na DECWORLD. Nasi klienci z Polski byli pod wrażeniem bogactwa oferty Digitala. Mogli się sami przekonać, że możliwe jest szybkie wdrożenie w Polsce nowoczesnej technologii informatycznej oraz przejęcie najnowszych technik komputerowych. Jednocześnie pokazanie szerokiej współpracy Digitala z wieloma firmami partnerskimi pozwalało stwierdzić, że możliwe jest również w Polsce wykorzystanie potencjału wiedzy i doświadczenia polskich zespołów programistycznych w realizacji aplikacji i rozwoju oprogramowania. Mamy nadzieję, że na kolejnej wystawie, która ma się odbyć w Cannes w 1993, będziemy gościć znacznie większą grupę naszych obecnych i przyszłych klientów z Polski.

*W a c ła w łszkowski*

### Informatyzacja sukcesem biznesu

Pewnie przynajmniej część czytelników pam ięta książkę i hasło -''Inform atyka kluczem do dobrobytu"1. Pozostawmy na boku weryfikację treści tej książki, pisanej w innej epoce i w innej sytuacji. Obecnie jednak sprawdza się główne hasło, gdyż właśnie teraz jedynie dzięki informatyce będzie możliwy dalszy rozwój gospodarczy. I, co ważniejsze, nie dotyczy to tylko Polski, ale przede wszystkim USA i reszty nowoczesnego świata. W tym eseju spróbujemy powiązać tę tezę z aktualnymi możliwościami informatyki.

#### **Agresja informatyki**

Informatyzacja staje się ogólnoświatowym pojęciem, gdyż nawet w języku angielskim i amerykańskim pojawił się termin *informationalization2.* Dlaczego zajęto się hasłem ogólniejszym niż komputeryzacja ? Dlaczego naw et prezydent Bush dał przykład swoim rodakom, ucząc się obsługi komputera? Dlaczego pomimo coraz mniejszych zysków, czołowe firmy komputerowe inw estują ogromne pieniądze w badania nad nowymi technologiami i projektami systemów?

Na te wszystkie pytania można dać jedną odpowiedź. Informatyka osiągnęła wiek dojrzały i wymusiła prawo decydowania o losach świata. Z drugiej strony gospodarka światowa w dotychczasowej formie staje się przestarzała. Era dominacji przemysłu z wszelkimi tego dobrymi i złymi skutkami przemija. Tylko jakościowa zmiana ekonomii i organizacji gospodarki oraz społeczeństwa może pozytywnie wpłynąć na dalszy rozwój świata. Informatyka agresywnie zdobywa nowe pola wpływów i zaczyna dominować we wszystkich dziedzinach życia. Wielu ludzi, szczególnie starszych, fakt ten nieco przeraża.

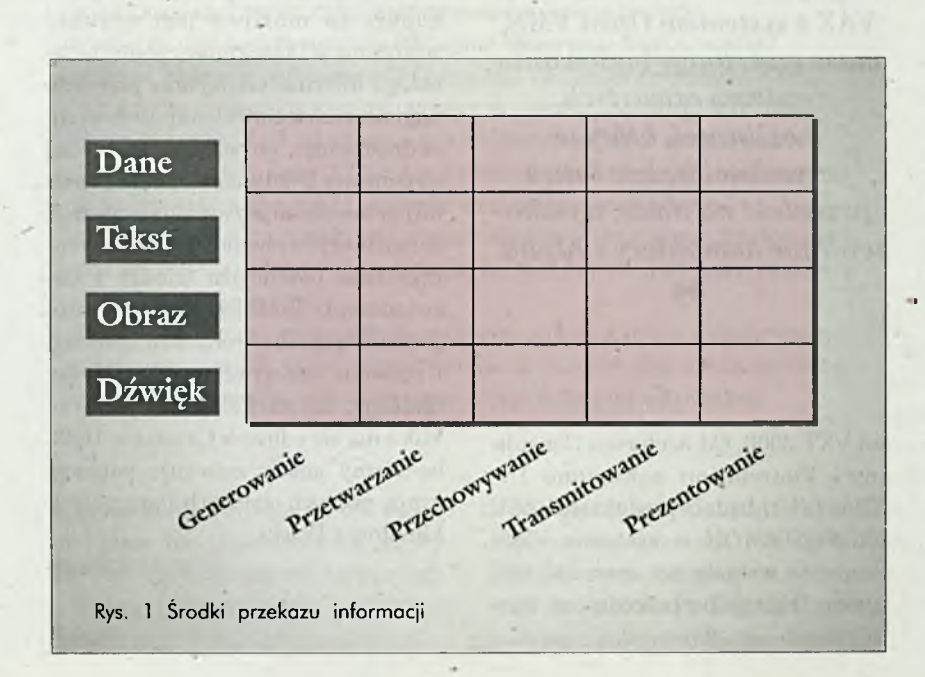

Zanim jednak spróbujemy przeanalizować ofertę informatyki - spójrzmy nieco na poprzednie lata. Człowiek w swoim środowisku posługuje się czterema formami przekazu informacji: dźwiękiem, obrazem, pismem i innymi danymi, a w szczególności liczbami (pozostałe zmysły człowieka smak, dotyk i zapach będą być może wykorzystane do przekazywania informacji w przyszłości). Równocześnie każda z tych czterech form jest generowana, przetwarzana, przechowywana, transmitowana oraz prezentowana. Przedstawmy to w postaci tabeli (rys.l), w której wiersze identyfikowane są formami, a kolumny metodą obsługi informacji. A teraz wpiszmy w tabelę (rys.2) znane w początkach lat 60. urządzenia techniczne, starając się uwypuklić ich charakterystyczne cechy formy i obsługi informacji.

Na przykład radio - generowany dźwięk chwytany jest przez mikrofon, a następnie jest nieco przetwarzany (modulowany) i transmitowany z nadajnika na falach do odbiorników. Dodając urządzenia magnetofonowe możemy dźwięk przechowywać na taśmach. Inne urządzenie - telefon powstało w momencie wynalezienia sposobu przesyłania dźwięku drutem . Podobnie możemy przeanalizować ta kie urządzenia jak maszynę do pisania, aparat fotograficzny, telewizję i wreszcie komputery -przeznaczone do obliczeń. Proszę zauważyć, że każde z tych urządzeń oraz związane z nim infrastruktury były zarządzane przez różne firmy.

W kolejnych latach komputery zaczęły wchłaniać inne urządzenia techniczne, najpierw zaczęły przetwarzać teksty, a potem prezentować obraz na ekranach (najpierw 2D, potem 3D i

#### NOWE IDEE

**Informatyzacja to coś więcej niż komputeryzacja**

Dlaczego świat zgadza się na taką agresję, chociaż trzeba przyznać, że wzorem robotników protestujących przeciwko maszynom parowym, wielu nie chce tego akceptować, bo nie rozumie zasad funkcjonowania i boi się skutków wyrzucenia poza nawias społeczny oraz naruszenia osobistych praw człowieka. Istnieje tylko jedyna przyczyna - ekonomia. Informatyka sama w sobie dostarcza tylko coraz mniejszych dochodów producentom sprzętu i oprogramowania i nieco większych projektantom systemów, a także konsultantom. Samo zakupienie kom-

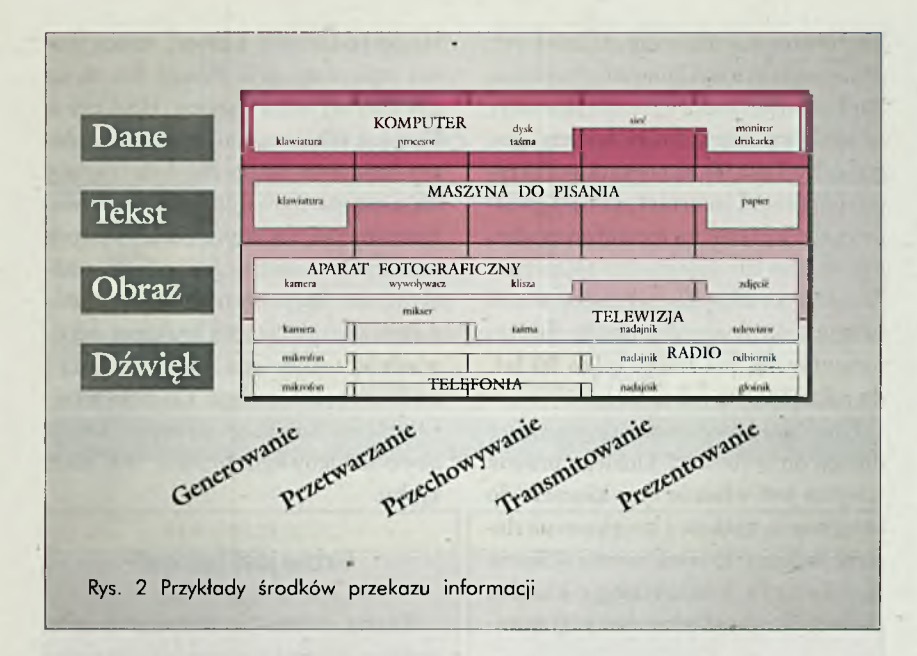

wreszcie animowany). Rozwijając sieci komputerowe, coraz więcej usług telekomunikacyjnychjest realizowane przez komputery (rys.3). A obecnie i w niedalekiej przyszłości wszystkie usługi będą realizowane przez system zwany informatycznym, gdyż komputer, a tym bardziej procesor będzie tylko elementem tego systemu. Do generowania wykorzystywana będzie klaw iatura (pewnie inna niż ta dzisiaj używana), mysz, mikrofon, skaner i płytka do odczytu pisma ręcznego. Komputer będzie się zajmował przetwarzaniem wszystkich form przekształconych w jednolitą formę cyfrową, a następnie ich mieszaniem. Do przechowywania będą wykorzystywane dyski laserowe i taśmy cyfrowe oraz inne pamięci. Do transmisji zostanie użyta sieć ISDN *(Integrated Systems Data Network)* ze światłowodami docierająca do każdego mieszkania oraz ogólnoświatowa sieć satelitarna i radiowa lokalna do połączenia ze sobą wszystkich nadajników i odbiorników. Do prezentacji zostaną wykorzytane telewizory cyfrowe nowych typów i inne mocno zmodernizowane urządzenia audiowizyjne, jak na przykład wyświetlacze wielkości kartki papieru.

To nie żart, ale nawet pójście do toalety będzie obcowaniem z informatyką, która w tym wypadku przekaże do centrum medycznego dane o naszym zdrowiu, a poza tym dla uniknięcia straty czasu zapewni

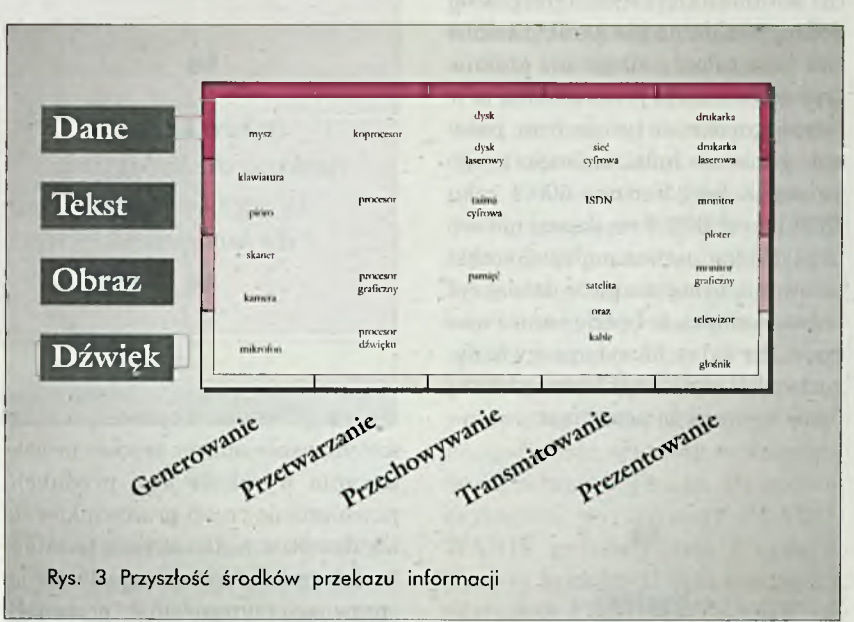

nam łączność ze światem. Skoro można telefonować z samochodu, to dlaczego nie z toalety. Czy to nie jest agresja informatyki w nasz intymny mały świat oraz w całe społeczeństwo?

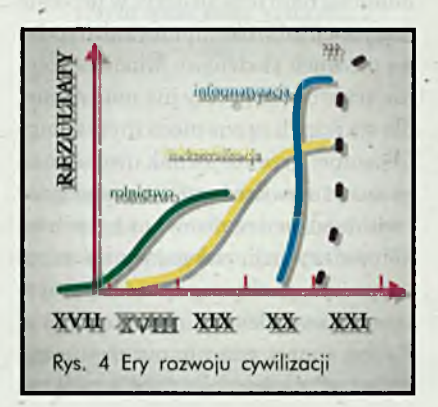

putera i jakiegoś systemu informatycznego nie przyn osi kupującemu praktycznie żadnych korzyści finansowych, a tylko dużo kosztuje. W wielu instytucjach pracujący tam sprzęt jest już zamortyzowany tylko na papierze, a nie przyniósł żadnych dochodów oprócz splendoru posiadania nowoczesnych urządzeń. Ajednak to tylko informatyka może być katalizatorem wzrostu gospodarczego.

Cofnijmy się znowu w historię rozwoju gospodarczego świata (rys.4). W wiekach od XV do XVIII podstawą rozwoju gospodarczego Europy było rolnictwo. W wieku XVIII rozpoczęła się era industrializacji, której najlepsze lata wieku XIX i początku XX wieku przyniosły. gwałtowny rozwój

**S** Decforum '3 P HDSD DECforum '3 P HDSD DECforum '3 P HDSD DECforum '3 P HDSD DECforum '3 P HDSD DECforum '3 P HD  $\frac{DEC$  forum 3  $\frac{1}{1}$  9 9 2

#### NOWE IDEE

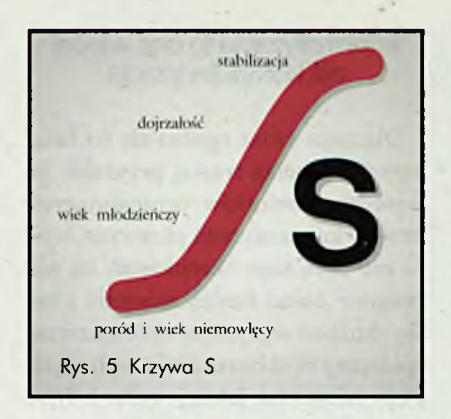

Europy i Ameryki. Krzywa S linii rozwoju (rys.5) odpowiada cyklowi życia człowieka. Widzimy na niej okres narodzin, szybkiego wzrostu, okres wchodzenia w dojrzałość, a następnie przejście w zasłużony okres stabilizacji i trw ania aż do końca. Trzeba tutaj dodać, że chociaż nie zanikło rolnictwo jako całość i długo nie zniknie typowa produkcja przemysłowa, to w całym tym okresie tysiące firm, podobnie jak wielu ludzi, zniknęło z tego świata. Z listy Fortune 500 z roku 1955 ponad 60% firm dzisiaj nie istnieje. Żadna, nawet najlepiej zorganizowana, firma nie może dzisiaj żyć w świadomości, że będzie istnieć wiecznie. Sprzedaż, likwidacja czy bankructwo jest wpisane w historię każdej firmy w chwili jej powstania.

*Systęm informatyzacyjny jest systemem obejmującym funkcjonowanie ekonomiczne i organizacyjne firmy odwzorowane w aplikacji systemu informatycznego*

Pierwsze komputery powstały w latach 40. Początek ery informatycznej nastąpił w roku 1950. Przez wiele następnych lat wpływ informatyki na życie społeczeństwa i rozwój gospodarczy był niewielki. Budowano coraz

**16** 

kosztowniejsze maszyny, pisano coraz dłuższe programy, komputeryzowano banki i księgowość i wreszcie powstały mikrokomputery, które weszły pod strzechy. Lata 90. są początkiem okresu dojrzałości informatyki i jej gwałtownego wpływu na rozwój gospodarczy świata, ale pojedynczo tylko tych firm, które zrozumieją, jakzastosowanie informatyki przełożyć na zyski. Era informatyzacji ma trwać tylko 70 lat, do roku 2020 (to już za 28 lat!).

Powstanie sieci informatycznych i dostęp do systemu z każdego prawie miejsca jest właśnie tym kluczem do osiągnięcia zysków i zwiększenia dochodów firmy. Produkowanie tylko na zamówienie konkretnego klienta (nawet chusteczki do nosa) przy mini-

> *Informatyka dodana do bałaganu tworzy bałagan do kwadratu. 99*

65

malizacji stanu zapasów, zautomatyzowanie samego procesu projektow ania wyrobu i jego produkcji, przeniesienie części pracowników do ich domów z podłączeniem terminala, dostęp do informacji i możliwość jej sprawnego zagregowania i przeanalizowania, itd. itd. To są tylko ogólne przykłady, gdy tylko informatyzacja może przynieść dochód - oczywiście zastosowana i wykorzystywana poprawnie.

A jak jest w Polsce ? Szczęśliwie udało się nam uczestniczyć w procesie fascynacji mikrokomputerami (trochę na prawach złodzieja). Młode pokolenie traktuje te pecety już naturalnie, dla starszych są one nieco zbyt skomplikowane. Przez to jednak uważane są za szczyt nowoczesności. W gospodarce i administracji realizowany był proces komputeryzacji, polegający na zakupie peceta, dla którego potem wymyślano odpowiedzialne zadania. Nas w Polsce, nawet gdy nie ma pieniędzy, nawet gdybyśmy nie chcieli związać

się gospodarczo z Europą, czeka proces informatyzacji. Proces ten może być dłuższy niż w Japonii, USA czy w Europie, ale bez niego po prostu zginiemy. I co gorszajuż bardzo dużo tracimy na niesprawnym systemie bankowofinansowym, na braku rzeczywistych informacji o stanie gospodarki państwa, na niekonkurencyjności produkcji spowodowanej brakiem odpowiedniej technologii projektowania i nadzoru technicznego. Co ciekawsze, wdrożenie kolejnego systemu finansowo-księgowego prawie nie daje zysku.

#### **Gdzie jest biznes?**

Każda firma produkując jakieś wyroby, lub dostarczającjakichś usług dokonuje analizy ekonomicznej porównując się z konkurencją i obserwując swoje zyski i oczywiście starając się myśleć o przyszłości. Obrazem takiej analizy może być kwadrat bostoński (tab.I) (opracowany przez Boston Consulting Group w latach 1960- 1970) oraz jego rozwinięcie w postaci wykresu (rys.6). Lewa dolna część kw adratu - *dojna* **KROWA** oznacza uzyskanie danym produktem ponad 50% rynku przy stosunkowo niskim wskaźniku rentowności, czyli duży obrót - mały zyskjednostkowy. Prawa dolna część kw adratu - *zdychający* **PIES** oznacza upadającą wartość oferowanego produktu - duża konkurencja wypiera nas z rynku, a szanse wzrostu są niewielkie. Górna część kwadratu oznacza przyszłość. Po lewej stronie mamy *wschodzącą* **GWIAZDĘ,** czyli produkt będący "hitem" na rynku. Oczywiście każdy taki produkt staje się z czasem *dojną krową,* a potem

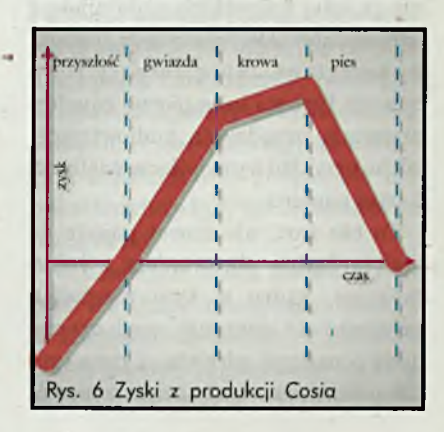

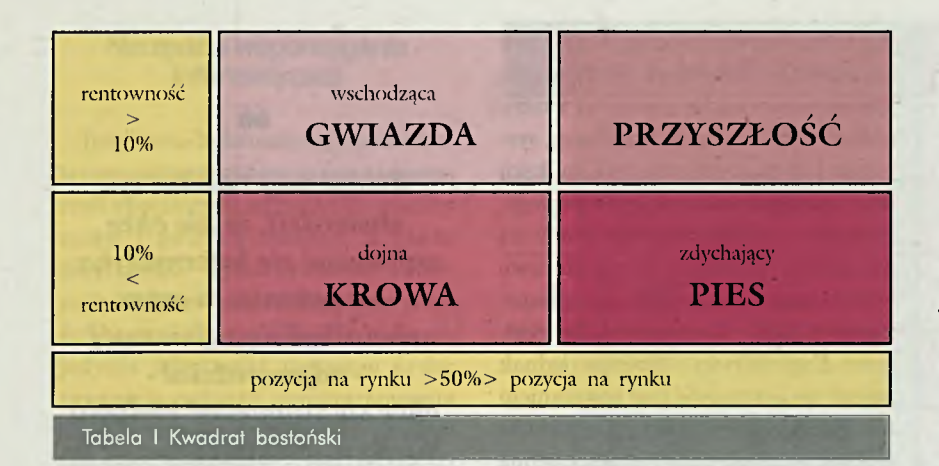

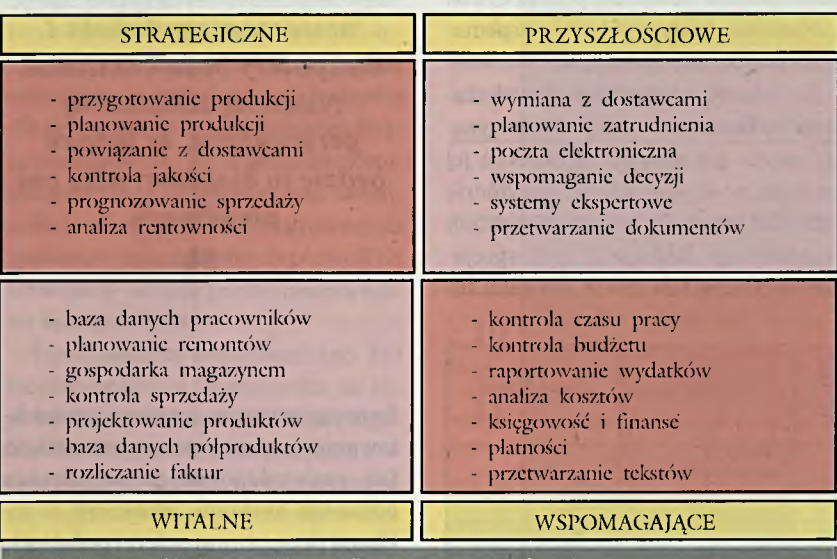

Tabela II Przykładowe aplikacje dla wspomagania fazy biznesu

*zdychającym psem*. Biznes jest w tym, aby ten ostatni etap nadszedł jak najpóźniej, po zwrocie poniesionych nakładów. Prawa górna część kwadratu jest naszą **PRZYSZŁOŚCIĄ.** Jeżeli nie mamy tutaj nic do zaoferowania to szanse przeżycia naszej firmy są małe.

Teraz możemy już zacząć myśleć, jak za pomocą informatyki możemy pomóc naszej firmie. Oczywiście zakupy systemów informatycznych -aplikacji powinny nastąpić już teraz, natychm iast dla *dojnej krowy,* być może też dla podtrzymania upadającej produkcji. Na pewno należy zaplanować odpowiednie aplikacje dla *wschodzącej gwiazdy* i na następne lata dla *przyszłości.* Dodatkowo dla każdej z potrzebnych aplikacji musimy się zastanowić, czy jej istnienie jest WITALNE (niezbędne), czy tylko WSPOMAGAJĄCE, albo czy ma mieć wkrótce STRATEGICZNE znaczenie lub w nieco dalszej PRZYSZŁOŚCI. Proste, prawda - tylko jak uzyskać

#### 66

*W inżynierii informatyzacji jest jeszcze bardzo dużo do zrobienia dla uzyskania efektywnych narzędzi wspomagających analizę, projektowanie i realizację, a następnie pielęgnację złożonych systemów ■ informatyzacyjnych.*

taką analizę ? Przykład efektu takiej analizy jest pokazany w zmodyfikowanym kwadracie bostońskim (tab. II).

*99*

Informatyzowanie firmy nie może być tylko procesem technicznym znalezienia lub napisania odpowiedniej aplikacji i zainstalowania jej łącznie z komputerem. Wprowadzając informatykę do firmy nie można popełnić błędów fabrykantów z początku XIX wieku. Systemy informatyczne tak bardzo wpływają na zmianę zachowań użytkowników, że bez zmian w świadomości pracowników nie można oczekiwać zakładanych efektów. Stajemy więc przed drugim problemem. Kto i w jaki sposób może dokonać odpowiedniej analizy organizacji zarządzania firmą oraz zespołem ludzi, a następnie zaproponować jakieś sensowne rozwiązanie porządkujące?

#### Realizacja systemu informatyzacyjnego

Zanim odpowiemy na te pytania, zbudujemy model życia **systemu informatyzacyjnego,** włączając doń wnioski z ostatnich rozważań.

W modelu cyklu życia takiego systemu wiązane są ze sobą pojęcia i akcje, które muszą być dla nich wykonane. W naszym modelu wyróżniamy dwie grupy pojęć - BIZNES i INFOR-MACJE. W prowadzeniu BIZNESU firmy mamy **cele** (*objectives*) jej rozwoju oraz procesy zachodzące wewnątrz i zewnątrz firmy. W realizacji przetwarzania INFORMACJI mamy **przepływy** *(flows)* informacji w aplikacjach oraz **systemy** wykonujące zrealizowane aplikacje. Po stronie czynności wyróżniamy PLANO-WANIE przedsięwzięć z opracowaniem **koncepcji** oraz **analizy,** a następnie PROJEKTOW ANIE rozwiązania i REALIZACJE aplikacji systemu informatycznego z wykonaniem **implementacji** i **instalacji.** Nad prawidłowym przebiegiem tych prac czuwa ZARZĄDZANIE.

W modelu realizacji informatyzacji firmy znajdujemy wykaz akcji, które powinny być przeprowadzone, aby móc przygotować firmę, zaprojektować, zrealizować oraz eksploatować system informatyczny w firmie. Podany model, w którym można dyskutować stopień podziału na poszczególne fazy życia, przedstawia aktualną nowoczesną metodę informatyzacji firmy. Jest to jedyna prawidłowa droga - "od analizy celów biznesu do instalacji komputera", zamiast dotychczas najczęściej stosowanej komputeryzacji - "od kupna komputera do poszukiwania dla niego pracy".

Teraz możemy wstępnie wskazać metody w drażania informatyki w organizację firmy. Przede wszystkim konieczne jest bardzo wczesne przeanalizow anie potrzeb i możliwości firmy. Co więcej, analizy te muszą być wykonane przez zewnętrzne w stosunku do firmy zespoły konsultantów przy ścisłej współpracy z dyrekcją. Równocześnie zespół konsultantów musi mieć odpowiednią wiedzę w zakresie ekonomii, zarządzania, profilu analizowanego biznesu oraz możliwości informatyki, czyli znajomości istniejących aplikacji, oprogramowania i sprzętu oraz narzędzi wspomagających.

#### **Inżynieria informatyzacji**

W ostatnich latach - w Polsce jeszcze dość nieśmiało - pojawiała się nowa zawodowa specjalność informatyczna -

inżynieria oprogramowania (*software engineering).* Zakresem jej działania jest opracowywanie metodyki i technologii projektowania i realizacji systemów informatycznych, czyli aplikacji oraz oprogramowania systemowego. Efektem działalności tej grupy są narzędzia tworzące komputerowo wspomagane środowisko oprogramowania (*CASE - Computer Aided Software Engineering).* Obecnie jednak należy się zastanowić nad powstaniem nowej specjalności - inżynierii systemów *(system engineering)* i równocześnie nieco zmienić znaczenie pojęcia CASE (... *Systems*...) na komputerowo wspomagane środowisko systemów.

Co więcej, akceptując dotychczasowe rozważania o roli informatyzacji, warto już powołać i określić jej zadania, nową specjalność -inżynierię informatyzacji *(informationalization engineering).* Zadaniem tych specjalistów byłaby integracja systemu in-

Planowanie Projektowanie Realizacja zarządzanie

*Kiedyś mój 14-letni syn stwierdził, że nie chce zajmować się informatyką. Na pytanie* **-** *a czym chciałbyś się zajmować***? -** *odpowiedział chcę się zajmować biologią. Wtedy wyjaśniłem mu, że to będzie właśnie przyszłość nowoczesnego świata i komputery będą bioniczne. Nieco się załam ał tą perspektywą, że jednak będzie to bioputer, ałbo coś podobnego.* 99

formatyzacyjnego poprzez zaprojektowanie i zrealizowanie wszystkich faz prowadzących do uzyskania gotowego systemu, złożonego z aplikacji przygotowanych na podstawie szczegółowych analiz celów i potrzeb firmy, uzasadnionych ekonomicznie. Oczywiście tacy specjaliści już istnieją (jest ich co prawda niewielu) oraz znanych jest już wiele prac teoretycznych i metodycznych, jak się zabrać do tego dość złożonego problemu (tab. III).

Obecnie elementy fazy PLANO-WANIA są realizowane głównie poprzez konsultacje i sesje analityczne, zorganizowane według precyzyjnie przygotowanych scenariuszy. Stosowane są tutaj analizy mocy i słabości oraz możliwości i ograniczeń (SWOT -*Strengthes, Weaknesses, Opportuni-*

*ties, Threats)* funkcjonowania danej jednostki biznesu. Wykorzystuje się również metody aktywnych dyskusji i burz mózgów. Często efektem takich sesji są proste w formie i czytelne dla uczestników plansze i schematy. Wartość tego typu konsultacji jest zależna od efektywnego udziału i zrozumienia problemu przez dyrekcję firmy<sup>3</sup>.

*m*

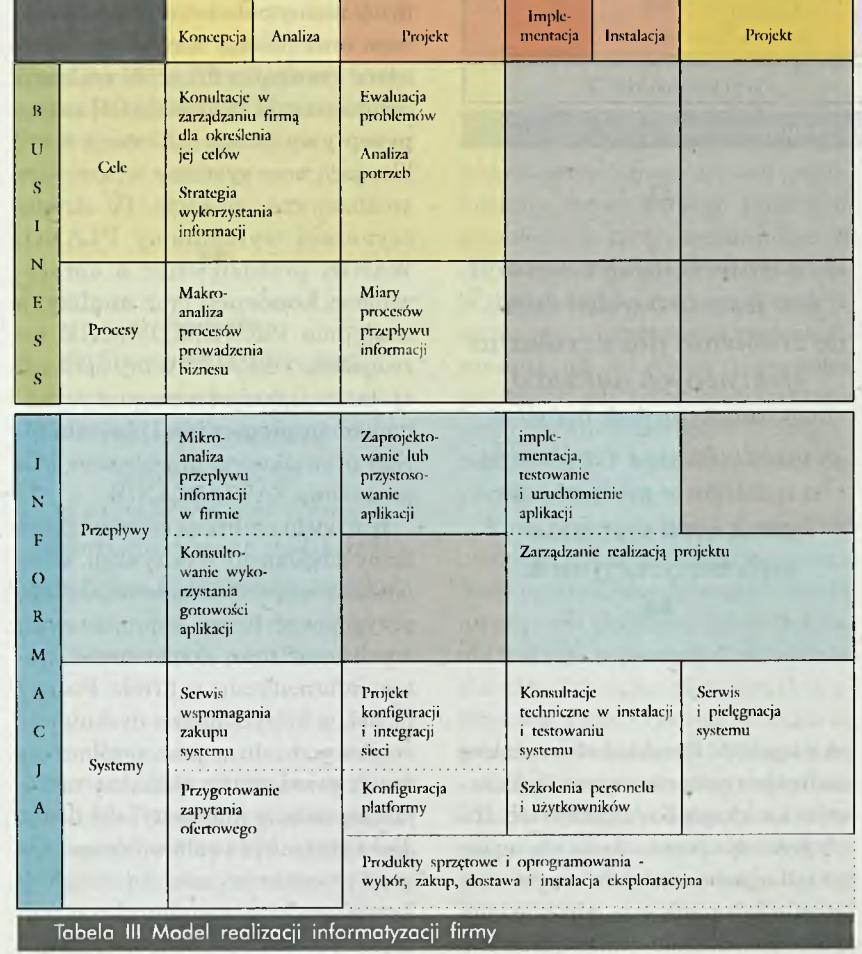

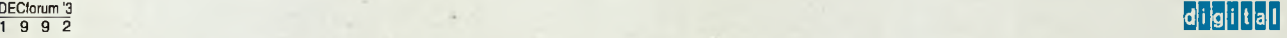

#### **Narzędzia wspomagania informatyzacji**

Inżynieria informatyzacji potrzebuje również wspomagania komputerem czyli specjalnych narzędzi do analizy celów i potrzeb biznesu, a także możliwości wykorzystania informatyki dla zwiększenia efektywności finansowej firmy. Obecnie możemy jedynie odnotować pierwsze próby tworzenia takiego oprogramowania bazującego na systemach ekspertowych. Większość tych narzędzi będzie początkowo wspomagać zbieranie i porządkowanie zbieranych informacji. Z czasem możliwe będzie opracowanie standardowych analiz dla typowych firm i działalności. Rozprzestrzenienie się systemów komputerowych z nowoczesnymi term inalami z dostępem do zintegrowanych systemów informacyjnych pozwoli na łatwiejszą analizę porównawczą stanu biznesu firmy.

Teraz możemy oszacować (tab. IV) stopień istnienia, w stosunku do zapotrzebowania, narzędzi wspomagania dla inżynierii informatyzacji, w tym również dla inżynierii systemów i oprogramowania (jest to bardzo szacunkowa subiektywna ocena autora). Wnioski wynikające z analizy tej tabeli, po pierwsze poddaję pod dyskusję czytelników z oczekiwaniem na ich uzupełnienie, a po drugie, bez względu na wynik tej dyskusji, możemy zaprezentować jeden niewątpliwy wniosek podany w ramce.

#### **Zamiast podsumowania**

Zaprezentowanego materiału nie można podsumować. Jest to bowiem jeszcze nie uporządkowane spojrzenie na to co nas czeka, a więc jest to w pewnym stopniu futurologia. Jaką mamy gwarancję, że spełnią się założenia totalnej informatyzacji gospodarki i społeczeństwa? Jest to bardzo bliska przyszłość i chyba nam grozi. A co nas lub nasze dzieci czeka po roku 2020? Tutaj jest już trochę trudniej stwierdzić jaka era nastąpi potem.

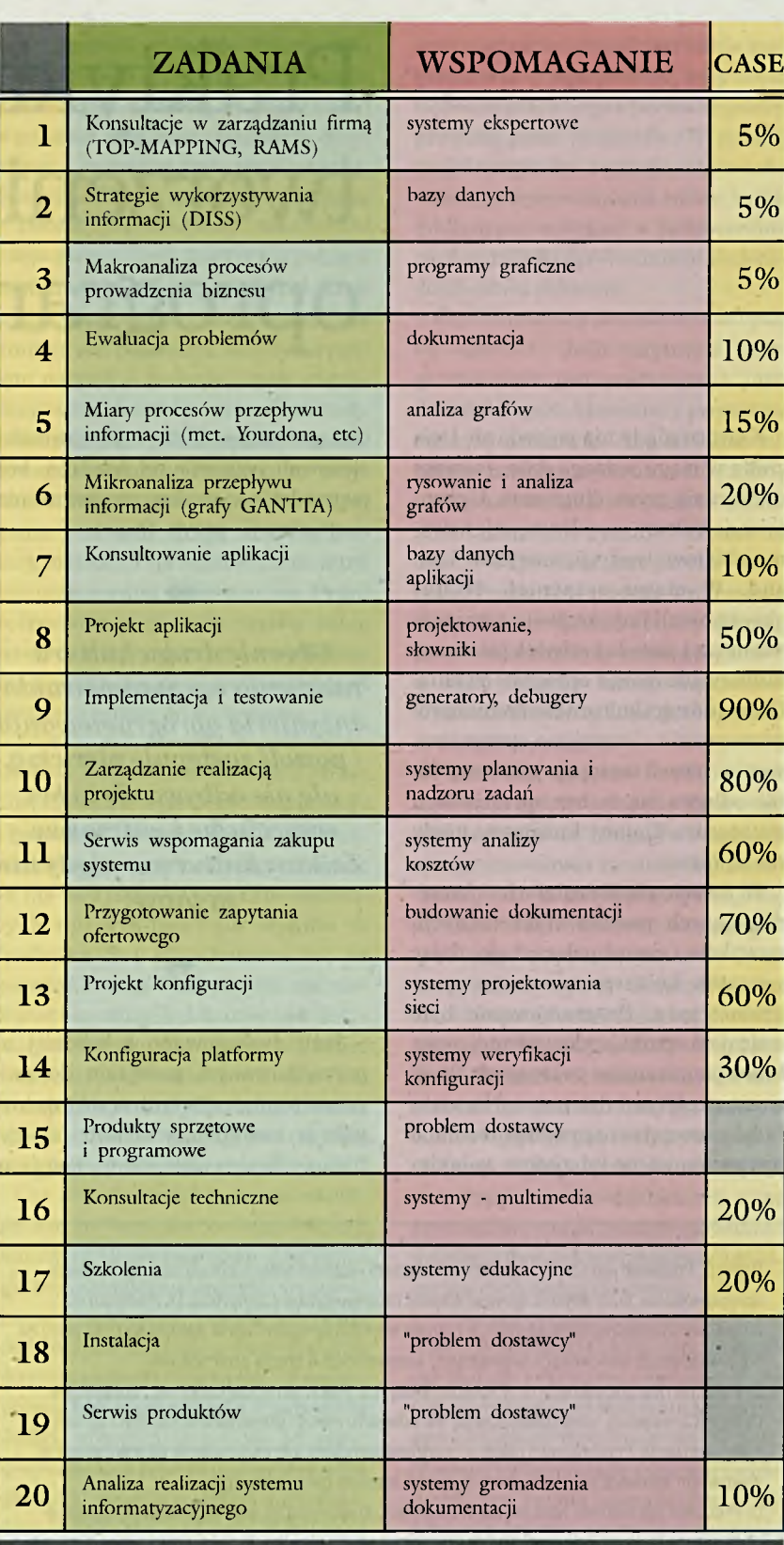

Tabela IV Wspomaganie inżynierii informatyzacji

*Tekst ten został opracowany na podstawie* książki "Vision 2020" Stana Davisa i Billa Da*vidsona*

*1) Targowski A ., Informatyka kluczem do* dobrobytu, PWN 1970.

*2) Informationaiization jest nowym słowem (na wzór słowa industrialization), w języku*

*amerykańskim (niektórzy wolą infotize, infomate, informate, infotainment, infomediary,* infotrate), któremu możemy spokojnie przy*pisać polskie słowo informatyzacja. 3) Koszt konsultacji kształtuje się od 1500*

*do 4000 dolarów za dzień pracy konsultanta bez kosztów jego podróży, zakwaterowania oraz kosztów organizacji szkolenia.*

*W a c ła w Iszkowski*

### Praktyka tworzenia oprogramowania

Kultura nigdy nie pojawia się i nie znika w ciągu jednego dnia - zawsze rozwija się przez długi czas. Ugruntowana kultura powoli ustępuje nowemu zbiorowi tradycji, nawyków i zasad. W ciągu ostatnich 40 lat obserwowaliśmy rozwój, ugruntowanie się i powolny schyłek pierwszej kultury tworzenia oprogramowania. Obecnie druga kultura tworzenia oprogramowania - inżynieria oprogramowania - powoli zastępuje pierwszą, ale nie odbywa się to bez sprzeciwów i wstrząsów. Zmiany kulturowe nigdy nie są łatwe.

W latach pięćdziesiątych i sześćdziesiątych pewien zbiór tradycji, nawyków i zasad połączył się, dając początek kulturze tworzenia oprogramowania. Programowanie było rodzajem sztuki, wykonywanej przez kilku pomazańców tworzących "kod" za zamkniętymi drzwiami. Niewielu ludzi z zewnątrz naprawdę rozumiało oprogramowanie lub proces, w jakim

ono powstaje. Nawet programiści stosowali podejście ad hoc (tzn. bez poprzedzającej analizy, przygotowania i organizacji - przyp. tłum.).

**00** 

*Obecnie druga kultura tworzenia oprogramowania -inżynieria oprogramowania ■ powoli zastępuje pierwszą, ale nie odbywa się to bez sprzeciwów i wstrząsów. Zmiany kulturowe nigdy nie są łatwe.*

Jeśli dyskutowano o bardziej uporządkowanym podejściu do programowania, rozmowa często przebiegała w następujący sposób: *"Specyfikacje? Zawracanie głowy - ustalimy*

*99*

Roger S. Pressman jest szeroko znanym konsultantem i autorem wielu publikacji na temat inżynierii oprogramowania. Autor artykułu otrzymał doktorat na uniwersytecie Connecticut. Dr Pressman ma ponad dwudziestoletnie doświadczenie w zakresie inżynierii oprogramowania zdobyte podczas pracy na odpowiedzialnych stanowiskach technicznych i kierowniczych w branży przemysłowej.

Dr Pressman jest prezydentem firmy konsultingowej R.S. Pressman & Associates Inc., działającej w Orange (Connecticut), która specjalizuje się we wdrażaniu metod i szkoleniach w zakresie inżynierii oprogramowania. Podstawowym celem prowadzenia konsultacji jest wspomaganie przedsiębiorstw w efektywnym wprowadzaniu nowoczesnych technik inżynierii oprogramowania.

Dr Pressman jest autorem wielu artykułów i publikacji, sześciu książek oraz współautorem regularnie wydawanego biuletynu adresowanego do środowiska przemysłowego. Książka zatytułowana "Software Engineering: A practitioner's Approach" jest najpopularniejszym na świecie wykładem dotyczącym inżynierii oprogramowania. Inna książka, "Making Software Engineering Happen" została uznana przez krytyków za pierwszą, która porusza problemy kierownictwa powstające podczas wdrażania w przedsiębiorstwie metod inżynierii oprogramowania. Wreszcie w najnowszej książce "A Manager's Guide to Software Engineering", która ma się ukazać w 1993 roku, dr Pressman stawia pytania dotyczące wprowadzania inżynierii oprogramowania w przedsiębiorstwie i udziela na nie odpowiedzi.

*szczegóły, gdy będą potrzebne. Makieta? Szkoda czasu. Przecież wiemy, czego chce klient. Projekt? Powstaje w czasie kodowania. Testowanie? Oczywiście przećwiczymy kilka przykładów testowych i pokażemy, że program dzia ła . D okum entacja? Po co? Jesteśmy pod ręką, wszystko możemy wyjaśnić".*

Wielu z nas bardzo mile wspomina te pierwsze lata. To był "Dziki Zachód" informatyki i, szczerze mówiąc, zrobiono wtedy wiele dobrej roboty. Ale czasy się zmieniają. Projekty są coraz większe i bardziej złożone. Terminy są coraz krótsze. Systemy są tworzone przez zespoły, a nie jednostki.

Pierwsze oznaki drugiej kultury tworzenia oprogramowania pojawiły się w późnych latach sześćdziesiątych. Sztuka miała zostać zastąpiona dyscypliną inżynierską. Wyróżniono metody, procedury (w sensie organizacyjnym - przyp. tłum.) i narzędzia mające zastąpić kodowanie, będące dotąd jedynym mechanizmem tworzenia aplikacji i systemów komputerowych stosowanym w praktyce. Tak narodziła się *inżynieria oprogramowania.* Ale ugruntowana kultura kultura programowania - nie zniknęła całkowicie. Większość fachowców od oprogramowania i zarządzania zdaje sobie sprawę z nadchodzących zmian. Ale wielu z nich błędnie myśli, że wyzwania narzucone przez inżynierię oprogramowania są tylko natury technologicznej. Wyzwania są również

Zmiany, zarówno technologicznejak i kulturowe, rozpoczynają się od *"dostrzeżenia".* Przede wszystkim musimy dostrzec istnienie wystarczająco poważnych problemów, uzasadniających zmiany. Następnie trzeba

natury kulturowej.

 $\overline{20}$ 

dostrzec istnienie praktycznych rozwiązań. Na koniec musimy dostrzec, że nowe rozwiązania technologiczne często powodują zmiany kulturowe. Naturalnie, wprowadzanie zmian technologicznych i kulturowych wywołuje różne wątpliwości. Warto zapoznać się z niektórymi z nich.

#### $\bullet$

*Wielu fachowców błędnie myśli, że wyzwania narzucone przez inżynierię oprogramowania są tylko natury technologicznej. Wyzwania te są również natury kulturowej.*

#### **Pierwszy ruch: najczęstsze pytania**

*99*

*Jesteśmy bardzo przyzwyczajeni do własnych metod, czy zm iana jest rzeczywiście możliwa?* Metody działania wszystkich organizacji tworzących oprogram ow anie w ydają się być wykute w kamieniu. W rzeczywistości zmiany zachodzą stale: nowe narzędzia, nowi ludzie, nowe zasady, nowe produkty i aplikacje, a nawet nowe struktury organizacyjne są powszechnymi zjawiskami w środowisku tworzenia oprogramowania. Nawet jeśli ktoś jest przyzwyczajony do własnych metod, krok w kierunku inżynierii oprogramowania (i zmian, jakie ona zapowiada) jest często niezbędny dla stałej produkcji systemów wysokiej jakości. Zmiana jest z pewnością możliwa, ale tylko wtedy, gdy zarówno kierownictwo, jak i personel zastosują systematyczne podejście.

*Pędzimy z ogromną szybkością, skąd weźmiemy czas ?* Ta wątpliwość często rodzi się w kierownictwie młodych firm, korzystających z najnowszej technologii, rozwijających się bardzo gwałtownie, lub w wielkich, stabilnych przedsiębiorstwach, doświadczających znacznego wzrostu potrzeb oprogramowania. To prawda, że gwał-

towny rozwój powoduje wykorzystanie środków do granic możliwości. Ale prawdą jest również, że pogłębia on wszystkie istniejące problemy dotyczące tworzenia oprogramowania. Potrzeba zmiany staje się ważniejsza. *Dobrze, potrzebujemy zmiany. Od czego zaczynamy?* Jeśli takie pytanie zostało postawione, pierwszy krok został uczyniony - dostrzeżono, że

zmiana jest potrzebna. Gdy tylko podjęto decyzję o zmianie, wielu menedżerów i większość pracowników technicznych czuje potrzebę natychmiastowego działania. Pomimo że przychylne nastawienie do działania jest godne pochwały, droga do nowej kultury inżynierii oprogramowania musi być postrzegana wieloetapowo. Przed rozpoczęciem podróży trzeba sobie uświadomić, wjakim miejscu się obecnie znajdujemy. Zrozumienie tegojest pierwszą rzeczą do wykonania.

Ciężko pracowaliśmy nad stwo*rzeniem naszych standardów i procedur, czy to nie wystarczy?* Standardy i procedury mogą pomóc w przeprowadzeniu zmiany technologicznej, ale to nie wszystko. Wiele firm tworzących oprogram ow anie w padło w "pułapkę S i P". Oznacza to, że poświęcili czas i zasoby na opracowanie obszernych dokumentów dotyczących standardów i procedur, które niewielu pracowników rozumie lub stosuje. Samo skodyfikowanie tworzenia oprogramowania nie gwarantuje, że to podejście będzie stosowane.

*Czy zmiana technologiczna powinna być wprowadzana odgórnie cźy oddolnie?* W przypadkach, gdy zmiana technologiczna została wprowadzona z sukcesem, zwykle odbywało się to w sposób, który najlepiej można określić słowem "kanapka". Kierownictwo firmy ustala cele i zapewnia środki, stymulując proces od góry. Równocześnie pracownicy przechodzą szkolenie, stosują metody i narzędzia, stymulując proces od dołu. Spotkanie następuje gdzieś pośrodku.

*Inżynieria oprogramowania wymaga nowego podejścia i sporo czasu na szkolenie. Czy nie spowoduje to wstrząsu ?* To prawda, że zmiana kulturowa może spowodować wstrząs, jeśli nie jest dobrze kontrolowana. Dlatego podstawowym celem przy

wprowadzaniu zmian jest takie zorganizowanie tego procesu, żeby obyło się bez negatywnego wpływu na postęp prowadzonych projektów. W dalszej części artykułu zostanie omówiona strategia wprowadzania zmian, minimalizująca wstrząs, a jednocześnie zapewniająca odpowiednie prawdopodobieństwo sukcesu.

*Czy kierownicy projektów nie będą się opierać?* Jeśli inżynieria oprogramowania jest postrzegana jako destabilizująca, kierownicy projektów będą jej przeciwni. Aby uzyskać ich pomoc trzeba spojrzeć na inżynierię oprogramowania z ich punktu widzenia i zadać sobie pytanie: "Co ona mi daje?". Odpowiedź jest prosta - kontrolę. Procedury, metody i narzędzia inżynierii oprogramowania poprawią możliwości kontrolowania projektów, a tego pragnie każdy menedżer. Uświadomienie tej korzyści zlikwiduje wszelki sprzeciw.

*P ieniędzy zaw sze brakuje, ja k uzyskać przydział środków ?* Zbytwiele próśb o środki (na zmiany w inżynierii oprogramowania) zawiera argument "zaufaj mi". W ten sposób próbuje się przekonać kierownictwo wysokiego i średniego szczebla jakościowymi korzyściami nowej technologii inżynierii oprogramowania, bez przetłumaczenia ich na bardziej wymierne zyski. Pomimo, że takie podejście czasem odnosi skutek, wielu dyrektorów odnosi się do niego z rosnącym sceptycyzmem. Z tego powodu niezbędne jest wypracowanie dokładnych miar procesu tworzenia oprogramowania i ustalenie momentu odniesienia, umożliwiających ocenę ilościową.

*Dlaczego nie można po prostu kupić dobrych narzędzi CASE (ang. computer-aided softw are engineering inżynieria oprogramowania wspomagana komputerowo) i pozostawić reszty samej sobie?* Każde silne narzędzie może być czymś wspaniałym. Czy ścinamy drzewo, zmywamy naczynia czy tworzymy oprogramowanie, silne narzędzie może poprawić jakość naszej pracy i jej wydajność. Ale tak jest tylko wtedy, gdy rozumiemy metody i procedury, których stosowanie umożliwia właściwy sposób wykorzystania narzędzia. Stosowanie go bez zrozumienia podstawowych metod i procedur może być zarówno bezproduktywne, jak i niebezpieczne. Większość z nas nie użyłaby wielkiej piły łańcuchowej bez uprzedniego zapoznania się z procedurami i metodami jej stosowania. Niewielu ludzi próbowałoby uprać skarpetki w maszynie do zmywania naczyń. Tymczasem wielu program istów próbuje używać skomplikowanych narzędzi CASE z pobieżnąjedynie znajomością metod i procedur inżynierii oprogramowania. Dlatego później dziwią się, dlaczego u nich te narzędzia nie działają.

#### **Jak zmienić kulturę techniczną**

Wspomniano już, że dostrzeżenie jest pierwszym krokiem w kierunku zmiany kulturowej. Następny krok jest nieco bardziej skomplikowany. Każda firma tworząca oprogramowanie ma kilka opcji przy wprowadzaniu inżynierii oprogramowania. Czasem powodują one takie zamieszanie, że paraliżują wszelkie decyzje. Ale często decyzje zostają podjęte. Poniżej przedstawiono najpowszechniejsze z nich:

Nic nie robić. Po stwierdzeniu że zmiana jest potrzebna, kierownictwo i pracownicy mogą zdecydować, żeby nic nie robić. Mają oni nadzieję, że problemy same się rozwiążą, albo że można utrzymać obecny stan jeszcze parę lat. W przemyśle oprogramowania problemy (np. z terminowością przekazania, niską jakością, kłopotliwą obsługą) rzadko rozwiązują się same; w rzeczywistości rosną w miarę upływu czasu.

Wymusić zmiany. Kierownictwo zostało oświecone i decyduje, że "pracownicy muszą się przyłączyć, albo Takie dyktatorskie podejście rzadko przynosi efekt, ponieważ to pracownicy muszą wdrożyć technologię. Jeśli praktycy nie popierają inżynierii oprogramowania, to nie zastosują jej z entuzjazmem, a mogą (w skrajnym przypadku) starać się ją obalić.

Przeć od dołu. Praktycy często uznają korzyści płynące z metod, procedur i narzędzi inżynierii oprogramowania, i próbują wdrożyćją przekonując kierownictwo, że pieniądze powinny byćwydane. To jest rozsądne podejście, jeśli wysiłki praktyków zwiększająświadomość kierownictwa.

Prowadzi jednak do rozczarowania, jeśli kierownictwo nie daje żadnego wsparcia, lub jeśli pieniądze wydawane są bez dobrego planowania.

Być systematycznym. Najskuteczniejszym sposobem wdrażania inżynierii oprogramowania jest ustalenie planu zmian kulturowych i technologicznych, a następnie wykonanie go. Trzeba mieć świadomość, że plan musi być często poprawiany, że zmiany i iteracje są prawdopodobne, i że sukcesom towarzyszą drobne porażki. W ten właśnie sposób uzyskuje się systematyczne podejście.

Firmy często rozpoczynają proces zmian technologicznych w inżynierii oprogram owania w złym miejscu; wpadają w nieskończoną pętlę; rozczarowują się i przerywają proces, aby rozpocząć go z nowym zespołem ludzi, powtarzającym błędy poprzedników. Czasem kierownictwo doznaje zawodu i przerywa zmiany, aby ich już nigdy nie podjąć na nowo, tracąc korzyści płynące z technologii inżynierii oprogramowania. Większość kłopotów ta kich firm wynika z wybrania niewystarczająco zorganizowanego podejścia do integracji inżynierii oprogramowania. Zorganizowane, systematyczne podejście jest jedyną skuteczną możliwością.

#### **Cykl implementacyjny**

Systematyczne podejście do zmiany kulturowej w inżynierii oprogramowania rozpoczyna się nie od wyboru nowych narzędzi czy metod, ale od samooceny. Kolejne etapy służą efektywnej integracji inżynierii oprogramowania z CASE w przedsiębiorstwie. Składają się one na cykl implementacji inżynierii oprogramowania. Niżej omówiono pięć kroków tego cyklu.

1. Ocena. W wielu firmach, tworzących oprogramowanie, kierownictwo i pracownicy zbyt entuzjastycznie podchodzą do zmian. Chcą wybrać metody techniczne i/lub nowe narzędzia CASE i potem zmierzać w szybkim tempie do praktyki "nowoczesnego" tworzenia oprogramowania. Problem polega na tym, że wielu z nich bardzo słabo rozumie metody, narzędzia i procedury stosowane dotąd w ich firmie. Z tego powodu brak im solidnej podstawy - zrozumienia, co musi być zmienione, a co może zostać po staremu. Parafrazując powiedzenie z książki Watermana i Petersa "In Search of Excellence" ("W poszukiwaniu doskonałości" - przyp. tłum.) tacy ludzie najpierw strzelają, później celują!

Pierwszą czynnością, która musi być zrobiona, gdy firma zmierza do integracji technologii inżynierii oprogramowania, jest "spojrzenie w lustro". Znaczy to, że przed rozważaniem transferu technologii, trzeba się wnikliwie przyjrzeć obecnym praktykom tworzenia oprogramowania.

Słowo *"ocena*"odnosi się zarówno do zbierania danych jakościowych, jak i ilościowych. Metody obecnie stosowane przy tworzeniu oprogramowania muszą zostać wyraźnie zidentyfikowane. Dodatkowo trzeba rozważyć kontekst (w sensie proceduralnym) w jakim stosuje się dane metody, używane narzędzia, sposoby komunikowania się klientów i twórców oprogramowania, zakres szkolenia zapewnianego pracownikom i kierownikom, i wiele innych spraw. Zrozumienie uzyskane z tej części oceny stanowi jakościową podstawę procesu podejmowania decyzji, zachodzącego w czasie dokonywania zmian kulturowych.

Oprócz informacji jakościowych ważne jest zebranie danych ilościowych - miar wydajności i jakości programowania w zakończonych projektach. Stanowią one podstawę uzasadnienia wydatków na inżynierię oprogramowania i CASE, a także zapewniają wartości odniesienia dla porównań dokonywanych po rozpoczęciu zmian.

Przekonałem się, że efektywną metodą realizacji zbierania informacji jest *oszacowanie procesu inżynierii oprogramowania,* obejmujące zarówno informacje jakościowe, jak i ilościowe. Do oszacowania procesu wykorzystuje się kwestionariusz, wspomagający organizację fazy oceniania i umożliwiający zebranie informacji na tematy wspomniane wyżej.

Niezależnie od doboru pytań chodzi o zebranie informacji wystarczających do poznania organizacji firmy, stosowanej technologii i względnego zaa-

*Słysząc narzekania: "nie mamy czasu na szkolenia", należy pamiętać, że to prawdopodobnie brak wiedzy powoduje tę sytuację. Jeśli sądzimy, że szkolenia są kosztowne (czasowo i pieniężnie), zastanówmy się nad kosztami ignorancji. 99*

wansowania tej technologii. Bez szczegółowego przyjrzenia się sobie prawdopodobieństwo pomyślnego zastosowania kolejnych kroków gwałtownie spada.

Etap oceny jest jedynie punktem początkowym cyklu implementacyjnego. Po analizie własnej firmy należy dążyć do zgromadzenia i instalacji metod, procedur i narzędzi. Ale najpierw trzeba zbudować szkielet konstrukcji. Podstawowym elementem konstrukcyjnym jest szkolenie.

2. Edukacja. Większość twórców oprogram ow ania wie stosunkowo niewiele na temat inżynierii oprogramowania. Pomimo że tworzą oni oprogramowanie codziennie, często stosują podejście ad hoc, które prawie się nie zmieniło od lat sześćdziesiątych. Znajomość szczegółów nowoczesnych metod, wzorców inżynierii oprogram owania i narzędzi (łącznie z CASE) jest niewystarczająca.

Wielu kierowników traktuje szkolenia z inżynierii oprogramowania jako premię. Nie są one uważane za coś niezbędnego, koniecznego dla wspierania pracowników, natomiast traktowane są jako nagroda, którą można zaoferować gdy nie ma przeładowania pracą, terminy nie są napięte, a projekty mieszczą się w harmonogramach. Ironia polega na tym, że często przekraczamy harmonogramy ponieważ pracownicy nie znają metod inżynierii oprogram owania, które utrzymałyby ich w harmonogramie. A ponieważ projekt przekracza harmonogram, nie ma czasu na szkolenie. W zbyt wielu firmach pracownicy mają go mniej niż trzy dni w ciągu roku. Pomimo że potrzeby edukacyjne są różne, dobrą praktyczną zasadą jest zapewnienie od jednego do nawet trzech tygodni szkolenia w okresie potrzebnym na zmianę technologii.

Trzeba pamiętać, że szkolenia mogą mieć różne formy. Najbardziej powszechną są wykłady, zamknięte lub ogólnie dostępne. Inne formy są również bardzo cenne. Dla przykładu wykłady na taśmie wideo są bardzo przydatne, gdy napięte terminy nie pozwalają pracownikom na przebywanie poza biurem przez długi czas, lub gdy przyjmuje się nowych pracowników przez dłuższy okres. Pomimo że nagrania nie zawierają elementów interaktywnych, tak korzystnych przy bezpośrednich wykładach, wciąż pozostająużytecznym środkiem przekazywania informacji.

Oprócz zorganizowanych sposobów przekazywania wiedzy, należy zorganizować w firmie biblioteczkę inżynierii oprogramowania. Za pięć do dziesięciu tysięcy dolarów można zgrom adzić rozsądnie obszerny zbiór książek i periodyków, służących do uzupełnienia tradycyjnych szkoleń. Szkolenia są ważnymi sygnałami dla pracowników. Po pierwsze informują ich, że kierownictwo uważa inżynierię oprogramowania za bardzo ważną i że jest gotowe zaangażować środki, aby poprawić możliwości techniczne pracowników. Po drugie dają wszystkim pracownikom spójne źródło informacji, które mogą być zastosowane w praktyce. Po trzecie dają zasoby, z których metody, procedury i CASE mogą być wybierane i efektywnie stosowane. Na koniec, dzięki poszerzeniu wiedzy, pomagają w dokonaniu zmiany kulturowej.

Dlatego następnym razem, gdy usłyszycie narzekania: "nie mamy czasu na szkolenia", pamiętajcie, że to prawdopodobnie brak wiedzy spowodował tę sytuację. Jeśli sądzicie, że szkolenia są kosztowne (czasowo i pieniężnie), zastanówcie się nad kosztami ignorancji.

3. Wybór. W kontekście cyklu implementacyjnego wybór składa się z trzech elementów:

- □ Zrozumienia dostępnych metod, procedur i narzędzi dla praktyki inżynierii oprogramowania;
- □ Określeniacelówikryteriów wyboru metod, procedur i narzędzi;
- □ Rozsądnego mechanizmu wybierania, oceniania i zdobywania metod, procedur i narzędzi.

Proces wyboru jest często kłopotliwy. Dostępny jest ogromny zbiór metod, procedur i narzędzi, a różnice między nimi są często ledwo uchwytne. Jednak po realizacji kroków oceny i edukacji, łatwiej jest określić kryteria wymagane dla dokonania właściwych wyborów.

Techniczne kryteria wyboru inżynierii oprogramowania i CASE są ważne, ale ogólne cele kierownictwa są jeszcze ważniejsze. Są one zawsze te same: *jakość i wydajność.* Każde kryterium techniczne, opracowane dla wyboru metody, procedury lub narzędzia powinno służyćj ednemu z tych celów. W przeciwnym razie powinno być odrzucone.

W miarę postępów tego etapu niezbędne jest przedstawienie kierownictwu szczegółowego uzasadnienia wyboru narzędzi, które mają być zgromadzone, i nakładów związanych z im plem entacją metod i procedur. Opracowanie wiarygodnego uzasadnienia wymaga zebrania danych z zakończonych uprzednio projektów, w celu ustalenia wartości wyjściowych dla planowanej wydajności i jakości.

Zbyt wielu kierowników próbuje uzasadnić narzędzia CASE i metody inżynierii oprogramowania wykorzystując jedynie zyski ilościowe. Niewielu przekonuje, że zastosowanie tych nowych technologii prowadzi do zwiększonej jakości produktów, lepszej kontroli projektów, lepszej dokumentacji produktów i ogólnych ulepszeń w specyfikacji, projektowaniu i testowaniu. Tymczasem kierownictwo wysokiego szczebla wymaga motywacji posługującej się terminami podstawowymi zyskami z inwestycji. Aby uzyskać takie uzasadnienie, można zastosować proste kroki wymienione wyżej.

4. Instalacja. Wiele firm próbuje instalować technologię inżynierii oprogramowania wpychając kwadratowy bolec w okrągły otwór. Wybierane są silne narzędzia, ale one albo odnoszą

#### NOWE IDEE

się do niewłaściwych aspektów tworzenia oprogramowania, albo są stosowane do nieodpowiednich problemów przez nieodpowiednich ludzi. Powoduje to rozczarowania i nieporozumienia, a narzędzia stają się "shelfware" (zakupione, nie używane i odstawione na półkę oprogramowanie - przyp. tłum.).

Pierwsze trzy kroki cyklu implementacyjnego stanowią fundament instalacji - strategii wymaganej dla zastosowania narzędzi CASE i metod inżynierii oprogramowania. Instalowanie powinno być traktowane tak jak projekt oprogramowania. Należy zdefiniować WBS (ang. work breakdown structure - struktura rozbioru pracy) konkretnych zadań instalacji; odpowiednie osoby obarczyć odpowiedzialnością; wyznaczyć ważne punkty (kamienie milowe) i oczekiwane wyniki (zestawy wniosków); opracować sieć działań j ogólny harmonogram projektu.

Osiągnięcie powodzenia wymaga stopniowego przebiegu instalacji. Niektóre firmy próbują zainstalować CASE i inżynierię oprogramowania w jednym drastycznym podejściu, ale taki sposób jest skazany na niepowodzenie. Podejście na zasadzie "wielkiego wybuchu" jest zbyt ryzykowne i nadmiernie komplikuje wprowadzenie nowej technologii. Lepiej jest instalować narzędzia CASE, metody i procedury inżynierii oprogramowania w małych krokach, traktując każdy sukces jako schodek do następnej czynności.

Zbyt wiele firm zaczyna etap instalacji od opracowania obszernego zbioru standardów i procedur. Jeżeli firma nie musi stosować standardów inżynierii oprogramowania narzuconych przez ustalenia kontraktu (np. w kontraktach wojskowych), błędemjest spisanie ich w 400-stronicowym dokumencie. Mówiąc otwarcie jest mało prawdopodobne, żeby wielu ludzi przeczytało go. Każdy może sam ocenić, czy by to zrobił.

W początkowym okresie instalacji najlepiej spisać ogólnikowy zbiór wskazówek inżynierii oprogramowania/

CASE, i pozwolić im powoli ewoluować w bardziej formalne standardy i procedury. Jeśli opracuje się jedynie wskazówki, praktycy mają możliwość przyczyniania się do ewolucji standardów i ostatecznie będą mieli większy udział w wynikach końcowych.

Kiedy praktycy uczą się nowej metody, rozczarowanie jest najbardziej niebezpiecznym wrogiem. Brak doświadczenia w pracy z narzędziem lub metodą często powoduje, że trywialne problemy stają się głównym źródłem zniechęcenia. Znalezienie rozwiązania jest często długim i kłopotliwym procesem, który pozostawia praktyka z przekonaniem , że "to wszystko nie jest warte wysiłku".

**ii**

*Kiedy praktycy uczą się nowej metody, rozczarowanie jest najbardziej niebezpiecznym wrogiem. Brak doświadczenia w pracy z narzędziem lub metodą często powoduje, że trywialne problemy stają się głównym źródłem zniechęcenia. 99*

Aby uniknąć takich problemów należy przydzielić jednemu lub kilku pracownikom rolę "systanta". Słowo systant jest skrótem wyrażenia "asystent systemowy" (ang. system assistant - przyp. tłum.), a jego autorem jest Jerry Weinberg. Zadaniem systanta jest służenie jako nauczyciel/ konsultant/doradca w stosowaniu nowych metod i narzędzi w czasie etapu instalacji. Praktyk, który utknie przy stosowaniu nowej metody lub narzędzia, zwraca się do systanta po pomoc. Dzięki wewnętrznym połączeniom telefonicznym lub bezpośrednim kontaktom praktyk nieustannie uzyskuje rozwiązania swoich problemów. Szybkość odpowiedzi sprzyja eliminacji rozczarowań i ułatwia instalację metod i narzędzi inżynierii oprogramowania.

5. Podsumowanie. Czasem istnieje tendencja do popadania w nadmierną euforię po wdrożeniu inżynierii oprogramowania i CASE. Niektórzy kierownicy wybierają i instalują technologię, po czym chowają głowę w piasek, nie poświęcając wystarczającego czasu na ocenę, czy technologia się sprawdza. W etapie podsumowania dokonuje się stałej oceny procesu wdrażania CASE i inżynierii oprogramowania. Zadaje się te same pytania co na etapie oceny i zbiera się dane ilościowe ijakościowe. Krótko mówiąc, chodzi o odpowiedź na pytanie: czy technologia się sprawdza?

W trakcie podsumowywania zbiera się zarówno dane jakościowe jak i ilościowe. Wskazówki sugerowane dla etapu oceny tutaj również mają zastosowanie. Oprócz zbierania danych, bardzo ważne jest zbieranie uwag praktyków, informujących o subiektywnej efektywności metod, procedur i narzędzi inżynierii oprogramowania. Regularne spotkania służące wymianie doświadczeń dają cenny wgląd w sytuację i umożliwiają praktykom zgłaszanie komentarzy, krytyk i niepokojów dotyczących ich zmieniającej się kultury.

#### **Wnioski**

Pięć kroków cyklu implementacyjnego inżynierii oprogramowania wypływa jedynie ze zdrowego rozsądku. Sugerują one znajomość własnej sytuacji przed rozpoczęciem zmian; znajomość technologii przed dokonaniem wyboru; podejmowanie decyzji na podstawie wartości podstawowych (poprawy jakości i wydajności); instalowanie technologii krok po kroku i stałe podsumowywanie osiągnięć. Dlatego gdy ktoś powie "ta technologia jest interesująca, ale nie wiem jak zacząć", należy zasugerować zdrowy rozsądek.

dr Roger S. Pressman

*Artykuł jest adaptacją artykułu tego samego autora, który ukazał się w Software Engineering, New York, Aurebach Pubiischers, Copyright 1990 Worren, Gorham&Lamout.*

*m*

### Architektura procesora Alpha

W Polsce informacja o nowym procesorze Alpha została podana w Wiadomościach TV, następnie w kilku pismach komputerowych oraz w poprzednim numerze DECforum (2/ 92). Alpha - najnowszy produkt Digitala stała się już na tyle popularna, że warto zaprezentować architekturę tego mikroprocesora. Podczas lektury artykułu prosimy zwrócić uwagę, jak dalece klasyczna architektura procesora może zostać zmodyfikowana, aby spełniała wymogi znacznego przyspieszania obliczeń oraz zgodności z dotychczas produkowanymi procesorami, a jednocześnie mogła być nowoczesna również w XXI wieku.

#### **Cechy podstawowe**

Podstawowymi wyznacznikami architektury każdego procesora są: długość jego słowa maszynowego, formaty przetwarzanych przezeń danych, lista instrukcji i dopuszczalne tryby adresowania.

Zacznijmy od długości słowa Alphy. Twórcy projektu wyszli z założenia, że dzisiejsze nowoczesne procesory, w większości przypadków 32-bitowe, nie są w stanie zaspokoić stale rosnących potrzeb i wymagań nakładanych na systemy komputerowe. Mając na uwadze zamierzony 25-letni okres eksploatacji Alphy oraz dostępność supernowoczesnej technologii zdecydowano się na 64-bitowe słowo. Podkreślić przy tym należy, że Alpha była od początku projektowana przy założeniu tej długości słowa. Nie zauważymy więc w tym procesorze niejednorodności projektu, częstych w przypadkach, gdy architekturę stwo-

di giltal

rzoną oryginalnie dla słowa o mniejszej długości adaptuje się do słowa o długości większej. Tak więc w Alphie wszystkie rejestry są 64-bitowe i operacje zachodzą pomiędzy tymi rejestrami. Również do adresacji pamięci dostępne są wszystkie 64 bity. Daje to możliwość zaadresowania gigantycznej przestrzeni adresowej 264 bajtów. Jak łatwo obliczyć, jest to ponad 4 miliardy razy więcej niż przestrzeń będąca do dyspozycji przy użyciu adresów 32-bitowych. Wydaje się, że taka przestrzeń nawet za 25 lat będzie trudna do fizycznego zapełnienia.

Pozostałe w spomniane powyżej cechy architektur są w przypadku Alphy bezpośrednią pochodną faktu, że jest to procesor typu RISC (ang. Reduced Instruction Set Computer). Koncepcja RISC stawia następujące zasadnicze postulaty odnośnie architektury procesora:

- 1. Mała liczba instrukcji.
- 2. Mała liczba formatów instrukcji.
- 3.. Mała liczba trybów adresowania.
- 4.- Duża liczba rejestrów ogólnego przeznaczenia.
- 5. Jedyne operacje działające na pamięci to LOAD/STORE.
- 6. Niemikroprogramowana jednostka sterująca procesora.

Jak zobaczymy w poniższym opisie, postulaty te są realizowane w procesorze Alpha.

#### **Rejestry**

Alpha zawiera 32 rejestry stałoprzecinkowe o nazwach RO - R31 oraz 32 rejestry zmiennoprzecinkowe, nazywane FO - F31. Rejestry R31 i F31 są w większości instrukcji wykorzystywane w nietypowy sposób. Użyte jako argument wejściowy instrukcji dostarczają zawsze wartość 0 (całkowitą lub zmiennoprzecinkową w zależności od typu rejestru), natomiast użyte jako argument wyjściowy są ignorowane, czyli wynik działania instrukcji jest tracony. R31 funkcjonuje normalnie w instrukcjach skoków. Alpha zawiera także najbardziej typowy z rejestrów spotykanych w procesorach, jakim jest licznik rozkazów. Jego funkcją jest oczywiście adresowanie strumienia instrukcji.

W skład struktury Alphy wchodzą również dwa rejestry służące synchronizacji dostępu do dzielonych danych w środowiskach wieloprocesorowych. Biorą one udział w wykonaniu instrukcji LAx\_L i STx\_C, opisanych w dalszej części artykułu.

Ponadto Alpha może zawierać pewne opcjonalne rejestry, z których jedne służą usprawnieniu pracy procesora, inne zapewnieniu zgodności z architekturą procesora VAX.

#### **Typy danych**

Alpha pozwala przetwarzać dwa zasadnicze typy danych -liczby całkowite i liczby zmiennoprzecinkowe.

Podstawowymi formatami liczb całkowitych są tzw. długie słowo, li-

czące 32 bity i poczwórne słowo - 64 bity. Ponadto można przetwarzać bajty i słowa 16-bitowe, jednak zestaw operacji na danych tych typów jest silnie ograniczony.

W Alphie zdecydowano się na szeroką gamę formatów liczb zmiennoprzecinkowych. Celem, jak i w wielu innych decyzjach projektowych, było uzyskanie maksymalnej uniwersalności procesora. Są więc dostępne formaty liczb zmiennoprzecinkowych zgodne ze standardem ANSI/IEEE 754-1985. Liczby te mogą być pojedynczej (4 bajty) lub podwójnej (8 bajtów) długości. Oprócz tego można przetwarzać liczby zmiennoprzecinkowe w formacie VAX-a. Również w tym przypadku dostępne są liczby pojedynczej i podwójnej długości, przy czym te ostatnie mają dwa warianty różniące się liczbą bitów wykładnika. Dla każdego z powyższych Jypów Alpha zawiera kompletne zestawy instrukcji arytmetycznych.

#### **Tryby adresowania**

Ałphajest niezwykle prostym procesorem z punktu widzenia trybów adresowania. Jakjuż wspomnieliśmy, procesor "widzi" wirtualną przestrzeń adresową o rozmiarze 264 bajtów. Jest ona jednowymiarowa i nie strukturalizowana, czyli bez narzuconej segmentacji czy podziału na strony. Adres wirtualny generowany przez procesor podlega odpowiedniemu przekształceniu na końcowy adres fizyczny. Dzieje się to w podsystemie zarządzania pamięcią, poza podstawową strukturą procesora. W podsystemie tym można zaimplementować właściwą dla docelowego systemu operacyjnego organizację pamięci wirtualnej.

Z uwagi na strukturalną prostotę pamięci wirtualnej "widzianej" przez procesor Alpha zastosowano w nim tylko jeden, uniwersalny tryb adresowania. Adres jest wyznaczany jako suma zawartości rejestru wskazanego w instrukcji i 16-bitowej wartości przemieszczenia (ang. displacement) zawartego w tejże instrukcji. Wartość przemieszczenia jest traktowana jako liczba ze znakiem, czyli przemieszczenie może być dokonywane zarówno w kierunku rosnących, jak i malejących adresów względem zawartości wskazanego rejestru.

#### **Formaty i grupy instrukcji**

Wszystkie instrukcje Alphy są 32 bitowe i mają 6-bitowe pole kodu operacji. Stosowane są cztery formaty

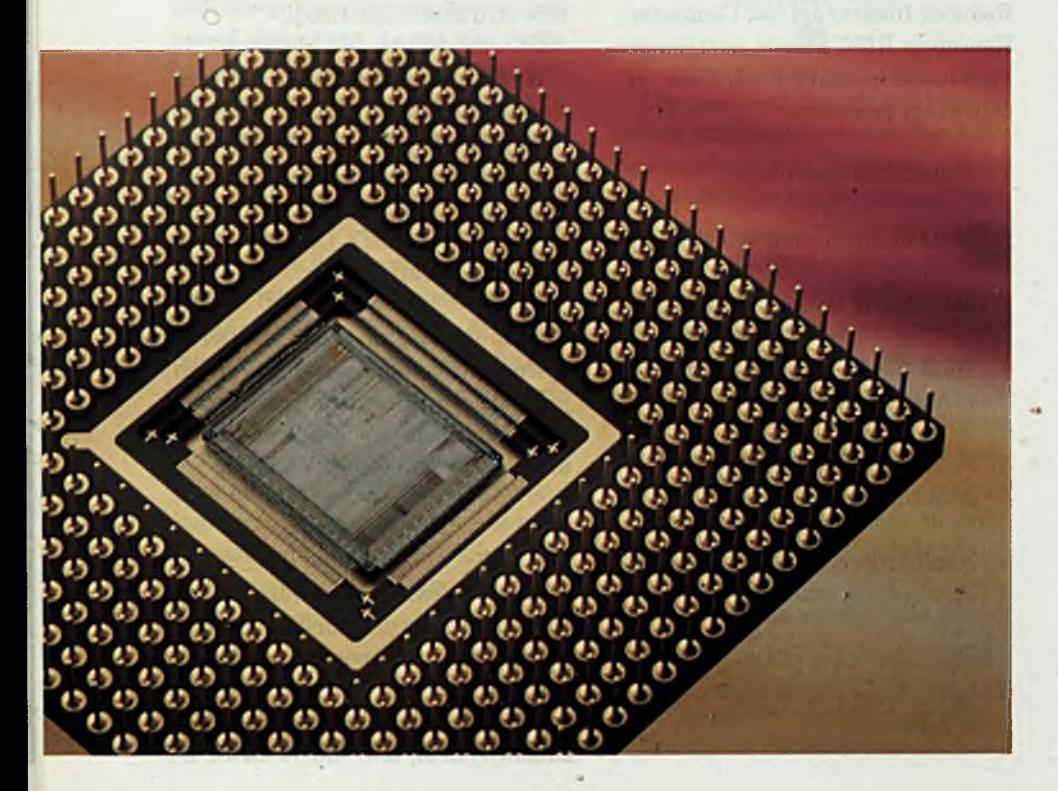

instrukcji, pomiędzy którymi podstawową różnicą jest liczba pól rejestrów. Poszczególne formaty odpowiadają ogólnemu podziałowi instrukcji na grupy. Są one zaprezentowane w tabeli 1.

#### □ Instrukcje przekształcania danych

Wszelkie manipulacje danymi odbywają się pomiędzy rejestrami. Instrukcje przekształcania danych mają w ogólności dwa argumenty wejściowe, umieszczone w rejestrach (RA, RB). Wynik jest także zapisywany w rejestrze (RC). Format pola "Funkcja" jest zróżnicowany w zależności od tego, czy operacja dotyczy danych całkowitych, czy zmiennoprzecinkowych. Dla 64-bitowych danych całkowitych dostępny jest pełny zestaw operacji arytmetycznych, logicznych, porównań i przesunięć, natomiast dla argumentów 32- -bitowych możliwe są operacje dodawania, odejmowania i mnożenia.

□ Instrukcje dotyczące pamięci

Wszystkie instrukcje dotyczące pamięci mają charakter przenoszenia danych, bez dokonywania przekształceń (są to więc operacje LOAD/ STORE). Instrukcje te mogą dotyczyć danych 32- lub 64-bitowych. Dane są przenoszone z/do rejestru A, natomiast zawartość rejestru B plus przemieszczenie określa adres danej.

W liście instrukcji znajdują się także pewne instrukcje nietypowe, a także instrukcje zapewniające kompatybilność z procesorami VAX. Są one również powyższego formatu.

#### □ Instrukcje skoków

Grupa ta obejmuje skoki bezwarunkowe i warunkowe. Skoki bezwarunkowe mogą być względne lub absolutne, natomiast skoki warunkowe są zawsze względne. Adres skoku jest wówczas określany względem aktualnej wartości licznika rozkazów na podstawie wartości przemieszczenia.

Należy zauważyć, że w Alphie nie ma specjalnych wskaźników ("flag") dla skoków warunkowych. Instrukcje te mogą natomiast testować zawartqść

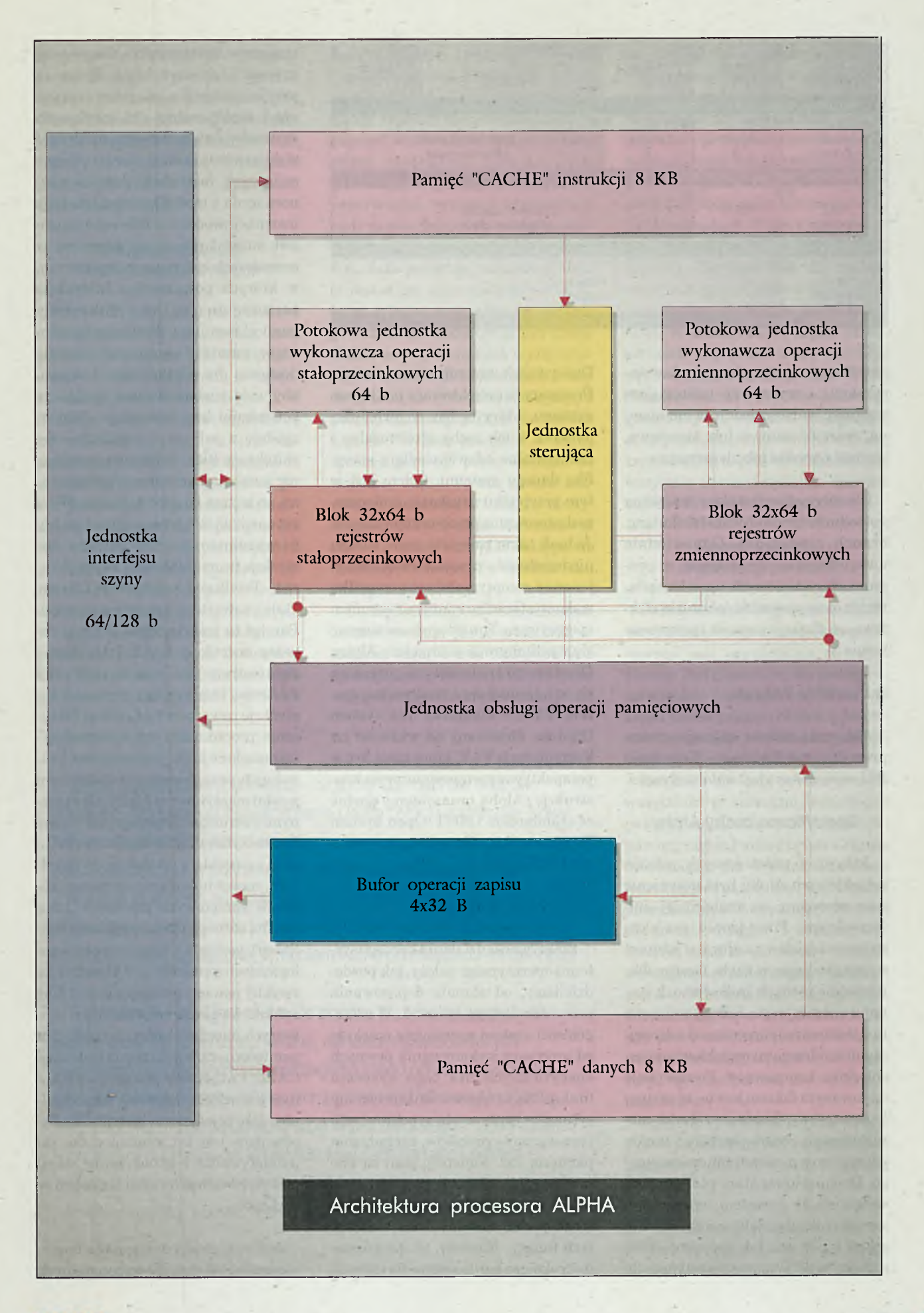

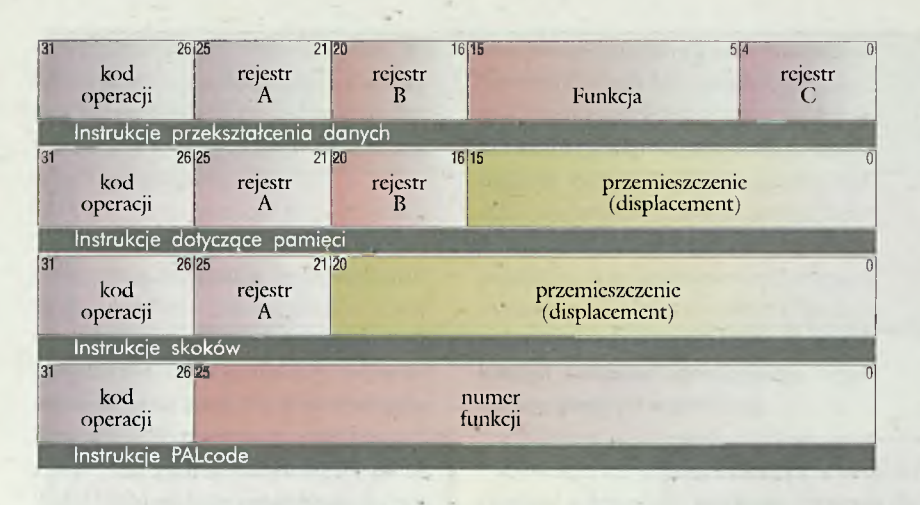

dowolnego rejestru (rejestr A w instrukcji) i wykrywać następujące warunki: wartość dodatnia lub ujemna, wartość zerowa lub niezerowa, wartość parzysta lub nieparzysta.

Dla optymalizacji skoków stosowana jesttechnikaprzewidywaniaskoku(ang. branch prediction). Odpowiednie uwzględnienie tej techniki w programach systemowych, np. w kompilatorach może prowadzić do bard ziej efektywnego funkcjonowania oprogramowania.

#### □ Instrukcje PALcode

Aktywują złożone operacje, zwane procedurami PALcode. Koncepcja PALcode opisana jest w dalszej części.

#### **Specyficzne cechy Alphy**

Jednym z podstawowych założeń projektowych Alphy było uczynienie tego procesora jak najbardziej uniwersalnym. Powodzenie projektu twórcy widzieli w możliwości zastosowania procesora w wielu, czasem diametralnie różnych środowiskach systemu operacyjnego. Jednak założenie to stoi w pewnej sprzeczności z dzisiejszymi tendencjami projektowania architektur komputerów. Powszechnie uznawanym faktem jest to, że system komputerowy składa się z dwóch nierozłącznych części - sprzętu i funkcjonującego wnim systemu operacyjnego. Dawniej komputery utożsamiano wyłącznie ze sprzętem, oprogramowanie traktując jako rzecz wtórną, mogącą powstać lub być zamówioną niej ako "w tle" i w bardzo prosty sposób.

Procesory są projektowane pod kątem systemu, który będzie w nich fukcjonował, a ich cechy strukturalne i funkcjonalne odzwierciedlają specyfikę danego systemu. Celem jest w tym przypadku uzyskanie najlepszego dostosowania procesora do systemu. Jednak takie podejście rodzi istotną niedogodność - procesor może funkcjonować nieoptymalnie w przypadku wykorzystania go z innym systemem operacyj nym. Tę niedogodność starano się wyeliminować w projekcie Alphy. Docelowymi środowiskami procesora są co najmniej dwa środowiska: system VMS - klasyczny już system Digitala, stosowany od wielu lat na komputerach VAX, które mają być w perspektywie zastępowane przez konstrukcje z Alphą, oraz systemy zgodne ze standardem OSF/1 (Open System Foundation), czyli uogólniając - systemy UNIX-owe.

Dziś sytuacja zmieniła się zasadniczo.

#### **PALcode**

Efektywność działania każdego systemu operacyjnego zależy, jak powiedzieliśmy, od stopnia dopasowania procesora do tego systemu. W szczególności system operacyjny oczekuje od procesora wykonywania pewnych specyficznych dla tego system u funkcji. Są to typowo funkcje obsługi sytuacji wyjątkowych, synchronizacji i przełączania procesów, zarządzania pamięcią itp. Najlepiej, jeśli są one możliwe do realizacji po prostu poprzez wywołanie odpowiednich instrukcji, dedykowanych do realizacji tych funkcji. Niestety, te specyficzne instrukcje są bardzo różne dla różnych

systemów operacyjnych. Chcąc więc zapewnić uniwersalność procesora przyjednoczesnym osiągnięciu sprawności funkcjonalnej dla rozmaitych systemów, należy zapewnić możliwość wykonywania przez procesor tych specyficznych instrukcji. Jest to równoznaczne z modyfikowalnością listy instrukcji procesora. Taki mechanizm jest stosunkowo łatwo zapewnić w procesorach mikroprogramowanych, w których poszczególne instrukcje zapamietane są jako mikrokody pamięci sterującej. Wystarczy bowiem część pamięci sterującej uczynić dostępną dla użytkownika i zapisu, aby móc rozbudowywać zgodnie z potrzebami listę instrukcji. Jednak, zgodnie z jednym z postulatów architektury RISC jednostka sterująca nie powinna być mikroprogramowana, co też ma miejsce w Alphie. W tej sytuacji zastosowano rozwiązanie kompromisowe. Specyficzne instrukcje tworzą bibliotekę zwaną PALcode (Privileged Architecture Library Code), zawartą w specjalnej pamięci. Pamięć ta jest dostępna jedynie poprzez instrukcję CALL\_PAL, której parametrem jest numer instrukcji PALcode, którą należy wykonać. Instrukcje zawarte w PALcode są faktycznie procedurami implementującymi pożądane funkcje systemowe. Procedury te są zapisane w standardowym języku maszynowym Alphy, ale z pewnymi instrukcjami specjalnymi. Są one legalne tylko w trybie działania z PALcode i pozwalają na dostęp do wszelkich, nawet najniższego poziomu, zasobów sprzętowych procesora. Inną istotną różnicą (oprócz szybkości realizacji) pomiędzy wykonaniem analogicznych procedur z PALcode i ze zwykłej pamięci operacyjnej jest fakt zablokowania przerwań oraz niektórych mechanizmów zarządzania pamięcią na czas wykonania instrukcji CALL PAL. Każda procedura z PALcode jest więc traktow ana niepodzielnie, jak pojedyncza instrukcja. Zapewnione jest też automatyczne zapamiętywanie i odtwarzanie stanu procesora z chwili przed wejściem w PALcode.

Już w tej chwili dostępne są implementacje PALcode dla wspomnianych

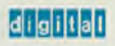

systemów VAX/VMS i OSF/1. Rozwiązanie powyższe pozwala jednak również na łatwe zastosowanie Alphy w innych systemach komputerowych, jak na przykład superkomputerach CRAY, zaawansowanych stacjach graficznych Kubota czy systemach czasu rzeczywistego.

#### **Udogodnienia dla wieloprocesorowości**

Konstruktorzy Alphy pomyśleli też o możliwości wykorzystania tych procesorów w systemach wieloprocesorowych, ze szczególnym uwzględnieniem systemów równoległych. W każdym wieloprocesorowym systemie krytycznym problemem jest zapewnienie synchronizacji dostępu do podstawowego dzielonego zasobu, ja kim jest pamięć. Dla uniknięcia konfliktów w dostępie do wspólnych danych każdy ze współdziałających procesorów musi mieć możliwość zapewnienia sobie na pewien czas wyłączności dostępu do tych danych. W Alphie możliwość taka została zapewniona. Służą temu instrukcje LDx\_L (Load Memory Data into Integer Register Locked) oraz STx\_C (Store Integer Register Data into Memory Conditional) oraz zawarty w procesorze wskaźnik (fizycznie jest to specjalny rejestr) blokowania obszaru pamięci. Wskaźnik ten jest ustawiany przez instrukcję LDx\_L. Jeśli sekwencja modyfikacji przebiegła bez przerw ania, sytuacji wyjątkowej bądź zapisu danych do zablokowanego obszaru przez inny procesor wskaźnik pozostaje ustawiony. Jest on testowany przez instrukcję STx\_C, która tylko w przypadku ustawionego wskaźnika dokonuje zapisu danej. Każda ze wspomnianych wyżej sytuacji zeruje wskaźnik blokowania procesora, a co za tym idzie następująca później instrukcja STx\_C nie dokona zapisu. Procesor powinien w takiej sytuacji ponowić próbę dostępu do wspólnej danej. W ten sposób sekwencja instrukcji "LDx\_L, modyfikacje, STx\_C, skok warunkowy" stanowi ogólny schemat dostępu do dzielonych danych w środowisku wieloprocesorowym.

Cechą charakterystycznąjednostek ze sterowaniem potokowym oraz układami buforowania i kolejkowania operacji pamięciowych, które to cechy mogą wykazywać implementacje Al-

Digital ogłosił plan wybudowania - za sumę 425 milionów dolarów nowej linii, produkującej zaawansowane układy półprzewodnikowe. Nowy zakład o powierzchni ponad 5 hektarów zlokalizowany w Hudson, Mass. będzie produkował w przyszłości rodzinę mikroprocesorów Alpha. Zakończenie budowy oddziału jest zaplanowane na rok 1994, natomiast rozpoczęcie produkcji układów według ostatnio wdrażanej technologii 0,5-mikronowej, oznaczonej symbolem Fab-6 przewidziano na rok 1996.

Technologia Fab-6 jest niezwykle złożpna nie tylko ze względu na bardzo ostre wymagania techniczne, ale także z powodu dużych ograniczeń wynikających z przestrzegania zasad ochrony środowiska. Budowa zakładu została zatwierdzona przez władze stanu Massachusetts odpowiedzialne za ochronę środowiska naturalnego. Bob Palmer, wiceprezydent Digitala ds. Worldwide Manufacturing and Logistics stwierdził: "Mamy tu znakomity przykład odpowiedzialnej współpracy pomiędzy agendami publicznymi a przedsiębiorstwem prywatnym".

phy, jest możliwość zmiany kolejności wykonywania operacji w stosunku do kolejności wydawania zleceń tych operacji przez procesor. Celem jest tu oczywiście przyspieszenie dostępu do pamięci. Jeżeli jednak procesor działa w środowisku wieloprocesorowym efekt powyższy może być niekorzystny i niepożądany. W pewnym momencie kolejność np. zapisu danych może bowiem odgrywać rolę dla innego procesora (przykładowo dla współpracującego procesora wejścia/wyjścia). W architekturze Alphy zabezpieczono się przed taką sytuacją wprowadzając instrukcję o nazwie MB (Memory Barrier). Użycie tej instrukcji gwarantuje, że wszystkie następujące po niej operacje pamięciowe nie zostaną zrealizowane dopóki nie zakończą się wszystkie zlecone uprzednio operacje zapisu lub odczytu pamięci.

#### **Pewne kwestie organizacji pamięci**

Bardzo istotnym aspektem architektury nowoczesnego systemu komputerowego jest organizacja pamięci. Pamięć jest najczęściej zorganizowana w sposób hierarchiczny. W rozwiązaniu takim pamięci bliskie procesorowi są mniejsze i szybsze niż pamięci bardziej od niego odległe.

Znajduje to swój wyraz przede wszystkim w szerokim stosowaniu pamięci notatnikowych, czyli tzw. pamięci cache. Pamięć ta jest z reguły niewidoczna dla użytkownika, bowiem służyjedynie usprawnieniu funkcjonowania systemu pamięci. Dlatego obecność, rozmiar i organizacja cache'u, a także param etry pamięci wirtualnej - rozmiar stron, obecność i pojemność bufora translacji adresów wirtualnych, są w architekturze Alphy przeniesione na poziom konkretnej implementacji tej ogólnej architektury, czyli na poziom tzw. mikroarchitektury.

Opis Alphy zawiera jedynie pewne zalecenia odnośnie wartości tych parametrów. Niektóre z nich podajemy poniżej:

<sup>1.</sup> Rozmiar małej pamięci cache: 2 - 64 kB z blokami o wielkości 16,32, 64 lub 128 bajtów.

2. Rozmiar dużej pamięci cache: 128 kB - 8 MB z blokami o wielkości 32, 64, 128 lub 256 bajtów.

3. Bufor translacji adresów na 16 - 1024 pozycji.

Innym istotnym zagadnieniem związanym z organizacją pamięci jest um iejscow ienie adresów wejściawyjścia. Alpha nie wydziela odrębnej przestrzeni adresowej wejścia-wyjścia. Nie ma też specjalnych instrukcji wejścia-wyjścia. Technika ta, znana jako "memory mapped I/O" ujednolica i upraszcza strukturę przestrzeni pamięci systemu i listę instrukcji procesora, jednak w ogólności może prowadzić do pewnych strat w efektywności funkcjonowania systemu z uwagi na istotne różnice działania układów pamięciowych i układów wejścia/wyjścia. Konstruktorzy Alphy rozwiązali ten probiera w elegancki sposób. Przestrzeń pamięci fizycznej jest podzielona na cztery regiony na podstawie wartości dwóch najbardziej znaczących implementowanych bitów adresu fizycznego.

Dla każdego regionu można zdefiniować pewne parametry funkcjonowania, jak na przykład szerokość dostępu do danych, fakt występowania pośredniczącej w pamięci cache i inne. Najciekawszym jest parametr zwany "niby-pamięciowym zachowaniem". Parametr ten obejmuje szereg założeń odnośnie funkcjonowania regionu. W stosunku do regionu, który jest określonyjako "niby-pamięciowy" zakłada się, że wszystkie jego elementy są dostępne do odczytu i zapisu, odczyt nie ma skutków ubocznych, a zapis nie zmienia innego elementu. Istnieją także inne wymagania, jak np. możliwość pobierania instrukcji. Z kolei region "nie-niby-pamięciowy" może być nieciągły, pewne komórki mogą być niedostępne do zapisu itp.

Powyższy mechanizm pozwala więc nie tylko przydzielić fragment fizycznej przestrzeni pamięci dla układów wejścia-wyjścia, ale także uczynić jednakowo efektywnym dostęp do obszarów o różnych cechach fizycznych.

#### **Implementacja Alphy w układzie 21064**

Mikroprocesor 21064 jest pierwszą i prawdopodobnie niedługo dowiemy się, że jedną z najprostszych, implementacją architektury Alpha. Jego zewnętrznym obliczem jest wielkoscalony układ cyfrowy o 431 końcówkach. Układ ten, jak wspominaliśmy, mieści w sobie ok. 1,7 miliona tranzystorów. Jednak bardziej istotne są jego elementy funkcjonalne.

Procesor zaw iera cztery podstawowe bloki: jednostkę wykonawczą in strukcji stałoprzecinkowych (Ebox), jednostkę wykonawczą instrukcji zmiennoprzecinkowych (Fbox), jednostkę operacji pamięciowych (Abox) i jednostkę obsługującą skoki. Ponadto w strukturze układu 21064 znajduje się jednostka pobierania instrukcji - Ibox.

Ebox, oprócz 32 rejestrów, zawiera między innymi sumator, układ mnożący i przesuwający. Jednostka ta jest sterowana potokowo, z siedmioma stopniami przetwarzania. Taki sam rodzaj sterowania ma miejsce w jednostce Abox.

Elementami jednostki Fbox są 32 rejestry zmiennoprzecinkowe oraz układy. Ta jednostka jest sterowana potokowo z 10 stopniami przetwarzania.

Mikroprocesor21064 zawiera w swej strukturze dwie pamięci cache, obie o pojem ności 8 kB i 32-bajtowych blokach. Są to pamięci cache dla instrukcji (I-cache) oraz dla danych (Dcache). W pamięci D-cache zaimplementowano metodę uaktualniania zawartości zwaną "write-through".

Oznacza to, że w przypadku zapisu danej znajdującej się w pamięci cache jest ona zapisywana zarówno w cache'u, jak i w pamięci operacyjnej.

Układ 21064 umożliwia także zastosowanie standardowej statycznej pam ięci RAM jako zewnętrznego cache'u. Pamięć ta może mieć rozmiar do 8 MB.

Do adresowania pamięci wirtualnej wykorzystano w tej implementacji 43 z 64 dostępnych bitów. Pamięć jest stronicowana i dla jej zarządzania zaimplementowano jednostkę z dwoma rozdzielnymi buforami translacji adresów wirtualnych - jednym dla adresów instrukcji (ITB) i jednym dla adresów danych (DTB).

Bufor ITB zawiera 12 pozycji - 8 dla stron o rozmiarze 8 kB i 4 dla stron o rozmiarze 4 MB. Bufor DTB zawiera 32 pozycje. Każda z nich może opisywać sposób translacji adresów dla stron o rozmiarach 8 kB, 64 kB, 512 kB lub 4 MB. W konkretnym zastosowaniu można więc zrealizować stronicowanie o stronach powyższej wielkości.

Maksymalny rozmiar fizycznej pamięci wynosi 16 GB.

Mikroprocesor 21064 ma rozdzielne szyny adresów i danych. Szyna danych może mieć szerokość 64 lub 128 bitów, co jest definiowalne sprzętowo.

#### **Podsumowanie**

Można stwierdzić, że definicja architektury Alphy określa jądro nowoczesnej jednostki centralnej systemu komputerowego, stwarzając jednocześnie możliwości realizacji rozmaitych wariantów implementacyjnych. Jest to podstawowa cecha sprawiająca, że Alpha zebrała tak przychylne recenzje i oceny, a także dlatego wiąże się z nią wielkie nadzieje i oczekiwania.

Dodatkowym czynnikiem przemawiającym na korzyść Alphy są param etry wydajnościowe osiągnięte już przez pierwszą implementację tej architektury. Najbliższa przyszłość z pewnością pokaże, jakie rozwiązania systemów komputerowych na bazie Alphy i układu 21064 zdecydowano się zastosować.

O tym pasjonującym temacie będziemy Państwa informować w miarę otrzymywania aktualnych wiadomości.

*M a c ie j M o d rz e je w s k i*

### Architektura zarządzania informacją

Różnorodność funkcjonalna komputerów i oprogramowania, która jest wynikiem szybkiego rozwoju technologii komputerowej, zm usza do stałego ujednolicania i standaryzacji systemów informatycznych. Kreowanie i wprowadzanie standardów w firmie Digital jest nadrzędnym elementem wszystkich działań, które mają za zadanie tworzenie i rozwijanie oprogramowania. Standardy grupowane są w architektury, które dotyczą różnych cech funkcjonalnych systemu informatycznego. W firmie Digital zdefiniowano pięć grup architektur opisu funkcjonalnego systemu informatycznego. Architektury te definiują odpowiednio:

- DNA (*Digital Network Architecture)*  wszystkie czynniki związane z działaniem sieci komputerowych;
- DSA *(Digital Storage Architecture)*  właściwości pamięci masowych;
- NAS *(Network Application Support)*  standardowy zbiór serwisów niezbędnych dla współdziałania programów pomiędzy sobą i użytkownikiem;
- DDA (*Distributed Database Architecture) -* właściwości rozproszonej bazy danych;
- AIM (Architecture of Information *Management) -* sposób dostępu i zarządzania informacjami poprzez system komputerowy.

Stosowanie takiego podejścia umożliwia użytkownikom pełną konfigurowalność środowiska kompute-

rowego w zależności od potrzeb, niezależnie od wielkości, geograficznego rozproszenia i stosowanych aplikacji. Definicje architektur oparto na powszechnie uznanych standardach takich organizacji, jak: ANSI, ISO, IEEE, OSF czy OSI. Stały rozwój tych architektur gwarantuje użytkownikom bezpieczny rozwój ich systemów informatycznych wraz z wprowadzaniem nowych technologii komputerowych.

Artykuł ten poświęcony zostanie architekturze zarządzania informacją (AIM). Architektura ta obejmuje swoim zakresem wszystkie te systemy informatyczne, których zasadniczym celem jest trwałe gromadzenie informacji, szybki dostęp i łatwość manipulacji. Typowym przykładem takiej aplikacji jest system bazodanowy.

#### **Warstwy zarządzania informacją**

Ideą architektury AIM jest model zarządzania informacją, w którym system cyfrowy jest widoczny jako składnica danych użytkownika, składowanych i pobieranych w zależności od aktualnych potrzeb.

W modelu tym wyróżniamy cztery warstwy oraz jeden obszar kontroli:

- **□ Przechowywanie Informacji** *(.Information Storage)* -warstwa sprzętu i oprogramowania odpowiedzialna za bezbłędne i niezawodne przechowywanie oraz szybki dostęp do fizycznych bloków danych niezależnie od ich struktury i znaczenia.
- **□ Zarządzanie Przechowywaniem Informacji** *(Information Storage Management)* - warstwa najniższego poziomu oprogramow ania aplikacyjnego mającego dostęp do danych, składająca się z podwarstw: serwisów i systemu plików.
- **□ Zarządzanie Organizacją Informacji** *(Information Organization Management) -* warstwa definicji organizacji danych w ramach plików, jest zaimplementowana w

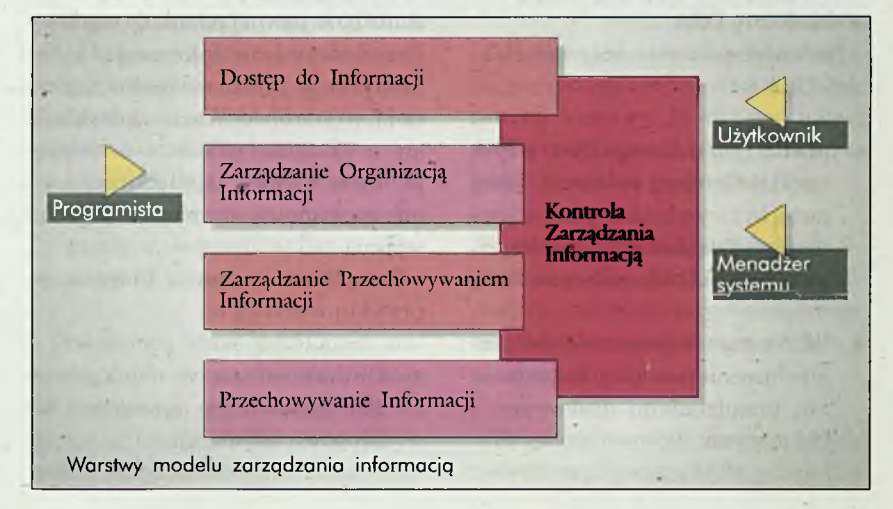

 $\frac{\text{DECiorum}}{1 - \text{c}}$ 

postaci dwóch niezależnych podsystemów: systemu zarządzania bazą danych i systemu zarządzania rekordami.

- **□ Dostęp do Informacji (***Information Access) -* najwyższa warstwa umożliwiająca użytkownikom logiczny dostęp do informacji.
- **□ Kontrola Zarządzania Informacją (***Information Management Facilities) -* jest zbiorem narzędzi nadzorujących organizację zarządzania i przetwarzania informacji w całym systemie.

Poniżej opisane zostaną standardy, serwisy i produkty realizujące poszczególne warstwy modelu AIM. Ze względu na szczupłość artykułu przedstawione zostaną tylko wybrane elementy.

#### **Warstwa 1: Przechowywanie informacji**

W arstwa przechowywania informacji zaw iera podsystem fizycznego przechowywania informacji i oprogramowanie, które są odpowiedzialne za niezawodne i szybkie gromadzenie i pobieranie bloków danych. Warstwa ta odwzorowuje bloki logiczne do sektorów fizycznych, zgodnie ze specyfikacją architektury DSA.

Zasadnicze cechy, które charakteryzują tę warstwę to: dostępność, integralność, wydajność, pojemność i kompatybilność. Cechy te realizowane są przez całą gamę produktów, które implementują wspólny model podsystemu pamięci masowych opisany przez architekturę DSA.

Najważniejsze elementy architektury DSA to:

- **MSCP (***Mass Storage Control Protocol)* definiujący polecenia, które mogą być wysyłane do podsystemu pamięci. Protokół MSCPjest wspólny dla wszystkich systemów DSA.
- **SI** (*Storage Interconnect)* definiuje połączenie pomiędzy kontrolerami, urządzeniami dyskowymi i taśmowymi.
- **EDC** (*Error-detection Code)* i **ECC** (.*Error-correction Code)* chroni przed wystąpieniem błędów transmisji.
- **BBR (***Bad-block Replacement)* wykrywa złe bloki w pamięci dyskowej.

Zalety architektur DSA:

- Integralność danych poprzez ECC, EDC, weryfikacja adresów, samonaprawa błędów dostępu, automatyczne zarządzanie sektorami systemowymi, wydajny system mapowania danych.
- Wysoka przepustowość poprzez nadzorowanie kolejności w kolejce dostępu.
- Dostępność dzięki wbudowanej diagnostyce, zdalny dostęp do diagnostyki i podwójne łącza do dysku.
- Kompatybilność gwarantująca współdziałąnie z szeroką gamą urządzeń (dyski magnetyczne, optyczne, magneto-optyczne, pamięci taśmowe), niezależnie od sprzętu i oprogramowania.

#### **Warstwa 2: Zarządzanie przechowywaniem informacji**

Warstwa ta odpowiedzialna jest za efektywne i gwarantujące dużą szybkość dostępu odwzorowanie inform acji w podsystem ie pam ięci masowej. Zadaniem tej warstwy jest pobranie ciągu bitów z wyższego poziomu (organizacja informacji) i przekazanie go w pewnej paczce do warstwy Przechowywania Informacji, która interpretuje jąjako wirtualne, logiczne i fizyczne bloki. Warstwa ta składa się z systemu plików i serwisów pamięci. Serwisy pamięci realizowane są poprzez sterowniki wejścia/ wyjścia.

Zasadnicze zadania, które stoją przed tą warstwą to:

Unikalność nazw obiektów w skomplikowanym systemie i łatwość ich lokalizacji.

- Efektywne zarządzanie przestrzenią.
- Bezpieczeństwo i możliwość odtwarzania danych po awarii.
- Ochrona danych przed nieautoryzowanym dostępem.

Zadania te realizowane są poprzez całą gamę serwisów dostępnych jako standardowe wyposażenie systemu operacyjnego lub jako oddzielne produkty.

- Unikalność nazw gwarantują: **VMS File Naming, VAX Distributed Name Service, VAX Distributed File Service, UL-TRIX File Service, Network File System.**
- **Storage Library System** organizuje zarządzanie urządzeniami wymiennymi (taśmy, dyski optyczne).
- **Jukebox Control Software** kontrolujące dostęp do "szafgrających" zawierających wiele urządzeń i automatyczny system wymiany nośników. Urządzenia tego typu z dyskami optycznymi mają pojemność rzędu setek GB.
- **VAXsim PLUS** gwarantuje obsługę błędów występujących w urządzeniach dyskowych. Realizuje to poprzez cztery funkcje: detekcja, diagnostyka, naprawa i raportowanie. Naprawa możliwa jest poprzez automatyczne kopiowanie i dynamiczne zastępowanie jednego dysku innym.
- **Volume Shadowing** pozwala na zwielokrotniony zapis tej samej informacji do wielu dysków. Powtarzalność danych gwarantuje pełną ochronę przed nieodwracalną awarią dysku.
- **VAX Disk Striping Driver** umożliwia definiowanie logicznych urządzeń dyskowych składających się z wielu dysków fizycznych. Pojedynczy zapis/odczyt do dysku rozkłada się na wiele urządzeń fizycznych. Szybkość dostępu do

DECforum '3

dysku jest wprost proporcjonalna do liczby użytych dysków, przy czym mechanizm ten jest w zupełności przeźroczysty dla aplikacii.

- **DECram for VMS** jest oprogramowaniem symulującym urządzenia dyskowe w pamięci operacyjnej komputera.
- **Solid State Disk** jest to bardzo szybki dysk oparty o technologię półprzewodnikową z własnym systemem podtrzymywania zasilania, standardowym interfejsem i pojemnością do 1 GB. \*

#### **Warstwa 3: Zarządzanie organizacją informacji**

System Zarządzania Organizacją Informacji realizuje pewien model organizacji danych dostępnych poprzez aplikacje. Dane te mogą być zorganizowane za pomocą następujących systemów:

**• VAX Rdb/VMS** jest systemem zarządzania relacyjnej bazy danych. Charakteryzuje się bogatą funkcjonalnością i znaczną wydajnością w środowisku wieloużytkowym. VAX Rdb/VMS jest systemem opartym na języku SQL i zawiera wszystkie narzędzia i serwisy niezbędne do tworzenia aplikacji baz danych. Architektura systemu powoduje, że fizyczna lokalizacja sprzętu i oprogramowania jest przeźroczysta dla użytkownika, dając mu złudzenie, iż pracuje z jednym komputerem. W homogenicznym środowisku maszyn firmy Digital wszystkie procesory mają równoległy dostęp do lokalnych i oddalonych w sieci baz danych. VAX Rdb/VMS współpracuje z kompletnym zbiorem języków, narzędzi i prekompilatorów, które umożliwiają użytkownikom zarządzanie i manipulacje bazą danych. VAX Rdb/VMS zawiera też protokół SQL/Services, który umożliwia dostęp do bazy danych Rdb/VMS z maszyn klienckich o różnych systemach operacyjnych.

- **VAX RMS (Record Management System)** jest historycznie najstarszym systemem zarządzania informacjami. W dalszym ciągu wiele aplikacji używa tego rodzaju dostępu do danych. Dobrze zdefiniowana aplikacja może osiągnąć bardzo dużą wydajność, kosztem jednak sztywności tworzonego systemu. VAX RMS oferuje sekwencyjną, relatywną i indeksową organizację danych. RMSjestczęścią składową systemu VMS i dzięki temu ma możliwość korzystania ze wszystkich jego właściwości.
- **VAX DBMS** jest systemem zarządzania bazą danych opartym na modelu sieciowym (zgodny z zaleceniami CODASYL). System ten jest szczególnie przydatny w systemach o bardzo skomplikowanej strukturze danych, wymagających dużej szybkości działania. Digital stale rozwija system VAX DBMS, kładąc szczególny nacisk na łatwość użycia, wysoką wydajność i jakość produktu. Pełna integracja z innymi produktami firmy znacznie ułatwia tworzenie aplikacji na podstawie VAX DBMS.
- **ULTRIX/SQL** jest systemem zarządzania relacyjnej bazy danych opartym na technologii firmy Ask/Ingres. ULTRIX/SQL stanowi część systemu ULTRIX. W cenie systemu operacyjnego zawartajest licencja na ULTRIX/SQL. UL-TRIX/SQL oparty jest na języku SQL (AN SI SQL). System ma wiele cech, które decydują ojego jakości. Są to: statystyczny optymalizator pytań, architektura klient-serwer, . cechy rozproszonej bazy danych, możliwość pracy w heterogonicznym środowisku komputerowym. ULTRIX/SQL współpracuje ze wszystkimi narzędziami wspomagającymi tworzenie aplikacji a dostarczanymi przez firmę Ingres.

Dodatkową klasę produktów stanowią programy umożliwiające dostęp do baz danych innych firm, jak też dostęp do baz Rdb/VMS z innych systemów komputerowych. Celem wyko-

rzystania tych produktów jest pełna integracja heterogenicznego środowiska systemów cyfrowych.

- **DEC RdbAccess VIDA for DB2** umożliwia bezpośredni odczyt danych z bazy DB2 dużych maszyn firmy IBM, pracujących z systemem MVS. VIDA umożliwia użytkownikom odczyt danych, drukowanie lub kopiowanie ich do bazy VAX Rdb/VMS, VAX DBMS lub RMS.
- **DEC RdbAccess for ORACLE** umożliwia dostęp do bazy danych firmy Oracle umieszczonej na maszynach VAX/VMS.
- **DEC RdbAccess for VAX RMS** udostępnia użytkownikom dostęp do danych RMS za pomocą języka SQL. Moduł ten umożliwia też dostęp do danych bazy VSAM poprzez DECnet/SNA.
- **VAX Data Distributor** jest narzędziem służącym do automatycznego kopiowania danych pomiędzy bazami danych w sieci komputerowej. Użytkownicy mają możliwość tworzenia kopii danych z centralnej bazy danych. Użycie VAX Data Distributor redukuje czas oczekiwania na odpowiedź, uniezależnia od wolnych połączeń sieciowych (linie telefoniczne), redukuje obciążenie sieci, zwiększa wydajność systemu informacyjnego.

#### **Warstwa 4: Dostęp do informacji**

Użytkownik zarządza informacjami, korzystając bezpośrednio z produktów tej warstwy. Biorąc pod uwagę rodzaj użytkowników, produkty te podzielić można na dwa rodzaje:

**Systemy wspomagania decyzji**  produkty dla użytkowników końcowych, gotowe do natychmiastowego współdziałania z systemem zarządzania danych.

**Systemy narzędziowe** - produkty te wykorzystywane będą przez programistów do tworzenia aplikacji dla użytkowników końcowych.

#### **Systemy wspomagania decyzji**

- **DECdecision** jest zintegrowanym pakietem do analizy danych pracującym w graficznym środowisku DECWindows. Pakiet składa się z modułów dostępu do danych QUERY (dostęp do Rdb/ VMS), arkusza kalkulacyjnego CALC, tworzenia grafiki CHART i generatora sekwencji działań BUILDER.
- **VAXTEAMDATA** jest zintegrowanym pakietem pracującym na terminalach alfanumerycznych lub term inalach graficznych. Moduły pakietu udostępniają użytkownikowi tablice dla zarządzania danymi (Rdb/VMS), arkusz kalkulacyjny do ich ąnalizy oraz grafikę dla wyświetlania wykresów w oparciu o te dane.
- **DEC InstantSQL for Rdb/VMS** jest pakietem umożliwiającym dostęp do bazy danych poprzez przyjazny graficzny interfejs. Pytanie w języku SQL generowane jest poprzez graficzny opis związków pomiędzy tablicami i polami w tablicach.

**• DECQuery** jest programem pracującym na maszynie klienta i umożliwiającym dostęp do bazy danych z serwera. Program pracuje korzystając z pośrednictwa SQL/ Services. Program pracuje identycznie w środowisku DOS, MS-Windows, Macintosh, ULTRIX i VMS. Zadawanie pytań odbywa się przy pomocy przyjaznego system u menu. Wykonanie kolejnych opcji menu i okien dialogowych generuje zdanie języka SQL, które może być niezależnie zredagowane. Pobrane i wyselekcjonowane dane mogą być wyświetlane, eksportowane do zbioru lub na drukarkę.

#### **Pakiety narzędziowe**

Programy użytkowe mogą być tworzone z wykorzystaniem narzędzi czwartej generacji (4GL- 4th generation languages) lub języków wysokiego poziomu (3GL), lub też za pomocą obu tych narzędzi łącznie. Bez względu na wybór tych narzędzi programista może korzystać z jednego wspólnego i w pełni zintegrowanego środowiska CASE. Środowisko to udostępnia zbiór narzędzi automatyzujących proces tworzenia aplikacji, przez co znacznie skraca się czas ich tworzenia oraz podnosi ich jakość.

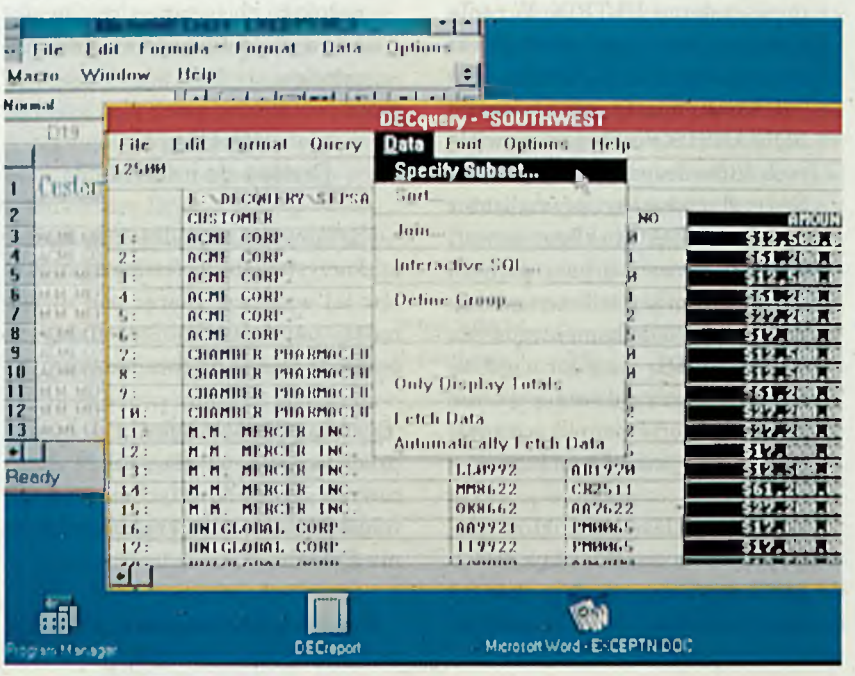

DECquery w środowisku Windows 3.0

**a** 

- **DECdesign** to pakiet wspomagający proces analizy i projektu, niezależny od stosowanej techniki. Aktualnie dostępne są techniki: Yourdon, Gane & Sarson, MER-ISE, Ptech i Coad-Yourdon. Przy wykorzystaniu pakietu możliwe jest projektowanie logicznej struktury danych i fizycznego projektu danych z generacją kodu w języku SQL włącznie.
- **Graphical Schema Editor for Rdb/VMS** służy do projektowania logicznej struktury bazy danych. Pakiet wspomaga projektowanie tablic w sposób graficzny w środowisku DECwindows Motif, a w rezultacie produkuje kod w języku SQL do definiowania schematu bazy danych.
- **DECforms** jest zbiorem narzędzi um ożliw iających program iście stworzenie formularzy i menu niezbędnych w każdej bazodanowej aplikacji. Jest to implementacja proponowanego przez ANSI/ISO standardu FIMS (*Form, Interface Management System).* Pakiet umożliwia tworzenie bardzo skomplikowanych formularzy, niezależnie od rodzaju monitora. Idea tego produktu opiera się na całkowitym oddzieleniu aplikacji od warstwy obsługi formularzy.
- **DEC** RALLYjest zintegrowanym pakietem czwartej generacji do tworzenia aplikacji wykorzystujących VAX Rdb/VMS lub VAX RMS. Pakiet umożliwia tworzenie pełnej aplikacji w postaci menu, formularzy, raportów za pomocą przyjaznego interfejsu.
	- **SQL Multimedia for Rdb/VMS** jest zaawansowanym pakietem umożliwiającym manipulacje, gromadzenie i dostęp do obiektów typu multimedia przechowywanych na serwerze bazy danych VAX Rdb/ VMS, z maszyn klientów.
- **SQL Access Server for Rdb/ VMS** jest pierwszym produktem firmy Digital opartym na specyfikacji konsorcjum SQL Access

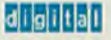

Group dotyczącym zdalnego dostępu do bazy danych. Serwer ten umożliwia aplikacjom na maszynach klientów, opartym na standardzie SQL Access, dostęp do bazy danych VAX Rdb/VMS.

**• Środowisko programowania w językach 3GL** - dostęp do bazy danych VAX Rdb/VMS możliwy jest z dowolnego języka 3GL oferowanego przez firmę Digital na maszyny serii VAX. Są to: BASIC, C, COBOL, FORTRAN, Pascal, Ada, PL/1. Dostęp do danych odbywa się poprzez standardowy język ANSI/ISO SQL. Z poziomu języka programowania możliwe są trzy sposoby współpracy z kodem w języku SQL:

- prekompilacja *{embedded SQL)* zdań języka SQL zanurzonego wprost w tekście programu,

skompilowane procedury w języku SQL (*SQL Modules)* wołane standardowym mechanizmem z ciała programu,

- dynamiczne zdania SQL *(dynamie SQL)* wprowadzane lub generowane przez program w czasie wykonania (PL/1, C, Ada).

**• Prekompilatory dla ULTRIX/ SQL** - rodzina produktów UL-TRIX/SQL Preprocessor składa się aktualnie z preprocesorów następujących języków: Ada, C, COBOL i Fortran. Preprocesory umożliwiają pisanie aplikacji korzystających z ULTRIX/SQL w językach wysokiego poziomu. Dostęp do danych następuje poprzez język SQL, którego zdania zanurzone są w kodzie programu (embedded *SQL).* Każdy pakiet ULTRIX/SQL Preprocessor zawiera dodatkowo moduł SQL Portability Tools. SQL Portability Tools umożliwia automatyczną translację zdań SQL zaw artych w kodzie programu pomiędzy dialektem VAX SQL i ULTRIX/SQL.

#### **Systemy transakcyjne**

**• VAX ACMS** *(Access Control and Management System)* umożliwia tw orzenie rozproszonych sys-

temów transakcyjnych, kontrolę systemu transakcyjnego w czasie działania, oraz zarządzanie działającym systemem. VAX ACMS przystosowany jest do współpracy z DECforms, VAX Rdb/VMS, DECtrace i RdbExpert.

- **DECintact** jest pakietem do tworzenia systemów transakcyjnych podobnym do ACMS, ale opartym na współpracy z językami proceduralnymi.
- **TPframe** umożliwia tworzenie aplikacji bazodanowych przetwarzania transakcyjnego przy użyciu maszyn z systemem ULTRIX i systemu zarządzania bazą danych ULTRIX/SQL. System składa się z monitora transakcyjnego opartego na UNIX System Laboratories' TUXEDO/T i interfejs programowy oparty na specyfikacjach X/Open XA.

#### **Obszar: Kontrola zarządzania informacją**

Obszar ten obejmuje narzędzia niezbędne do organizacji systemu informacyjnego tak, aby w efektywny sposób zarządzał informacją. Problemy których rozwiązanie wspomagają narzędzia tej warstwy to: zarządzanie metadanymi, generacja fizycznej struktury bazy danych, kontrola wydajności bazy danych, utrzymywanie bazy danych, analiza i monitorow anie wydajności, zarządzanie przestrzenią, bezpieczeństwo, planowanie i zarządzanie konfiguracją.

W dzisiejszym geograficznie i organizacyjnie rozproszonym środowisku komputerowym, niezwykle trudno jest określić granicę pomiędzy zarządzaniem aplikacjami, informacją, systemem operacyjnym a systemem sieciowym. W rezultacie każdy użytkownik staje się odpowiedzialny za poprawne i efektywne funkcjonowanie systemu.

Na uwagę w tej grupie narzędzi zasługują:

**• DECperformance Solution** to zbiór produktów do gromadzenia

danych o pracy systemu i aplikacji, monitorowania, zarządzania, planowania i optymalizacji obciążenia systemu.

- **DEC File Optimizer for VMS** umożliwia likwidowanie fragmentacji zbiorów dyskowych i optym alne rozmieszczenie zbiorów. Umożliwia automatyczne wykorzystanie danych z DECps, które określają najczęściej wykorzystywane zbiory.
- **DECtracejest** programem umożliwiającym gromadzenie i raportowanie informacji dotyczących wykorzystania zasobów systemowych (procesor, pamięć, dysk) poprzez dowolną aplikację. RdbExpert to system ekspertowy determinujący najefektywniejszą fizyczną strukturę bazy danych na podstawie danych wejściowych, którymi są: logiczny schemat bazy, informacje o pracy systemu i konfiguracja systemu. Pakiet może korzystać wprost z informacji wygenerowanych przez program DECtrace.

#### **Podsumowanie**

Architektura AIM zawiera wszystkie elementy niezbędne dla tworzenia i sprawnego funkcjonowania dowolnych aplikacji bazodanowych. W zależności od potrzeb użytkownik wybiera elementy, które dają w rezultacie kompletne środowisko dla danego systemu informacyjnego. To iż poszczególne pakiety oprogramowania tworzone są w ramach pewnej architektury i są zgodne z pewnymi standardami, daje użytkownikom gwarancje na przyszłość. Zainwestowane środki nie będą zagrożone ponieważ architektura i standardy są niezależne od poszczególnych implementacji sprzętu i oprogramowania. Firma Digital dba o stały rozwój poszczególnych elementów architektury tak, aby odpowiadały aktualnym standardom i trendom w rozwoju oprogramowania.

**Piotr Sobolewski** 

### Relacyjna baza danych VAX Rdb/VMS

Cechą charakterystyczną współczesnych systemów informatycznych jest masowe przetwarzanie danych. Systemy muszą być zdolne do przechowywania i udostępniania coraz większych ilości informacji dla rosnącej liczby jednocześnie korzystających z niej użytkowników. Na dodatek, muszą to czynić w sposób szybki i niezawodny co w konsekwencji powoduje, że ich implementacja jest niełatwa.

Digital proponuje zwartą i nowoczesną strategię rozwoju tego typu systemów. Jest ona oparta na bogatym środowisku wzajemnie uzupełniających się i współpracujących ze sobą produktów, zgodnych z Architekturą Zarządzania Informacją. Poniższy artykuł prezentuje zarys jednego z filarów tego środowiska, jakim jest System Zarządzania Relacyjną Bazą Danych - VAX Rdb/VMS.

**66**

*Rdb/VMS jest nowoczesnym i wysoko wydajnym system baz danych pracującym w trybie wielodostępnym i w pełni wykorzystującym bogate własności systemu operacyjnego VMS. Najnowsza wersja Rdb/VMS, v4.1, została w 1992 nagrodzona prestiżową nagrodą Produktu Roku miesięcznika DATAMATION w kategorii złożonych systemów baz danych.*

99

Rdb/VMS zdobył także pierwsze miejsce w plebiscycie miesięcznika ComputerWorld na najlepszy system zarządzania bazą danych, wyprzedzając takie produkty jak ORACLE, Ingres, Sybase, Informix. Potwierdza to uznaną pozycję VAX Rdb/VMS w kategorii systemów zarządzania bazami danych. Opinia ta pokrywa się ze zdaniem wielu instytucji i niezależnych firm konsultingowych (np. znanej firmy ButlerBloor). **Uznają one Rdb/VMS za nąjodpowiedniejsze rozwiązanie dla szczególnie złożonych systemów przetwarzania transakcyjnego, o wyjątkowo dużym natężeniu i objętości danych.**

System Rdb/VMS powstał w 1983 roku i przeszedł od tego czasu daleko idącą ewolucję.

**66**

*Rdb/VMS oferował od początku to, co dla klientów stanowi największą wartoś ć: pełną niezawodność, wydajność, bezpieczeństwo i bogatą funkcjonalność.*

*99*

Już w pierwszej wersji Rdb/VMS udostępniał model rozproszonej bazy danych, reguły integralności relacyjnej oraz nowoczesne rozwiązania strukturalne. Konsekwentne doskonalenie tych własności, wsparte **intensywnym zaangażowaniem DEC w zakresie tworzenia technologii systemów baz danych zaowocowało wyjątkowo wysokim stopniem zaawansowania technologiczne-**

**go, reprezentowanym obecnie przez Rdb/VMS.** Najnowsze rozwiązania optymalizacyjne, dwufazowy protokół potwierdzeń dla transakcji rozproszonych (2PC), interfejs SQL w pełni zgodny ze standardem ANSI SQL, parcelacja danych czy SQL Multimedia - to tylko niektóre z szeregu zalet systemu. W chwili obecnej można śmiało stwierdzić, że

*Rdb/VMS v4.1jest jednym z najbardziej dojrzałych i rozwiniętych systemów baz danych dostępnych na rynku.*

*9 9*

**66**

Rdb/VMS charakteryzuje się dużą uniwersalnością, może służyć do obsługi i zarządzania bazami dowolnej objętości i złożoności. Dzięki dużej sprawności i niezawodności doskonale sprawdza się w systemach wyjątkowo wymagających, takich jak systemy bankowe, ubezpieczenia, systemy obronne oraz przemysłowe. Prostota modelu relacyjnego, w którym dane przechowywane są w formie tablic ułatwia zaplanowanie i zarządzanie bazą. Rdb/VMS zapewnia też obsługę dużych, nieustrukturyzowanych porcji informacji, takich jak graficzne mapy bitowe czy cyfrowe odwzorowanie głosu.

Jednym z najważniejszych założeń projektowych systemu Rdb/VMS jest głębokie zanurzenie w systemie operacyjnym VMS. Zadecydowało to o jego wyjątkowej efektywności i wielu walorach niespotykanych w innych sys-

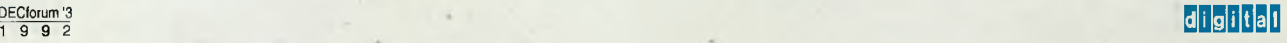

ternach tej klasy. Dzięki szerokiemu wykorzystaniu mechanizmów systemu VMS **Rdb/VMS charakteryzuje się dużą szybkością, bezpieczeństwem i najwyższym poziomem niezawodności.**

Na rynku komputerowym dostępnych jest w chwili obecnej wiele przenośnych systemów baz danych, tzn. systemów dostępnych na wielu platform ach programowo-sprzętowych. Rozwiązanie takie posiada podstawową zaletę, jaką może być elastyczność w wyborze platformy dla danego systemu baz danych. Jednak zaleta ta traci na wartości, gdy weźmiemy pod uwagę fakt, że system przenośny dostępny na wielu platformach, na żadnej z nich nie jest w pełni efektywny.

Celowe odejście od idei systemu przenośnego musiało być uzupełnione odpowiednią formą komunikacji z innymi systemami baz danych. Rdb/ VMS realizuje te zadania na podstawie idei współpracy. System wspiera rodzina produktów o nazwie RdbAccess, wymieniających dane i zadania między Rdb/VMS a innymi systemami, takimi jak np. ORACLE, DB2, VSAM czy RMS. Dzięki temu, Rdb/ VMS łączy zaletę systemu starannie dopasowanego do środowiska z szeroką możliwością współpracy z innymi, zewnętrznymi systemami. Jest to dla klienta podejście bardzo atrakcyjne, zapewniające z jednej strony najwyższą wydajność i bezpieczeństwo, z drugiej zaś, pełną swobodę w wymianie informacji oraz rozbudowy systemu.

Rdb/VMS jest systemem tak rozległym i bogatym w różnorodne własności, że każdy artykuł tego typu m usi być z konieczności powierzchowny. Poniższy materiał koncentruje się na wybranych zagadnieniach systemu Rdb/VMS:

#### - Wydajność.

- Dostępność.
- Niezawodność.
- Funkcjonalność.
- Bezpieczeństwo.
- Rozproszenie.

#### **Wydajność**

Wydajność systemu jest pojęciem bardzo szerokim, obejmującym swym zasięgiem takie zagadnienia, jak efektywność (lub inaczej szybkość działania) oraz pojemność systemu. Ujmując rzecz obrazowo, jest to zdolność systemu do sprostania wysokim i nieustannie rosnącym wymaganiom. Jednocześnie jest to także jedna z najważniejszych charakterystyk systemu baz danych. Każdy użytkownik pragnąłby posiadać system sprawny, o nieograniczonych możliwościach przechowywania danych.

Rdb/VMS tworzony był od początku z myślą o dostosowaniu go do najtrudniejszych i najbardziej wymagających zastosowań. Brak ograniczeń związanych z wymaganiami przenośności pozwolił na **maksymalne wykorzystanie zalet architektury VAX i systemu VMS co z kolei zaowocowało produktem o wyjątkowym potencjale. Architektura wieloserwerowa, struktura bazy wielozbiorowej, zmienny poziom granulacji blokowania, indeksy HASH** i wiele innych własności pozwalają zapewnić wyjątkowo wysoką wydajność aplikacji opartych o Rdb/VMS.

Rdb/VMS daje użytkownikom bar-

dzo szeroki margines rozbudowy systemów, sprawdzając się równie skutecznie w systemach małych, z bazami o pojemności rzędu kilku Gb jak i **w zastosowaniach w Bardzo Dużych Bazach Danych o pojemności kil**kuset Gigabajtów i tysiącach **współbieżnych użytkowników.** Osiągnięcie tak wysokiego poziomu wydajności było możliwe dzięki zastosowaniu wielu zaawansowanych m echanizm ów optym alizujących wykorzystanie systemu. Poniżej zostały opisane najważniejsze z nich:

- architektura wieloserwerowa,
- wykorzystanie konfiguracji VAXcluster,
- metoda blokowania dostępu współbieżnego,
- transakcje migawkowe,
- techniki optymalizacji operacji I/O
- optymalizator pytań systemu
- metody optymalizacji fizycznej.

#### **Architektura wieloserwerowa**

Wieloserwerowa architektura Rdb/ VMS pozwala na optymalne wykorzystanie maszyn wieloprocesorowych. Kolejne zadania są szeregowane przez system VMS w najkorzystniejszy sposób na dostępnych

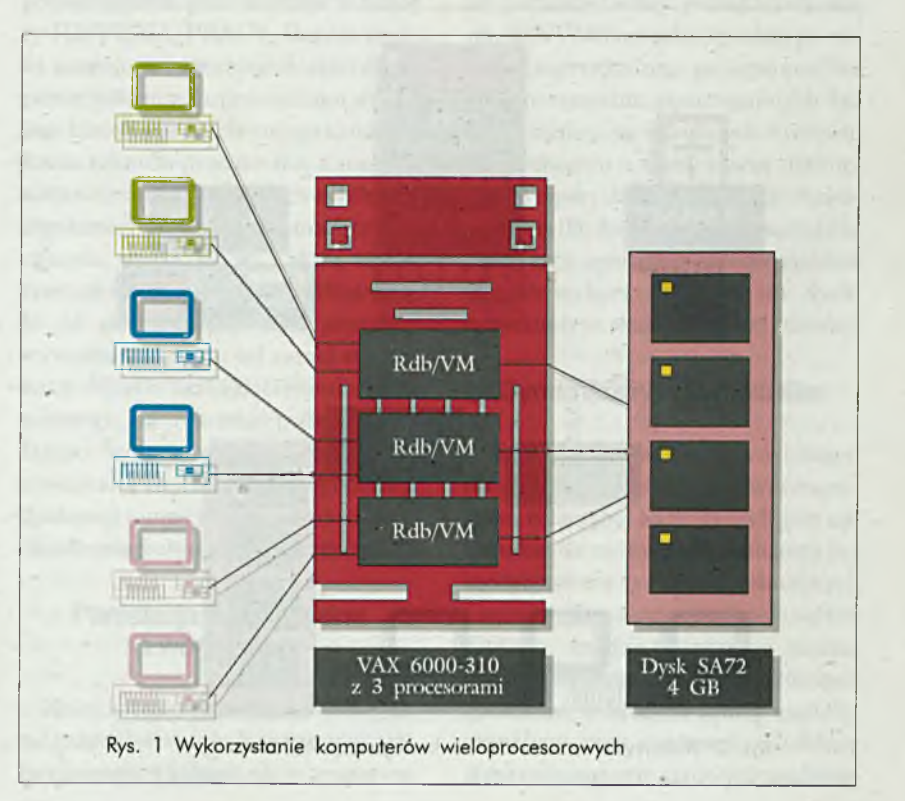

procesorach. Wobec stałej tendencji zmniejszania się kosztów procesorów jest to atrakcyjna możliwość niemal liniowego zwiększania efektywności systemu (patrz rys. 1 na stronie poprzedniej).

#### **Wykorzystanie konfiguracji VAXcluster**

Wyjątkowo silną stroną Rdb/VMS jest możliwość maksymalnego wykorzystania zalet konfiguracji VAXcluster. Jest to unikalna konfiguracja sprzętowo-programowa, w której zestaw dowolnych maszyn VAX, ściśle ze sobą współpracując pod nadzorem systemu VMS, tworzy jeden spójny system komputerowy. Taka konfederacja komputerów VAX potrafi dzielić wszelkie swoje zasoby dyskowe, procesory oraz drukarki. Zadania mogą być kierowane do specjalnych rozdzielników - kolejek,*a.* których tra fiają na najmniej obciążony komputer. System zapewnia pełną synchronizację procesów i dzielenia zasobów, w sposób niewidoczny dla użytkownika. Na każdej maszynie systemu VAXcluster można uruchomić serwer Rdb/VMS zwiększając w ten sposób liniowo efektywność systemu.

Dla zapewnienia niezbędnej synchronizacji operacji wykonywanych jednocześnie na bazie z kilku węzłów, Rdb/VMS wykorzystuje specjalny Moduł Rozproszonego Zarządzania Blokowaniem (Distributed Lock Manager). Konfigurację VAXcluster można rozszerzać bez przerywania pracy systemu, dzięki czemu możliwe jest elastyczne zwiększanie mocy obliczeniowej systemu Rdb/VMS. Konfiguracja ta jest też bardzo interesująca z uwagi na swą wyjątkową odporność na sytuacje awaryjne, o czym będzie mowa w punkcie poświęconym dostępności systemu Rdb/VMS (rys 2).

#### **Metoda blokowania dostępu współbieżnego**

Systemy baz danych stosują metodę blokowania dostępu do zasobów dla zapewnienia synchronizacji równoczesnych operacji wykonywanych w bazie przez wielu użytkowników. W czasie, kiedy jeden użytkownik modyfikuje rekord, innni użytkownicy nie powinni mieć możliwości przeprowadzania zmian tego rekordu. Ogromną rolę odgrywa tutaj poziom zasobów bazy, na którym system realizuje blokadę. Ogólnie

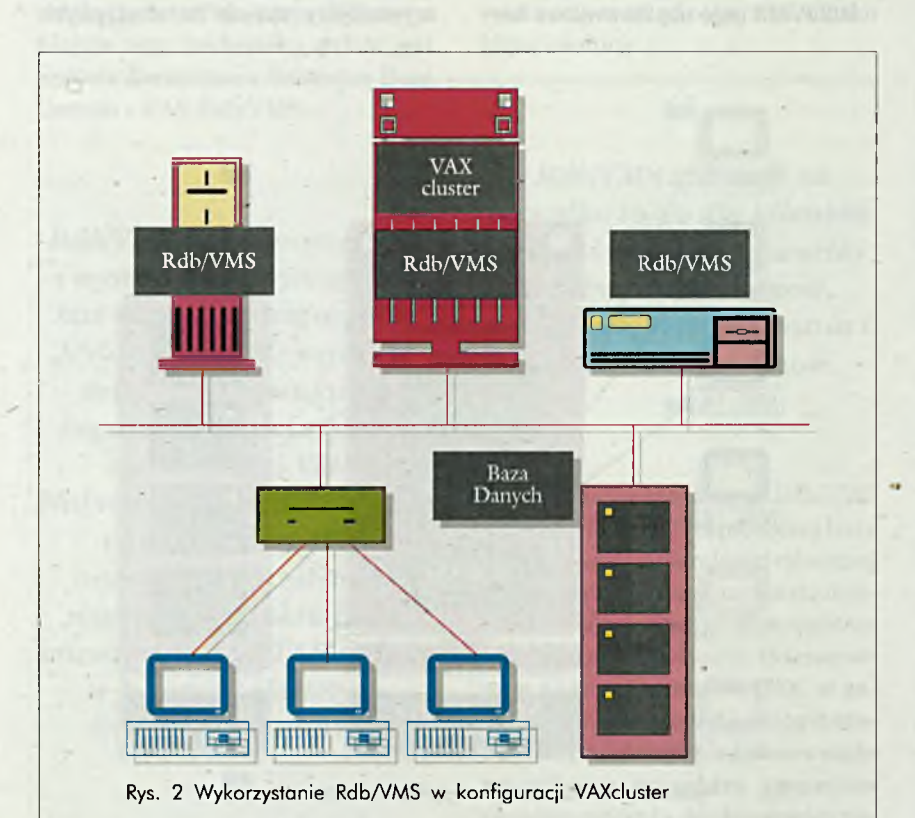

mówiąc, im mniejsze zasoby są blokowane, tym większe jest ich współbieżne wykorzystanie czyli większa liczba równocześnie działających użytkowników. To zaś decyduje o przepustowości systemu. Przykładowo, jeśli blokada nałożona jest na pełną tablicę bazy danych, wszyscy pozostali użytkownicy są zmuszeni czekać na jej zwolnienie, nawet jeśli modyfikowany jest tylko jeden rekord. Dla zapewnienia maksymalnej przepustowości, **Rdb/VMS stosuje blokady na poziomie rekordów.** Umożliwia to maksymalne współbieżne wykorzystanie zasobów bazy. Każdy użytkownik ma nieograniczony dostęp do dowolnych rekordów oprócz tych, które zostały wcześniej zarezerwowane. Jednak blokowanie na poziomie pojedynczych rekordów wiąże się z dodatkowymi nakładami ponoszonymi przez system. W przypadku umiarkowanego obciążenia systemu współbieżnymi użytkownikami, zyski czerpane ze zwiększonej przepustowości mogą się okazać niewspółmierne z pracą wykonywaną przez system na rzecz realizacji blokowania na poziomie rekordów. W ekstremalnym przypadku, dla jednego użytkownika nie ma wręcz sensu utrzymywanie tego kosztownego czasowo mechanizmu. Dlatego też dla zapewnienia należytej oszczędności, **Rdb/VMS stosuje unikalny mechanizm dynamicznego dopasowania poziomu granulacji blokowania (Adjustable** Locking Granulity). Pozwala on osiągnąć równowagę między wymaganą przepustowością a nakładami ponoszonymi przez system na rzecz utrzym ania systemu blokad. Bardzo starannie opracowany algorytm ALG stara się zawsze stosować blokadę na najwyższym możliwym poziomie, co wiąże się z najniższym kosztem. Jeśli zachodzi potrzeba, ALG stopniowo zawęża zakres blokad, aż do poziomu rekordów.

#### **Transakcje migawkowe**

Innym **mechanizmem wydatnie zwiększającym efektywność wykorzystania systemu są stosowane w Rdb/VMS transakcje migaw**kowe. Umożliwiają one użytkow-

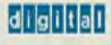

nikom pracującym w trybie czytania przeprowadzanie operacji, które nie nakładają blokad na odczytywane zasoby, i które nie będą ograniczone blokadami nałożonymi przez inne transakcje. Transakcja migawkowa uzyskuje spójny i konsekwentny obraz bazy zastany w chwili jej rozpoczęcia. Pozwala to na znaczne zwiększenie współbieżnego wykorzystania bazy dla pewnych operacji.

Nawet najbardziej efektywne metody wykorzystania CPU nie są w stanie zapobiec problemom powstającym przy wzmożonym dostępie do dysku. Jest to jeden z newralgicznych punktów systemu i przy braku odpowiednich metod optymalizacji dostępu do zasobów, może stać się powodem jego niewydolności. W Rdb/VMS zastosowano wiele mechanizmów przeciwdziałających zjawisku nadmiernego obciążenia dysków. Poniżej zaprezentowano najważniejsze z nich:

- indeksy B-tree i HASH;
- gronowanie rekordów;
- parcelacja horyzontalna i wertykalna;
- dynamiczny optymalizator;
- optymalizacja fizyczna.

#### **Indeksy B-tree i HASH**

Istotne zredukowanie liczby dostępów do dysku jest też możliwe dzięki stosowaniu wyrafinowanych technik wyszukiwania informacji. Stosowanie indeksów B-tree jest bardzo efektywne w przypadku pytań dotyczących pewnego zakresu wartości danych. Indeksy B-tree są specjalnymi strukturami umożliwiającymi wyszukanie potrzebnych danych za pomocą zaledwie kilku dostępów do dysku. Jest to niewątpliwa zaleta w porównaniu z sekwencyjnym przeszukiwaniem całej tablicy. Indeksy typu B-tree mają jednak pewną wadę: w przypadku modyfikacji rekordu fragmenty indeksu przechowujące informację o położeniu rekordu podlegają blokowaniu, co zm niejsza współbieżność dostępu. Dlatego też **Rdb/VMS udostępnia równolegle z indeksami typu B-tree inny mechanizm - indeksy HASH.**

Technika HASH opiera się na specjalnej funkcji, odwzorowującej wartość

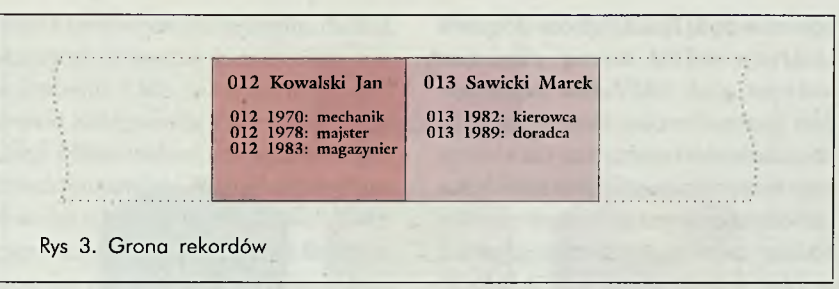

pola kluczowego na fizyczny adres rekordu. Ich zastosowanie do wyszukiwania danych pozwala zredukować liczbę niezbędnych dostępów do dysku do jednego. Obecność indeksów typu HASH jest niezbędna w każdym systemie realizującym intensywne przetwarzanie transakcyjne.

#### **Grona Rekordów**

Inną techniką wykorzystywaną w Rdb/VMS dla zmniejszenia obciążenia dysków i zwiększenia szybkości jest gronowanie rekordów. Polega ono na możliwości dostępu do logicznie powiązanych rekordów należących do różnych tablic za pomocą jednej operacji wejścia/wyjścia. Weźmy przykładowo pod uwagę tablicę PRACOW-NICYoraz tablicę HISTORIA\_PRACY. Dla każdego rekordu z tablicy PRA-COWNICY może istnieć wiele odpowiadających mu rekordów w tablicy HISTORIA\_PRACY. Bardzo często istnieje konieczność dostarczenia pełnej informacji o pracowniku wraz z jego historią pracy. Wymaga to odszukania rekordu pracownika, a następnie znalezienia wszystkich rekordów jego historii pracy. W systemach tradycyjnych, wiąże się to z dużą liczbą operacji dyskowych. Rdb/VMS pozwala na gronowanie, czyli przechowywanie razem na tej samej stronie bazy danych zarówno rekordu nadrzędnego, jak i rekordów podrzędnych. Dzięki temu znajdując rekord pracownika, w ramach tej samej operacji dyskowej mamy równocześnie dostęp doinformaęjiohistoriijegopracy(rys. 3).

#### **Parcelacja horyzontalna i wertykalna**

Kolejna technika umożliwia fizyczne rozparcelowanie fragmentów tablicy pomiędzy kilka dysków, co pozwa-

la na ich równe obciążenie. Mechanizm nosi nazwę parcelacji horyzontalnej, a jest możliwy dzięki specjalnej, wielozbiorowej strukturze bazy. Rdb/VMS pozwala dokonać fragmentacji tablic na podstawie wybranego klucza, np. rekordy pracowników o nazwiskach rozpoczynających się na 'A' trafiają na dysk D1, rekordy pracowników o nazwiskach rozpoczynających się na 'B' trafiają na dysk D2 itd. Dzięki temu aplikacja operująca na fragmencie tablicy pracowników z nazwiskami na literę 'A' oraz aplikacja działająca na rekordach tej samej tablicy z nazwiskami na literę 'B' obsługiwane są równocześnie przez różne dyski, co zapewnia wydatne przyspieszenie czasu wykonania tych zadań. Jest to ważna własność Rdb/VMS, większość systemów udostępniających mechanizm parcelacji nie daje bowiem możliwości jawnego określenia sposobu podziału tablicy pomiędzy dyskami. Rdb/VMS umożliwia także parcelację wertykalną, polegającą na przechowywaniu poszczególnych kolumn tablicy na odrębnych dyskach. W połączeniu z możliwością definiowania specjalnych obszarów z dostępem tylko do odczytu daje to bardzo elastyczny aparat konstruowania baz danych wykorzystujących np. dyski optyczne (rys. 4 na następnej stronie).

#### **Dynamiczny optymalizator**

Kolejnym zagadnieniem istotnym dla efektywności funkcjonowania systemu relacyjnej bazy danych jest optymalizator pytań. Optymalizacja pytań odgrywa w systemach relacyjnych niezmiernie ważną rolę. Dzieje się tak dlatego, że daną operację można najczęściej wykonać na wiele różnych sposobów, z których każdy posiada określony czas realizacji. Niekiedy słyszy się sugestie,.że do optymalnego

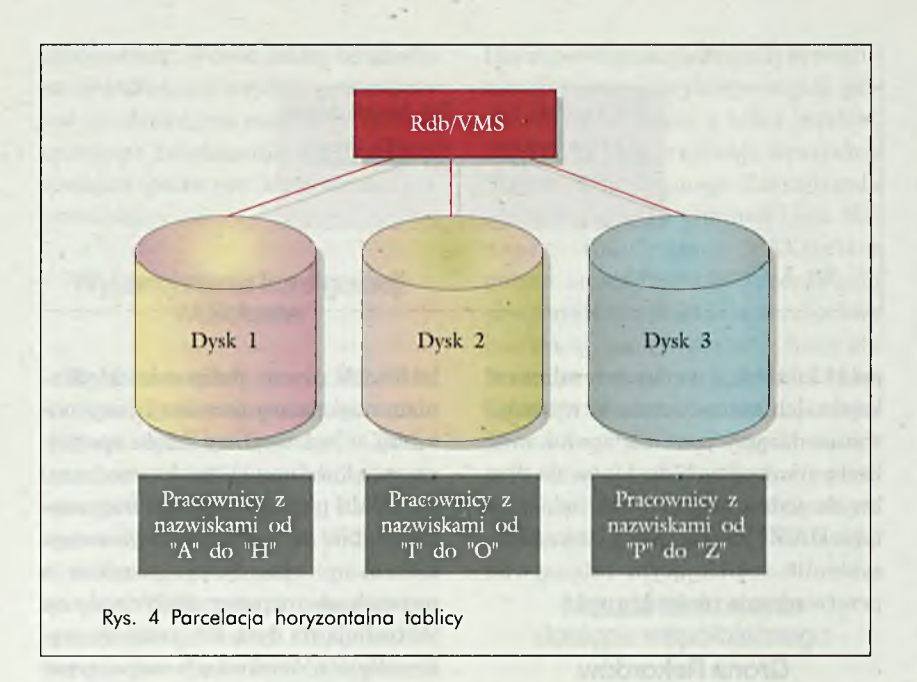

sformułowania pytania wystarczy dobra znajomość języka SQL, nie jest to jednak w całości prawdą. Dla wyboru optymalnej strategii realizacji danej operacji nie wystarczy bowiem jej trafne składniowo zapisanie. Ogromną rolę odgrywają także liczności poszczególnych tablic, rozkłady wartości, istniejące indeksy oraz wiele innych czynników zmieniających się dynamicznie, a dostępnych tylko systemowi zarządzającemu bazą. Rdb/VMS jest wyposażony w jeden z najbardziej zaawansowanych optymalizatorów dynamicznych. Moduł ten prowadzi stałą statystykę zasobów bazy i w sposób dynam iczny, korzystajac z kilku strategii heurystycznych, wybiera najkorzystniejszy sposób wykonania kierowanych do Rdb/VMS poleceń.

#### **Optymalizacja fizyczna**

Cechą wyjątkowo istotną w implementacji każdego systemu baz danych, a absolutnie niezbędną w przypadku dużych aplikacji baz danych, jest możliwość precyzyjnego dostrojenia wszystkich parametrów systemowych do specyfiki aplikacji i konfiguracji systemu. Dostęp do tych charakterystyk oraz elastyczność, jaką system zapewnia w ich modyfikacjach jest najczęściej kluczem do osiągnięcia wymaganego poziomu efektywności aplikacji. Wiele systemów baz danych jest reklamowanych jako proste w obsłudze i nie wymagające adminis-

tracji ani optymalizacji. O ile, nie bez zastrzeżeń, może to być do przyjęcia w przypadku systemów wyjątkowo prostych, to dla poważnych zastosowań budzi wątpliwości. Rdb/VMS odsłania przed administratorem wszystkie możliwe param etry fizycznej struktury bazy, umożliwiając ścisłe i precyzyjne dostrojeniejej charakterystyk do wymagań aplikacji. Umiejętne wykorzystanie tego aparatu pozwala w rezultacie osiągnąć bezbłędnie funkcjonującą maszynę bazy danych. Rdb/VMS daje pełną kontrolę nad: długością fizycznej strony tablicy, długością fizycznej strony bazy, wielkością i liczbą buforów oraz wieloma innymi parametrami.

Dla zwiększenia efektywności, w Rdb/VMS zastosowano również takie mechanizmy, jak szybkie potwierdzenia (fast commit), potwierdzenia grupowe (group commits), kompresję danych i indeksów, bufory globalne i lokalne oraz odseparowanie danych i indeksów.

#### **Dostępność**

System baz danych powinien być gotowy do użytku zawsze wtedy, kiedy jest potrzebny. Przez pojęcie dostępności będziemy rozumieli zakres, w jakim dany system spełnia to wymaganie. Istnieje wiele dziedzin, dla których wysoki stopień dostępności systemu, a więc jego nieprzerwana praca, odgrywa szczególną rolę. Nietrudno wyobrazić sobie straty spowodowane dłuższą przerwą w funkcjonowaniu systemu bankowego, biura rezerwacji biletów lotniczych czy obsługi linii produkcyjnej.

Rdb/VMS zapobiega przestojom w pracy systemu wykorzystując zarówno własne mechanizmy zwiększające dostępność, jak również szczególne własności środowiska systemu operacyjnego VAX/VMS. Umożliwiają one osiągnięcie bardzo wysokiego poziomu dostępności systemu.

*Procesy archiwizacji bazy w systemie Rdb/VMS można przeprowadzać na bieżąco, bez konieczności przerywania pracy systemu. 99*

Jest to możliwe dzięki stosowaniu transakcji migawkowych. Archiwizacja baz Rdb/VMS może dotyczyć pełnej zawartości bazy lub tylko zmian, które zaszły od ostatniej pełnej archiwizacji (archiwizacja krokowa). **Rdb/VMS w pełni automatyzuje proces przydziału niezbędnej powierzchni dyskowej,** nie ma więc konieczności wprowadzania kosztownych przerw w funkcjonowaniu systemu w wypadku przepełnienia zbiorów. Automatyzacji podlega także proces odwrotny: zwrotu niewykorzystywanych obszarów dyskowych.

Dla zwiększenia dostępności systemu zapewniono także możliwość przeprowadzania wielu operacji zmieniających strukturę bazy bez przeryw ania dostępu dla innych użytkowników. Wysoki stopień dostępności systemu Rdb/VMS to także efekt wykorzystania szczególnych własności systemu operacyjnego VAX/ VMS. Dotyczy to w szczególności zastosowania dysków lustrzanych, konfiguracji VAXcluster i Systemów Niezawodnych (Fault-tolerant). Należy podkreślić, że wszystkie te mechanizmy są realizowane na poziomie systemu komputerowego i są niewidoczne dla użytkownika. Dla przykładu, wadliwość dowolnego komputera w

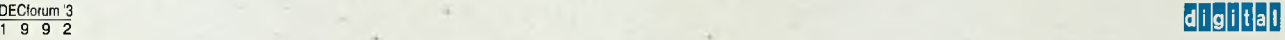

*m*

konfiguracji VAXcluster nie powoduje przerwy w pracy całości systemu. Rdb/VMS całkowicie wykorzystuje zalety konfiguracji VAXcluster, w tym jej podwyższoną niezawodność. W przypadku awarii systemu lub błędu na jednej z maszyn, Rdb/VMS samoczynnie dokonuje zlikw idow ania skutków przerwanych transakcji i rekonstruuje stan bazy. W tym czasie użytkownicy bazy na innych komputerach nie muszą przerywać pracy. W istocie nie są nawet świadomi wystąpienia awarii wadliwego węzła. W połączeniu z mechanizmem dysków lustrzanych, VAXcluster i Rdb/VMS dają możliwości stworzenia wyjątkowo odpornych na awarie systemów baz danych.

#### **Niezawodność**

Wysoka dostępność i nawet najwyższa szybkość nie wystarczą jako gwarancje jakości systemu. **Widmo utraty wartościowych danych w przypadku awarii systemu lub naruszenia ich wiarygodności błędną operacją stanowi podstawowe wyzwanie dla złożonych systemów baz danych.** Przez pojęcie niezawodności systemu baz danych będziemy rozumieć jego odporność na wszelkiego rodzaju ewentualne stany awaryjne. Oznacza to w praktyce przeciwdziałanie skutkom awarii i niedopuszczenie do bezpowrotnej utraty danych.

*Rozwiązania przyjęte w systemie Rdb/VMS gwarantują pełne bezpieczeństwo i odtwarzalność przechowywanych informacji.*

**iii** 

Swój poziom niezawodności Rdb/ VMS zawdzięcza kompleksowej, dwupoziomowej strategii ochrony spójności danych i przeciwdziałania skutkom awarii. W celu dodatkowego zwięk-

*99*

szenia niezawodności systemu, można stosować skuteczne metody dostępne w systemie VMS, takie jak dyski lustrzane, konfigurację VAXcluster i Systemy Niezawodne, omówione w poprzednim punkcie. Nanajbardziej fundam entalnym poziomie, Rdb/VMS zapewnia pełną integralność fizyczną stosując mechanizmy archiwowania, blokowania dostępu, kronik oraz kontrolę transakcji. Chroni to dane przed skutkami awarii systemu, nieskoordynowanymi zmianami i błędami programu.

#### **Archiwizacja bazy**

Jest to jeden z obowiązków administratora systemu, a polega na zapisaniu pełnej zawartości bazy wraz z jej strukturą i danymi kontrolnymi na taśmie magnetycznej. Archiwowanie powinno być przeprowadzane rozsądnie często, tak, aby nie obciążać niepotrzebnie specjalnej kroniki After-Image-Joumaling(.AIJ) systemuRdb/ VMS zapam iętującej wszelkie potwierdzone zmiany zachodzące w bazie między operacjami archiwowania. Wspólnie z wersją archiwalną, kronika ta umożliwia odtworzenie spójnego stanu, wjakim znajdowała się baza dokładnie przed awarią. Rdb/VMS udostępnia mechanizm archiwowania nie wymagający przerywania pracy systemu (On-Line Backup). Ponadto możliwe jest wielokrotne przyspieszenie operacji poprzez równoczesne wykorzystanie wielu urządzeń taśmowych (archiwowanie wielostrumieniowe).

#### **Blokowanie dostępu współbieżnego**

Mechanizm ten chroni bazę przed chaosem, jaki powstałby nieuchronnie w przypadku niekontrolowanych, równoczesnych prób modyfikowania tych samych zasobów bazy przez wielu użytkowników. Aby zdać sobie sprawę z wagi zagadnienia, wystarczy zastanowić się, jaki byłby efekt wielokrotnego zarezerwowania tego samego miejsca w samolocie. Mechanizm blokowania dostępu w systemie **Rdb/VMS wyklucza możliwość równoczesnych i nieskoordyno-** **wanych modyfikacji tego samego** rekordu przez kilku użytkowników. Rdb/VMS daje użytkownikowi szeroki zakres kontroli nad sposobem i zasięgiem blokowania, co umożliwia elastyczne i efektywne operowanie tym niezbędnym narzędziem. Z drugiej jednak strony, w przypadku niedbałości lub błędu użytkownika w określeniu dostatecznego zakresu blokad, Rdb/VMS przejmuje kontrolę i gwarantuje bezpieczne wykonanie operacji.

#### **Kontrola transakcji**

Transakcje w systemie Rdb/VMS pozwalają łączyć elementarne operacje wykonywane w bazie w niepodzielne logicznie zadania. Transakcja, a więc ciąg składających się na nie jed nostkowych operacji, wykonuje się w całości lub wcale. Jeśli następuje przerwanie transakcji na etapie, kiedy wykonała się już część operacji jednostkowych, system dokonuje cofnięcia transakcji. Polega to **na samoczynnym usunięciu przez Rdb/ VMS wszelkich skutków niepełnej transakcji i przywróceniu bazy do stanu sprzed jej rozpoczęcia.** Zapobiega to powstawaniu niespójności danych w przypadku awarii systemu, błędu programu lub decyzji użytkownika, z jakichś przyczyn odwołującego transakcję. Automatyczne odtwarzanie stanu bazy danych wymaga przechowywania kopii pierwotnych wartości zmienianych rekordów. Do tego celu Rdb/VMS wykorzystuje specjalną kronikę Before- -Image-Joumal (BIJ). Każda operacja dokonująca modyfikacji zawartości bazy jest zobowiązana wcześniej wpisać do wymienionej kroniki pierwotną wartość rekordu. W procesie rekonstrukcji bazy, system korzysta z tych wartości dla przywrócenia poprzedniej zawartości rekordów. Jeśli wykonanie transakcji kończy się sukcesem, wszystkie zmiany przez nią wprowadzone trafiają do kroniki After-Image-Joumaling (AIJ). Zmiany te są bowiem niezbędne na wypadek innej sytuacji awaryjnej - uszkodzenia napędu lub nośnika dysku przechowującego główną część bazy. W takim przypadku strategia odzyska-

nia zawartości bazy jest następująca. Ze zbioru archiwalnego odzyskuje się zasadniczą część informacji zgromadzonych w bazie. Na tę podstawę nakładane są następnie wszelkie potwierdzone zmiany, jakie zaszły od operacji archiwowania do momentu wystąpienia awarii. Zapisy tych zmian można znaleźć w kronice AIJ. Tak przeprowadzona operacja rekonstrukcji pozwala bez trudu odtworzyć spójny i aktualny obraz bazy nawet po najpoważniejszych awariach. System dba o to, aby w ramach rekonstrukcji nie zostały uwzględnione zmiany wprowadzono przez niepełne, przerwane awarią transakcje. Drugim poziomem ochrony spójności danych jest poziom logiczny. Z uwagi na sposób jego wykorzystania, zostanie on omówiony w ramach funkcjonalności

systemu (patrz ramka).

#### **Funkcjonalność**

Funkcjonalność systemu baz danych jest najprawdopodobniej tym, z czym użytkownik styka się w sposób najbardziej bezpośredni. Podobnie jak kierowca samochodu, chciałby, aby jego maszyna była szybka, solidna, wygodna i przede wszystkim łatwo się prowadziła. **W zakresie funkcjonalności, Rdb/VMS oferuje bardzo bogate możliwości.** Skupimy się tutaj na dwóch wybranych cechach:

- zabezpieczeniu integralności relacyjnej;
- warstwie interfejsu użytkownika.

#### **Integralność relacyjna**

Jest to poziom logicznej warstwy zapewniającej w Rdb/VMS pełną niezawodność systemu baz danych. Własnością relacyjnego modelu danych jest występowanie logicznych zależności (relacji) między tablicami przechowującymi dane. Między tablicą PRACOWNICY a tablicą HISTO-RLA\_PRACY może występować związek wiążący rekord danego pracownika ze wszystkimi dotyczącymi go rekordami historii pracy. Jest oczywiste, że w tablicy HISTORIA\_PRACY nie powinny nigdy znaleźć się rekordy, dla których nie ma odpowiadającego **Transakcja bankowa, realizująca przelew 2 min zł z konta 001 na konto 002. Na skutek awarii Baza znajdzie się w stanie niespójnym, bowiem nie zostanie dopisane 2 min zł do konta 002.**

- **1. Pobranie zawartości konta 001 do pamięci: zmienna KONTO-IO min zł**
- **2. Zmniejszenie stanu konta 001 o 2 min:** zmienna KONTO=8mln zł
- **3. Zapisanie nowej wartości konta 001 do bazy.**

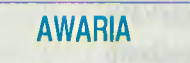

- **4. Pobranie zawartości konta 002 do pamięci:** zmienna KONTO=6mln zł
- **5. Zwiększenie stanu konta 002 o 2 min: zmienna KONTO=8mln zł**
- 6. Zapisanie nowej wartości konta 002 do bazy.

Ramka 1. Niespójność bazy spowodowana awarią

im rekordu w tablicy PRACOWNICY. Gdyby tak było, mielibyśmy bowiem m artwe dusze! Tego typu zależności definiują reguły integralności danych, które muszą być ściśle przestrzegane, aby zachować spójność informacji przechowywanych w bazie. Tradycyjnie o zachowanie tych reguł musiał zadbać programista tworząc kod każdego programu wykorzystującego bazę. I tradycyjnie było to powodem wielu błędów, niespójności, pominięć i sprzeczności. A przecież reguły tego typu stanowią w istocie część struktury bazy danych i jako takie powinny być przechowywane w bazie, nie zaś w kodzie każdego programu. Po co pisać kod nadzorujący przestrzegania integralności relacyjnej dla każdej aplikacji i wierzyć, że jest on zawsze poprawny, jeśli można po prostu zdefiniować go raz i nałożyć na serwer bazy danych obowiązek jej wymuszania? Idea ta została w pełni zrealizowana w systemie Rdb/VMS. Wszystkie reguły definiowane są centralnie, jako fragment definicji schematu bazy danych. **Serwer Rdb/VMS kontroluje wykonanie każdej operacji**

**i sprawdza jej zgodność ze zdefiowanymi regułami. Jeśli operacja narusza którąś z reguł, jest przerywana a serwer sygnalizuje odpowiedni błąd.** Dzięki temu, pełna odpowiedzialność za przestrzeganie reguł integralności relacyjnej spoczywa na Rdb/VMS - programista może skoncentrow ać się na innych aspektach aplikacji. Ponadto, wszelkie definicje reguł znajdują się w jednym, ściśle określonym miejscu, co zapewnia ich łatwą kontrolę. W systemie Rdb można posługiwać się kilkoma mechanizmami w celu zdefiniowania reguł wymuszających integralność relacyjną.

#### **Ograniczenia statyczne (constraints)**

**Począwszy od wersji Rdb/VMS vl.O, ogran iczen ia statyczne stanowiły implementację pasywnego mechanizmu wymuszającego integralność relacyjną.** Ograniczenia definiują warunki, które muszą być zawsze spełnione. Jeśli transakcja próbuje dokonać zmiany

naruszającej warunki pewnego ograniczenia, jest przez system Rdb/VMS przerywana, a jej efekty cofane. Można wyróżnić kilka typów ograniczeń:

ograniczenie typu klucz główny. Klucz główny relacji (tablicy) musi zawsze posiadać wartość oraz wartość ta musi być unikalna. Ograniczenie tego typu gwarantuje jednoznaczność identyfikacji rekordów tablicy na podstawie określonego klucza głównego; ograniczenia typu klucz zewnętrzny (foreign key). Wymaga, aby każdy rekord podrzędny posiadał odpowiadający mu rekord w tablicy nadrzędnej. Uniemożliwia to np. ominięcie rekordu z tablicy PRACOWNICY jeśli w tablicy HISTORIA PRACY, znajdują się związane z nim rekordy.

Inne typy ograniczeń dostępne w Rdb/VMS to:

- ograniczenie typu wartości unikalnej (UNIQUE);
- ograniczenie typu wartości obowiązkowej (NOT NULL);
- ograniczenia typu wartości dopuszczalnych.

#### **Mechanizmy spustu (Triggers)**

Mechanizmy spustu zostały wprowadzone do Rdb/VMS w wersji 3.1. Stanowią aktywną formę wymuszania reguł związków relacyjnych. W przeciwieństwie do ograniczeń, które w sposób statyczny uniemożliwiały dokonanie zmian niezgodnych ze zdefiniowanymi regułami, mechanizmy spustu są w stanie propagować modyfikacje tak, aby baza pozostała z nimi w zgodzie. **Mechanizmy spustu Rdb/VMS pozwalają na przeprowadzanie niej awnych operacj i w odpow iedzi na takie akcje użytkownika, jak wstawienie, usunięcie czy modyfikacja rekordu.** Każda taka operacja może spowodować uruchomienie związanego z nią mechanizmu spustu, reorganizującego bazę tak, aby spełniała ona po dokonanych zmianach reguły integralności. Stanowi to bardzo efektywną formę zabezpieczenia związków zachodzących między rekordami tablic. Za pomocą mechanizmów spustu można realizować przykładowo:

- □ Kaskadowe usuwanie. Umożliwia zdefiniowanie warunku, na mocy którego usunięcie rekordu z tablicy nadrzędnej powoduje automatyczne i niejawne usunięcie wszystkich związanych z nim rekordów ze wszystkich tablic podrzędnych.
	- W naszym przykładzie, usunięcie rekordu z tablicy PRACOWNICY pociągnęłoby za sobą uruchomienie mechanizmu spustu usuwającego wszystkie zapisy o historii pracy danego pracownika.
- □ Kaskadowe modyfikacje. Każda modyfikacja rekordu tablicy nadrzędnej wystartuje mechanizm spustu dokonujący niezbędnych modyfikacji rekordów w tablicach podrzędnych. Dzięki temu zmiana identyfikatora naszego pracownika nie spowoduje utraty informacji o jego historii pracy - mechanizm spustu automatycznie zmodyfikuje wartości klucza obcego odpowiednich rekordów w tablicy HISTORIA\_PRACY.

Umiejętne wykorzystanie ograniczeń statycznych i aktywnych mechanizmów spustu w systemie Rdb/VMS daje nizwykle sprawny i efektywny mechanizm pozwalający w przejrzysty sposób zapewnić pełną logiczną integralnosć danych. W porównaniu z gąszczem kodu kontrolującego reguły w tradycyjnych systemach jest to rozwiązanie szczególnie proste i eleganckie.

#### **W arstwa interfejsu użytkownika**

Rdb/VMS udostępnia interfejs użytkownika oparty na języku SQL. Jest to wersja w pełni zgodna ze standardem ANSI/ISO SQL. **Rdb/VMS jest jednym z nielicznych sys**temów, które zapewniają mo**du łową wersję SQL, zalecaną przez komitet ANSI.** Obok niej dostępne są wersje interakcyjna, zanurzona i dynamiczna. Dla tworzenia aplikacji wykorzystywane są głównie wersje zanurzonego i modułowego języka SQL. Oparcie warstwy interfejsu systemu Rdb/VMS na standardzie

SQL pozwala na stosunkowo prostą formę komunikacji z innymi systemami wyposażonymi w podobny mechanizm. DEC bierze także aktywny udział w formułowaniu nowego standardu SQL, ANST SQL2. Z chwilą zatwierdzenia tej specyfikacji, Rdb/ VMS zo-stanie wzbogacone także o tę nową wersję interfejsu.

#### **Bezpieczeństwo**

Dostęp niepowołanych osób do danych szczególnej wagi może okazać się nie mniej kosztowny, niż ich utrata, Dlatego mechanizmy kontroli dostępu do inform acji odgrywają ogromną rolę w funkcjonowaniu systemów buz danych. Szczególnie w rozległych instalacjach, z dużą liczbą współbieżnych użytkowników konieczne jest precyzyjne określenie zakresu udzielanego im dostępu. Dotyczy to zarówno fragmentów bazy, na jakich wolno im operować, ja k i działań, które są dla nich dozwolone. Powszechnie przyjęta jest precyzyjna klasyfikacja poziomów bezpieczeństwa systemów informatycznych opracowana w USA przez Narodowy Komitet Bezpieczeństwa Systemów Komputerowych (NCSC). W klasyfikacji tej

*RdbfVMS posiada bardzo wysoką klasę C2 bezpieczeństwa systemu.*

**ii**

Dla szczególnie ważnych zastosowań, takichjak militarne lub rządowe systemy baz danych, stosowana jest specjalna wersja Rdb/VMS o podwyższonym poziomie bezpieczeństwa - SERdb/VMS. Spełnia ona wymagania poziomu B1 klasyfikacji NCSC. Zarówno Rdb/VMS jak i SERdb/VMS do osiągnięcia tak wysokiego poziomu ochrony danych szeroko korzysta z mechanizmów zabezpieczeń systemu operacyjnego VMS. Usługi systemu wykorzystywane są przykładowo do kontroli dostępu, śledzenia sesji użytkowników i ich identyfikacji. Rdb/

VMS pozwala ograniczać dostęp na poziomie schematu bazy, tablic oraz poszczególnych kolumn tablicy.

#### **Baza rozproszona**

Zagadnienia związane z rozproszonymi bazami danych to tem at równie pasjonujący, co złożony. Z bogatego wachlarza cech rozproszonej bazy danych, jaki Rdb/VMS oferuje swoim użytkownikom, skupimy się tutaj na jednej. Będzie to dwufazowy protokół potwierdzeń, zapewniający poprawne 1 bezpieczne wykonanie transakcji operujących na bazach znajdujących się w fizycznie odrębnych systemach komputerowych. Wyobraźmy sobie bankowy system informatyczny, który dla uproszczenia będzie się składał z dwóch oddziałów - A i B. Nasz system rozpoczyna realizację transakcji pewnego klienta. Transakcja polega na transferze 1mln zł z konta 001 w oddziale A na konto 002 oddziału B. Pierwszym krokiem jest dopisanie wartości 1mln zł do zawartości konta 002 w oddziale B, drugim zaś obciążenie konta 001 oddziału A. Jeśli w takim scenariuszu nastąpi awaria np. systemu w oddziale A między fazą 1 a fazą 2, baza znajdzie się w stanie nierzetelnym: pojawi się fikcyjny milion na koncie 002 oddziału A, co w efekcie

będzie obciążaćbank! Problem niejest trywialny. W transakcji biorą udział dwa niezależne systemy baz danych i w pewnym momencie jeden z nich powinien być poinformowany, że z jego partnerem stało się coś niedobrego, w związku z czym powinien przerwać wykonanie transakcji. **Dwufazowy protokół potwierdzeń (2PC od two-phase commit) wykorzystywany w Rdb/VMS jest właśnie takim mechanizmem synchronizacji kilku systemów Rdb/VMS.** Gwarantuje atomowość transakcji operującej na kilku bazach danych, tzn. wykonanie jej w całości lub wcale. Jeśli w trakcie trwania transakcji nastąpi awaria któregoś z uczestniczących w niej systemów, pozostałe systemy Rdb/VMS w zależności od okoliczności albo cofają skutki niedoszłej transakcji, albokontynuująjej przebieg. W ostatnim przypadku po usunięciu awarii lokalny system Rdb/ VMS ponowi fragment transakcji, za który był odpowiedzialny. Warto zaznaczyć, że bez odpowiedniej formy synchronizacji takich operacji, system baz danych może przeprowadzać jednoczesny dostęp do kilku baz wyłącznie w trybie czytania danych. Każda inna operacja naraża użytkownika na groźbę naruszenia rzetelnej zawartości bazy, jak to miało miejsce w

przykładzie bankowym. **Dwu-fazowy protokół potwierdzeń Rdb/VMS w pełni gwarantuje bezpieczeństwo wykonywania tego typu transakcji rozproszonych.**

#### **Zakończenie**

Digital uznając Rdb/VMS za swój strategiczny system zarządzania bazą danych, kontynuuje intensywny proces udoskonalania systemu i wzbogacania go nowymi możliwościami. Aktualnie trwają zaawansowane prace nad implementacją przezroczystości fragmentacji bazy rozproszonej. Umożliwi to parcelację horyzontalną tablic pomiędzy odrębnymi fizycznie i geograficznie systemami. Wypróbowana niezawodność Rdb/VMS oraz szereg własności niedostępnych w innych systemach tego typu zdobyły mu uznanie i zaufanie wśród szerokiej rzeszy użytkowników. Ocenia się, że na świecie wykorzystywanych jest ok. 100.000 systemów Rdb. Liczba pełnych pakietów, służących do tworzenia oprogramowania przekracza 20000. Ufamy, że także w Polsce Rdb/VMS pomoże budować systemy nowoczesne i w pełni niezawodne.

**Artur Stefanowicz** 

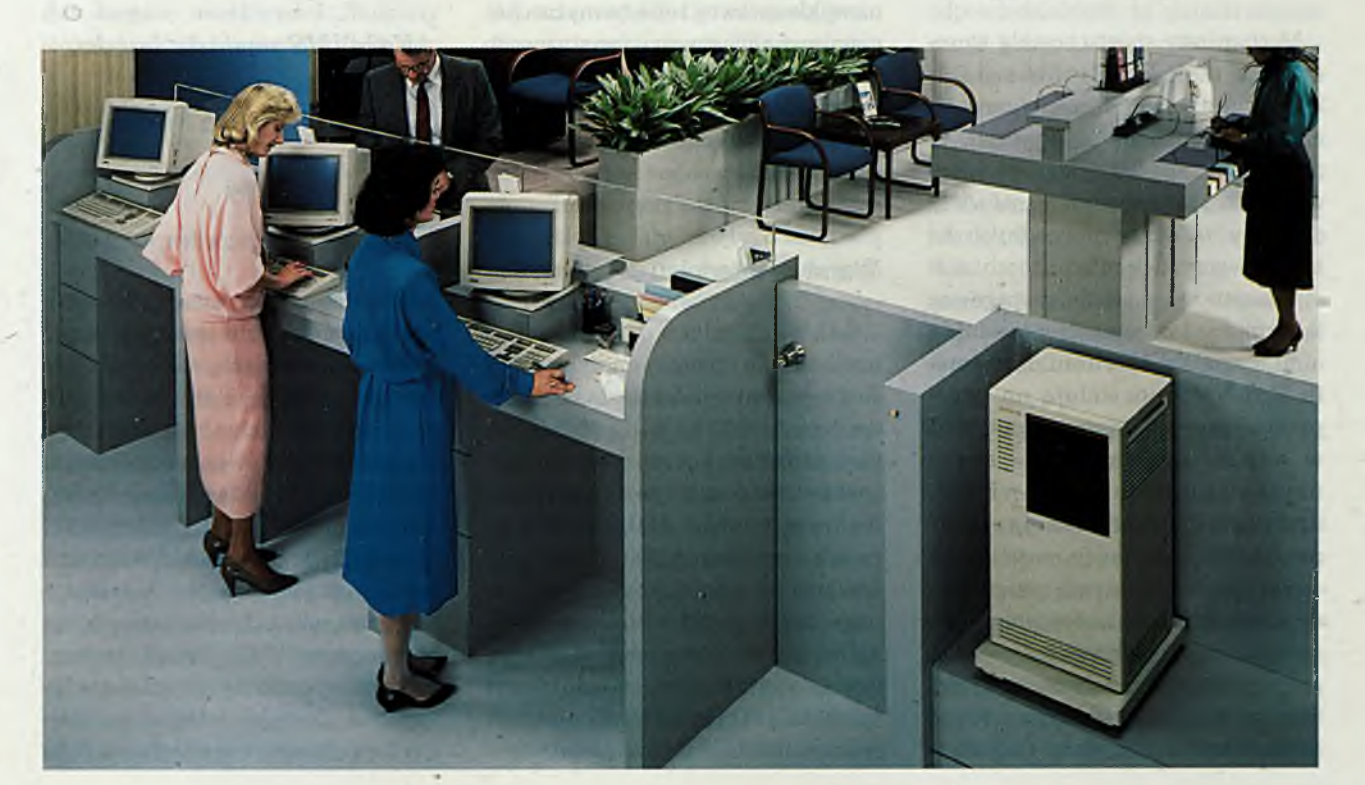

### Tworzenie aplikacji dla Rdb/VMS

System zarządzania relacyjną bazą danych VAX Rdb/VMS bazuje na architekturze klient-serwer. Kluczem do rozwiązań opartych na modelu klient- -serwer w firmie Digital jest architektura WAS (Wspomaganie Aplikacji Sieciowych, ang. NAS - Network Application Support). WAS jest rozwiązaniem gwarantującym działanie aplikacji w heterogenicznym środowisku komputerowym (różne komputery, różnych producentów). W systemie komputerowym realizującym model klient-serwer występują dwa rodzaje maszyn: maszyny serwerów udostępniające innym użytkownikom sieci własne zasoby oraz klienci obsługujący programy użytkowe, które dla swego działania potrzebują zasobów od serwerów.

#### **Architektura klient-serwer**

Architektura klient-serwer jest dominującym rozwiązaniem do tworzenia nowoczesnych systemów informatycznych. W ramach tego rozwiązania zakłada się wykorzystanie istniejącej bazy sprzętowej i programowej. W środowisku takim bez kłopotu współpracują ze sobą maszyny klasy mikro: PC i Macintosh, stacje robocze, minikomputery i komputery.

Baza danych jest jednym z ważniejszych zasobów dla tak zdefiniowanego systemu komputerowego. System obsługi bazy danych jest umiejscowiony na odpowiedniej klasy serwerach, natomiast programy użytkowników końcowych są wykonywane na maszynach klientów. Rozwiązanie takie daje z jednej strony znaczne bezpieczeństwo, wydajność i trwałość gromadzonych danych zapewnione przez maszyny i oprogramowanie serwerów, a z drugiej strony użytkownik komunikuje się z aplikacją na maszynie, która najlepiej spełniaj ego wymagania (przyjazny i znany system okienkowy).

Firma Digital realizuje powyższy model poprzez architekturę WAS, system bazy danych VAX Rdb/VMS, pa-

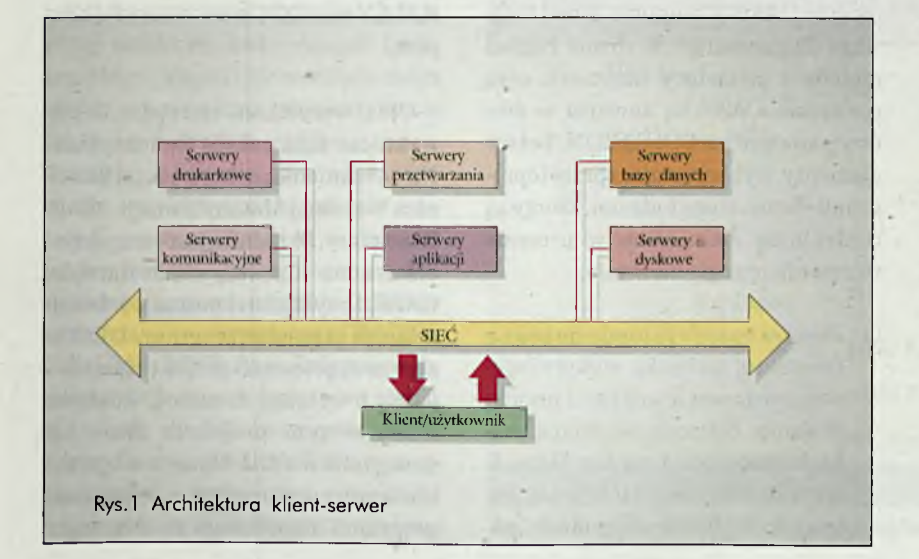

kiet czwartej generacji DEC RALLY i system VAX ACMS do tworzenia rozproszonych aplikacji transakcyjnych.

#### **W spom aganie Aplikacji Sieciowych**

Architektura WAS tworzy standardowe środowisko systemowe dla aplikacji i obejmuje zbiór standardów i rozwiązań programowych realizujących te standardy. Podążanie za zaleceniami architektury WAS podczas tworzenia aplikacji daje gwarancję przenośności aplikacji i umożliwia współdziałanie w ramach heterogenicznej sieci komputerowej różnych produktów. Standardy te obejmują różne aspekty współdziałania aplikacji z otoczeniem. Struktura WAS najlepiej reprezentowana przez model heksagonalny.

Przyjęte standardy pochodzą od ta kich organizacji, jak ISO, ANSI, X/Open, OSF i dają gwarancje, że aplikacja będzie łatwa do przenoszenia, rozwoju i współpracy z innymi systemami. Architektura WAS ma kluczowe znaczenie dla aplikacji tworzonych obecnie na platformach firmy Digital (VMS, ULTRIX, OSF/1). W ram ach podstawowego oprogramowania systemowego (VMS, ULTRIX) realizowana jest część serwisów, a następne programowe serwery można kupić w postaci gotowych pakietów WAS i w ramach poszczególnych produktów.

#### **Rdb/VMS i architektura klient-serwer**

System VAX Rdb/VMS realizuje jeden z serwisów architektury WAS,

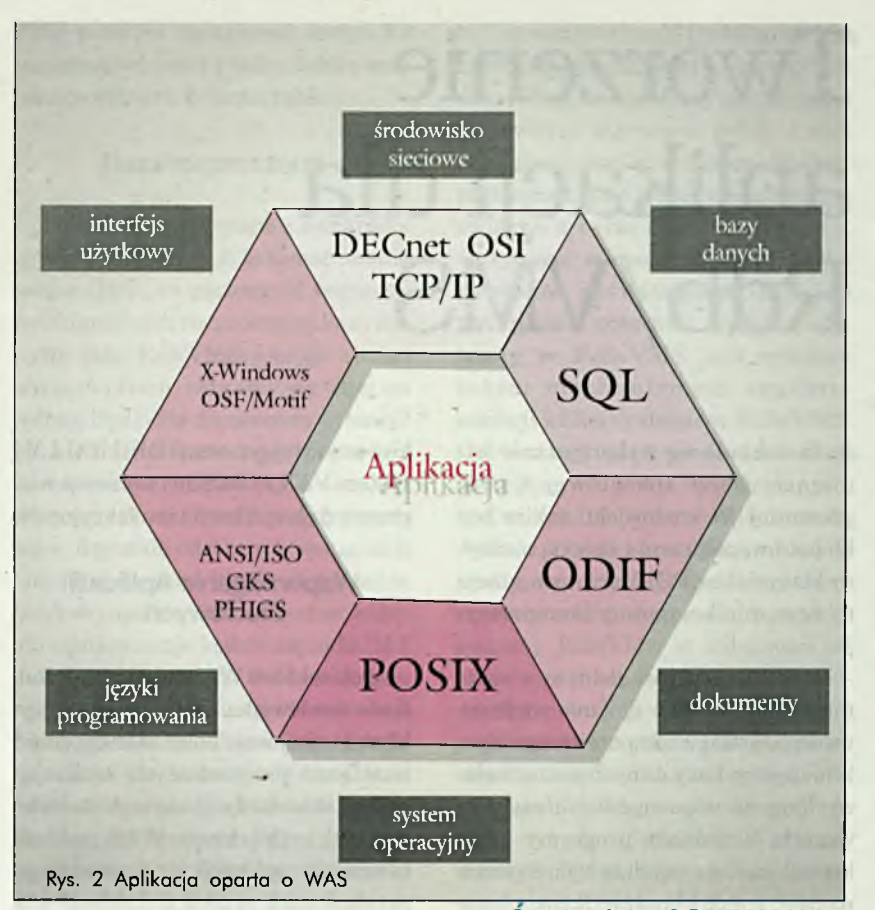

jakim jest dostęp do bazy danych poprzez język SQL. Rdb/VMS zawiera moduł obsługujący serwisy SQL poprzez protokół SQL/Services. Protokół ten umożliwia aplikacjom na maszynach klientów dostęp do baz danych Rdb/VMS.

SQL/Services są standardow ym elementem pakietu Rdb/VMS. Napodstawie architektury klient-serwer umożliwiają dostęp do bazy danych Rdb/VMS z maszyn klientów DOS, OS/2, Macintosh, ULTRIX, Sun i VMS.

Aplikacje klientów tworzone są przy wykorzystaniu odpowiedniego programowego interfejsu wywołań (API - Application Programing Interface). Interfejs ten składa się z kilkunastu wywołań funkcji łatwych do nauczenia i wykorzystania.

Na maszynach VAX VMS wywołania te mogą być zanurzone w dowolnym języku proceduralnym, dla innych platform jest to język C. Poprzez pakiety rodziny RdbAccess możliwy jest też dostęp do baz danych DB2, ORACLE i zbiorów RMS.

#### **Środowisko COHESION**

Firma Digitaljestjednym z największych dostawców zintegrowanych rozwiązań informatycznych, które obejmują sprzęt, oprogramowanie, konsultacje i różnego rodzaju usługi. Całość zagadnień związanych z realizacją nowych aplikacji jest zwana inżynierią oprogramowania. Zastosowane w niej metody projektowania i implementacji aplikacji są wspomagane odpowiednimi narzędziami programistycznymi zwanymi ogólnie CASE (Computer Aided Software Engineering). W firmie Digital metody i procedury inżynierii oraz narzędzia CASE są zawarte w środowisku zwanym COHESION. Te trzy elementy, wykorzystując sprzęt i oprogramowanie, służą ludziom, którzy są centralnym elementem w procesie tworzenia oprogramowania.

□ Poprzez metody rozumie się pewne formalne technjki wykorzystywane w procesie analizy i projektowania. Zaliczają się do nich ta kie metody jak: Yourdon, Gane & Sarson, MERISE, HOOD i wiele innych. Wybór danej metody, podobnie jak wybór języka programowania, jest uwarunkowany rodzajem tworzonej aplikacji i preferencjami programistów i projektantów.

- □ *Procedury* dotyczą całej fazy tworzenia oprogramowania, a nawet, szerzej, całego cyklu życia oprogramowania i obejmują wszystko to, co związane jest z zarządzaniem projektem, sposobem wykorzystania narzędzi, stylem tworzenia aplikacji i przyjętymi standardami projektu. Wiedza ta i jej stosowanie stają się niezbędne w przypadku pracy zespołowej, gdzie współdziałanie członków zespołu pomiędzy sobą staje się sprawą fundamentalną.
- □ *Narzędziem* CASE jest dowolny rodzaj oprogram owania, który wspomaga pracę inżyniera oprogramowania na jakimkolwiek etapie cyklu życia oprogramowania. Narzędziem CASEjest więc, zgodnie z tą definicją, program wspom agający analizę i projekt - DECdesign, jak też dowolny kompilator, edytor programisty czy konsolidator.

Firma Digital, a także inni producenci dostarczają wielu różnych programów narzędziowych sprawiając, że środowisko maszyn VMS jest jedną z najbogatszych platform, jeśli chodzi o narzędzia CASE. Z punktu widzenia projektantów aplikacji bazodanowych szczególnie ważne wydają się takie narzędzia, jak DECdesign, CDD/Repository, DECset, DECforms i DEC RALLY oraz DECtrace wraz z RdbExpert.

Opis wszystkich narzędzi CASE wykracza poza zakres tego artykułu. Na wyróżnienie zasługuje tutaj Składnica Wspólnej Metainformacji - CDD/ Repository. Składnicajest centralnym elementem dla wszystkich narzędzi CASE. Przykładowo można wyobrazić sobie, że za pomocą programu DECdesign przygotowano projekt zgodnie z jedną z wybranych metod. Zdefiniowane w tym projekcie dane zapamiętano w CDD. Dane te mogą być następnie wykorzystane z poziomu programu napisanego w dowolnym

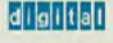

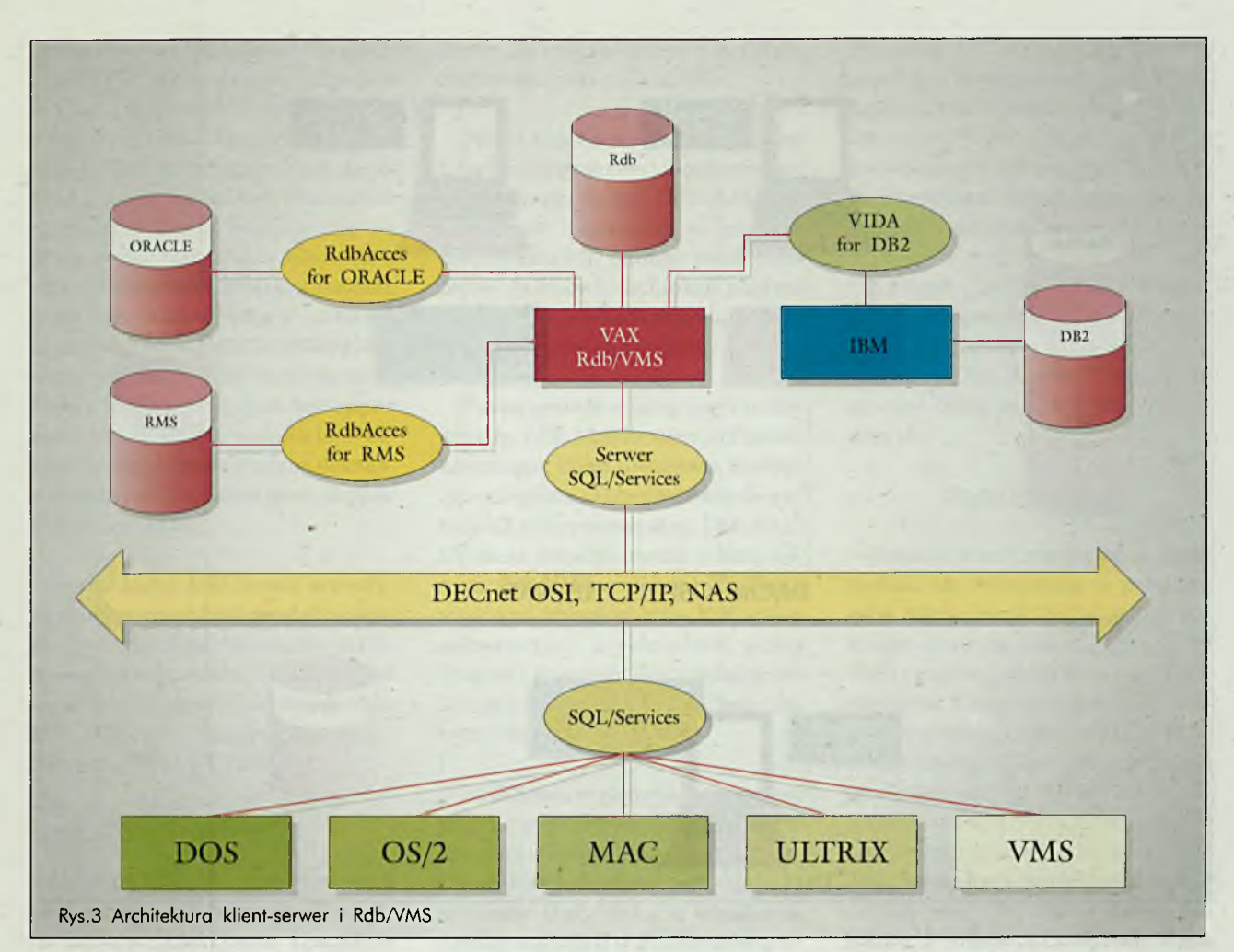

języku proceduralnym. Te same definicje są wykorzystywane przy tworzeniu schematu bazy danych z poziomu języka SQL oraz przez język IFDL opisuj ący formularze w pakiecie DECforms.

Innymi narzędziami ważnymi dla aplikacji bazodanowych są pakiety DECtrace i RdbExpert. Para tych narzędzi umożliwia optymalizację fizycznej struktury bazy danych (strojenie bazy danych). Narzędzia te mogą być używane w fazie projektu oraz w fazie produkcyjnej aplikacji bazodanowej. DECtrace gromadzi informacje o wykorzystaniu zasobów systemu przez aplikację w trakcie jej wykonywania (informacje gromadzone są poprzez program, a także przez pakiety narzędziowe: RALLY, Rdb/VMS, DECforms). Informacje te, połączone z opisem logicznym struktury bazy danych (schemat), środowisku (liczba użytkowników, dostępna pamięć i dyski) oraz o wielkości bazy, stanowią elementy wejściowe

dla systemu RdbExpert. RdbExpert to system ekspertowy, który na podstawie powyższych danych wejściowych proponuje optymalną strukturę fizyczną bazy danych dla danej aplikacji, w danym środowisku

komputerowym.Środowisko COHE-SION nie determinuje typu tworzonych aplikacji ani dróg, jakim osiąga się efekt końcowy. Elementem spinającym narzędzia CASE jest składnica CDD/Repository. Dobór in-

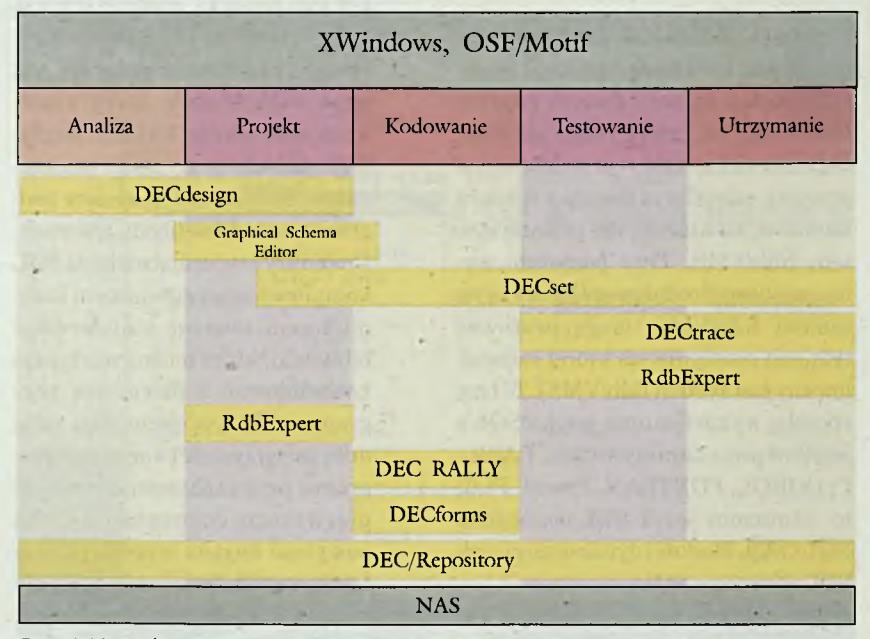

Rys. 4 Narzędzia CASE wspomagające aplikacje bazodanowe

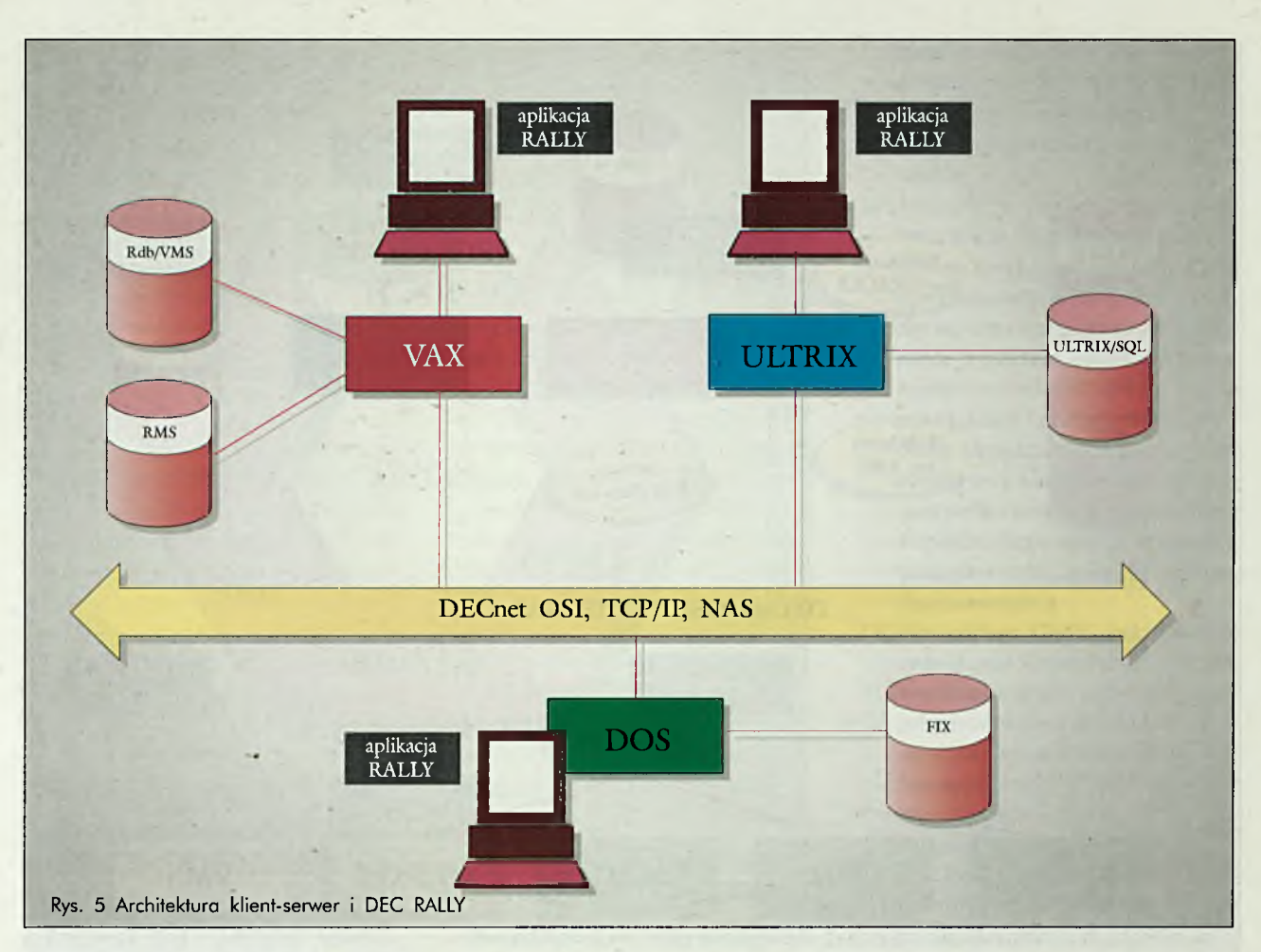

nych narzędzi, procedur i metod zależny jest od typu tworzonej aplikacji i możliwości zespołu programistów.

#### **Tworzenie aplikacji za pomocą języków proceduralnych**

Wersja Rdb/VMS Development umożliwia tworzenie aplikacji mających dostęp do bazy danych poprzez język SQL na cztery różne sposoby. SQL/Services, który przedstawiono powyżej, umożliwia dostęp z maszyn klientów, na których nie pracuje system Rdb/VMS. Trzy pozostałe wymagają bezpośrednio współpracy z systemem Rdb/VMS (mogą pracować tylko na maszynie, na której zainstalowanyjest system Rdb/VMS). Te trzy sposoby wykorzystania języka SQL z języków proceduralnych (Ada, BASIC, C, COBOL, FORTRAN, Pascal, PL/I) to: zanurzony język SQL *(embedded SQL),* SQL Module i dynamicznyjęzyk SQL *(dynamic SQL).*

□ *Zanurzony język SQL* jest naj-

powszechniej używaną metodą i polega na umieszczeniu zdań SQL wprost w kodzie języka proceduralnego. Tak przygotowany kod jest następnie prekompilowany do postaci czystego języka proceduralnego. Zaletą tego rozwiązania . jest jego prostota, natomiast wadą mała czytelność kodu programu.

□ Drugim modelem współpracy jest język *SQL Module,* który umożliwia oddzielenie kodu w języku SQL od kodu programu i umieszczenie tych dwóch modułów programu w oddzielnych zbiorach. Procedury zawierające zdania SQL kompilowane są specjalnym kompilatorem tworząc standardowe biblioteki, które można następnie konsolidować z dowolnym programem. To podejście daje nam dużą przejrzystość tworzonego programu przy zachowaniu prostoty pierwszego rozwiązania. Oba powyższe modele współpracy zakładają predefiniowanie wykonywanych transakcji przez aplikacje. □ W przypadku, gdy tworzona ap-

likacja z założenia nie ma określonego rodzaju dostępu do bazy danych, stosujemy trzeci model w spółpracy z językiem SQL. W spółpraca z dynamicznym językiem SQL polega na wywoływ aniu z kodu programu odpowiednich funkcji, w których jednym z argumentów jest zdanie SQL w postaci łańcucha znaków.

Język VAX SQL spełnia standard ANSI/ISO SQL 89, zawiera też wiele elementów ewaluowanego obecnie standardu ANSI SQL2. Tworzenie aplikacji przy wykorzystaniu języka SQL daje twórcom oprogramowania gwarancje przenośności tworzonych aplikacji. Dla każdej aplikacji niezwykle ważna jest obsługa interfejsu z użytkownikiem. Na rynku istnieją setki różnego rodzaju pakietów bibliotecznych realizujących interfejs z użytkownikiem. Firma Digital proponuje własny pakiet o nazwie DECforms. DECformsjest unikatowym pakietem ponieważ jest jedną z niewielu implementacji standardu ISO-FIMS

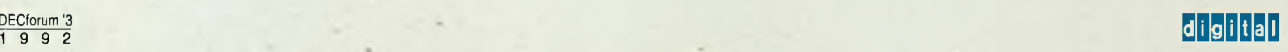

*(.Form Interface Management System).* Pakiet DECforms zawiera moduł do interakcyjnego tworzenia formularzy, menu i raportów. Tak stworzony interfejs jest opisywany przez język IFDL *(Independent Form Description Language).* Język ten pozwala na grupowanie wszystkich elementów tworzonego interfejsu wraz z akcjami, które będą wykonywane w warstwie interfejsu (wywoływanie suflera, obsługa pól, itp.). Kod formularza w języku IFDL można dowolnie edytować i translować do modułu interakcyjnego, dzięki czemu można dokonywać na przemian zmian interakcyjnie i w języku IFDL.

Formularze DECforms wywoływane są poprzez funkcje zdefiniowne w programowym interfejsie DECforms. Zaletą pakietu DECforms jest to, iż jest on oparty na standardzie ISO. DECforms dostępny jest w środowisku VMS i ULTRIX.

#### **DEC RALLY**

DEC RALLY jest zintegrowanym narzędziem czwartej generacji umożliw iającym efektyw ne i szybkie tworzenie aplikacji. DEC RALLY zawiera interakcyjny moduł, poprzez który można definiować schemat bazy danych, tworzyć standardowe aplikacje w sposób automatyczny, definiować skomplikowane akcje i formularze, generować raporty o aplikacji.

Aplikacja tworzona poprzez RAL-LY składa się z obiektów, przy czym obiektem jest każdy formularz, raport, definicja danych, menu, zadanie. System charakteryzuje się dużą łatwością edycji obiektów i łączenia ich w aplikacje. Programista ma możliwość dowolnej zmiany komunikatów o błędach, tworzenia tekstów pomocnika, redefinicji klawiatury, form atu daty, itp. Aplikacja może zgodnie ze swoją wewnętrzną logiką wywoływać odpowiednie akcje lub zadania.

Zadania mogą działać niezależnie od siebie. Poszczególne poziomy menu mogą być obłożone hasłem, wzbraniającym dostępu do niższego poziomu

menu. To tylko niektóre z bogatych możliwości pakietu RALLY.

DEC RALLY posiada zdefiniowany interfejs programowy, umożliwiający wywoływanie funkcji DEC RALLY z programów napisanych w językach proceduralnych. Istnieje także możliwość definiowania funkcji poprzez procedury wjęzykach proceduralnych i wywoływania ich z aplikacji RALLY.

Pakiet posiada własny język proceduralny ADL (Application Definition Language), który umożliwia realizację szczególnie skomplikowanych operacji łub nietypowych akcji. DEC RAL-LY może współpracować z bazą danych Rdb/VMS, zbiorami RMS lub własnymi zbiorami typu FIX (zbiór sekwencyjny o rekordach stałej długości). Poprzez pakiety rodziny RdbAccess istnieje dostęp do bazy danych DB2 i ORACLE.

Dodatkowo w pakiecie zawarty jest programowy interfejs ODI (Open Data Interface) poprzez który można zrealizować dostęp do dowolnych danych i systemów (bazy danych, urządzenia zewnętrzne). ODI definiuje zbiór procedur, które można zaimplementować w dowolnym języku proceduralnym

DEC RALLY posiada możliwość współpracy z Rdb/VMS poprzez SQL/ Services, dzięki czemu istnieje możliwość tworzenia aplikacji w środowisku VMS i uruchamiania ich pod systemem VMS i DOS. Aplikacja stworzona pod systemem VMS może być wprost przekopiowana na maszynę klasy PC i natychmiast uruchomiona.

Następne wersje RALLY działać będą pod systemem ULTRIX, w środowisku okienkowym Motif (VMS i UL-TRIX) oraz MS-Windows. Zapowiadany jest także dostęp do innych baz danych.

#### **Podsumowanie**

Przedstawione rozwiązania i narzędzia nie wyczerpują w pełni bogatej oferty firmy Digital w tym zakresie. Systemy informacyjne, Rdb/ VMS i pakiety narzędziowe są ciągle rozwijane i stanowią kluczowy element w strategii rozwoju firmy. Platforma maszyn VAX-VMS w optymalny sposób nadaje się do tworzenia takich systemów, oferując wysoki stopień bezpieczeństwa, dużą wydajność i bogate prodowisko programowe. Z drugiej strony otwartość i stosowanie standardów daje możliwość współpracy z takim systemem z różnych innych platform, różnych producentów w ramach heterogenicznej sieci komputerowej.

**Piotr Sobolewski** 

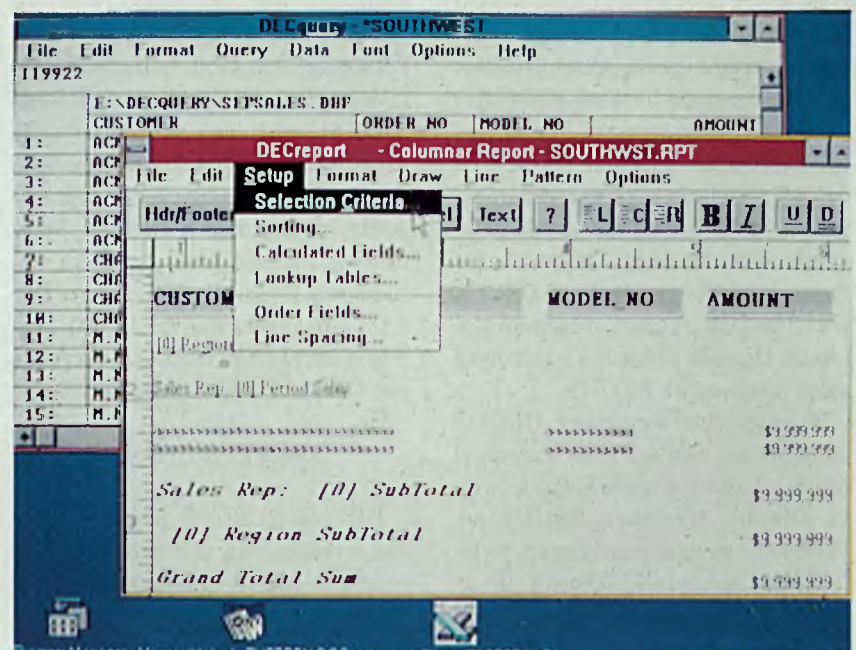

### Co to jest DECUS?

#### **DECUS na świecie**

Stow arzyszenie użytkow ników sprzętu, oprogramowania i - wprowadzonego przez DEC - komputerowego stylu przetwarzania danych nosi nazwę DECUS (Digital Equipment Computer Users Society). DEC-US jest organizacją o zasięgu światowym, zrzesza ponad 120 000 członków i jest największym w świecie stowarzyszeniem skupiającym użytkowników sprzętu komputerowego. Jako niezależna organizacja użytkowników, DECUS jest także rzecznikiem ich interesów w odniesieniu do produktów i serwisu firmy Digital Equipment Corporation, dostarcza inform acji i stym uluje jej wymianę pomiędzy swoimi członkami oraz firmą DEC. Przez "wymianę informacji" należy rozumieć spotkania, sympozja, szkolenia, publikacje, biblioteki programów itp.

Pierwszy oddział DECUS powstał w 1961 roku w USA wśród kilku użytkowników sprzętu DEC; ich celem było dzielenie się programami, informacjami i pomysłami. Te cele są realizowane przez członków DECUS do dzisiaj; rozwinęły się formy organizacyjne, rozszerzył się zasięg oddziaływania stowarzyszenia. Wymiana informacji pomiędzy członkami DECUS oraz firmą DEC a użytkownikami systemów Digitala jest jedną z głównych zalet członkostwa DECUS.

W ciągu lat struktury DECUS zmieniły się, aby sprostać wzrostowi liczby członków w wielu krajach świata. Obecnie struktura DECUS pokrywa trzy geograficzne obszary świata; USA, Europę i GIA (General International Area). Każdy region w tych obszarach geograficznych, jak np. Europa, rządzi się własnym regulaminem i dzieli się na oddziały (Chapters), składające się z krajowych grup użytkowników NUG (National User Groups). Członkowie DECUS mogą uczestniczyć w zrzeszeniach miedzynarodowych, regionalnych i lokalnych. Najczęściej członkowie DE-CUS współdziałają na poziomie lokalnym.

Patrząc na stowarzyszenie DECUS w skali światowej, największym zrzeszeniem jest DECUS USA, liczący ponad 60 000 członków w 160 Lokalnych Grupach Użytkowników LUG (Local User Groups). DECUS USA organizuje dwa sympozja rocznie, w których uczestniczy prawie 7000 członków-użytkowników. Oprócz tego są organizowane konferencje regionalne, lokalne seminaria i wydawany miesięczny biuletyn. Są rozwijane stale nowe formy serwisu, jak np. DECUServe, elektroniczny serwis konferencyjny, oferowany członkom DECUS USA za bardzo niską opłatą.

DECUS Międzynarodowy Ogólny (DECUS GENERAL INTERNA-TIONAL) również wykazuje ostatnio szybki wzrost. Aktualnie GIA posiada następujące oddziały: Azja, Japonia, Ameryka Łacińska i Karaiby, Południowy Pacyfik oraz Ameryka Południowa. Łączna liczba członków DE-CUS GIA przekracza już 15 000. Najwięcej członków ma Kanada, tuż za nią jest Oddział Południowego Pacyfiku.

#### **DECUS w Europie**

DECUS EUROPE przeżywa bardzo szybki rozwój. Jest to federacja 13 autonomicznych oddziałów pokrywających Europę, kraje dawnego ZSRR, kraje Europy Środkowo-Wschodniej,

Środkowy Wschód i Afrykę. Każdy oddział wysyła swego delegata do Europejskiej Rady DECUS w Genewie. DECUS EUROPE liczy 47 000 członków wponad 40 krajach. Każdego roku wiosną są organizowane przez krajowe grupy użytkowników NUGs sympozja. Raz w roku jest organizowane ogólnoeuropejskie sympozjum, prowadzone w języku angielskim, w którym uczestniczą członkowieużytkownicy z całej Europy. Liczba uczestników tego sympozjum wykazuje stały wzrost. DECUS EUROPE dzieli się na 13 następujących oddziałów: Ogólny (At-Large), Dania/Islandia, Finlandia, Francja, Holandia, Izrael, Włochy, Monachium, Norwegia, Hiszpania, Szwecja, Zjednoczone Królestwo/ Irlandia i Środkowy Wschód.

Oddział Ogólny (At-Large Chapter) DECUS EUROPE liczy około 2 000 członków. Jest on kierowany przez Radę Wykonawczą (Executive Board) złożoną z 5 do 15 członków delegowanych przez krajowe grupy użytkowników NUGs, jednego członka reprezentującego użytkowników spoza danego obszaru, przedstawiciela DEC i Sekretarza DECUS, nie posiadaj ącego prawa głosu. Siedziba Rady mieści się w Genewie.

Aktualnie skład Rady wybrany na Zgromadzeniu Ogólnym Oddziału At-Large we wrześniu 1991 roku, w Hadze, jest następujący:

Przewodniczący: Wojciech Holy

(Czechosłowacja) Członkowie: Joao Barreira (Portugalia), Plamen Mateev (Bułgaria), Cigdem Harrison (Turcja) Administrator Oddziału: Dale Brandt (Szwajcaria) Przedstawiciel DEC: Dawid Cooper (Szwajcaria)

Do oddziału DECUS At-Large Chapter należą obecnie użytkownicy następujących krajów: Belgia, Bułgaria, Cypr, Czechosłowacja, Ghana, Grecja, Kenia, Luxemburg, Malta, Mozambik, Nigeria, Polska, Portugalia, Republika Południowej Afryki, Rumunia, Tanzania, Turcja, d. ZSRR, d. Jugosławia i Zimbabwe.

W końcu 1991 roku liczba członków DECUS w poszczególnych krajach należących do Oddziału Ogólnego At-Large przedstawiała się następująco:

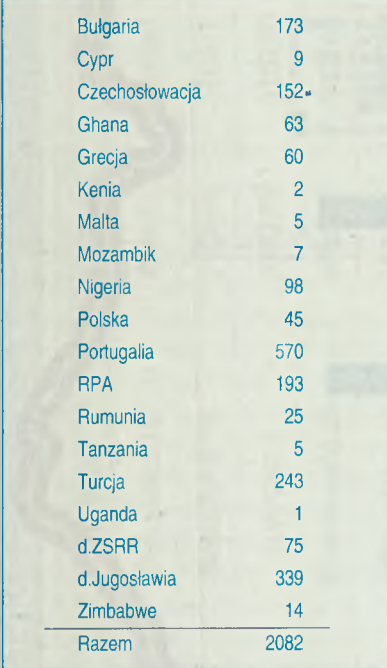

#### **Zasady działania organizacji**

DECUS działa jako organizacja nie przynosząca zysków, środki finansowe stanowiące podstawę działania pochodzą z różnych form świadczeń dla członków-użytkowników, jak np. opłaty za sympozja i seminaria, sprzedaż literatury technicznej i publikacji. Działalność administracji, udział lektorów na konferencjach i przedstawicieli DEC w komitetach jest wspierana przez firmę DEC.

Podstawowe formy działalności DECUS to Lokalne Grupy Użytkowników LUGs (Local User Groups) i Grupy Specjalnego Zainteresowania SIGs (Special Interest Groups). Lokalne Grupy Użytkowników działają według podziału geograficznego, natomiast Grupy Specjalnego Zainteresowania zrzeszają się w zależności od dziedziny zainteresowań lub aplikacji. W ramach DECUS EUROPE aktualnie działają następujące Grupy Specjalnego Zainteresowania: sztuczna inteligencja Al (Artificial Intelligence); produkcja zintegrowana komputerowo CIM (Computer Integrated Manufacturing); grafika (GRAPHICS); zarządzanie informacją IM (Information Management); wielkie systemy (LARGE SYSTEMS); metody, języki i narzędzia MLT (Methods, Languages & Tools); sieci (NETWORKS); automatyzacja biura OA (Office Automation); RSX; RT; bezpieczeństwo (SECURITY); UNIX; VAKi stacje robocze/PC (WORKSTATION/PC).

W miarę wzrostu i rozwoju Lokalnych Grup Użytkowników powstaje pewna krytyczna masa doświadczenia członków DECUS i sprzętu DEC oraz ich żywotności finansowej. Tworzą się wtedy warunki do organizowania krajowej grupy użytkowników NUG (National User Group). NUG jest większą, bardziej dojrzałą i formalną formą zgrupowania niż LUG, ale jej nie zastępuje.

Jedną z cennych form wymiany in-

formacji i konfrontacji stanu wiedzy i postępu technicznego w informatyce, są sympozja organizowane przez DEC-US dla swoich członków i sympatyków. Oddział DECUS At-Large był ostatnio organizatorem sympozjum na temat "Najnowsze kierunki w przetwarzaniu danych", które odbyło się w dniach 24 - 27 marca 1992 roku w Antalya (Turcja). Na miejsce sympozjum organizatorzy w ybrali przepięknie położony hotel nadmorski w Side, koło Antalya, na wybrzeżu morza Śródziemnego w południowej Turcji.

Główna część sympozjum była poświęcona zajęciom i wykładom na sesjach sponsorowanych przez SIGs. Sesje te prezentowały szerokie spektrum tematów pokrywające główne grupy zainteresowań, takich jak: sztuczna inteligencja; grafika; metody; języki; i narzędzia; systemy w czasie rzeczywistym; systemy Unix/ Ultrix; rodzina procesorów VAX; aplikacje przemysłowe; zarządzanie; sieci komputerowe; PCs; bezpieczeństwo program ów i stacje robocze WS. Wygłoszono 97 referatów, w tym 10 referatów przedstawiających postępy w technologii DEC i 48 referatów zgłoszonych przez zaproszonych konsultantów ze Stanów Zjednoczonych, omawiających najnowsze trendy w przetwarzaniu danych. Sympozjum zgromadziło ponad 200 uczestników, użytkow ników sytem ów DEC z różnych krajów Europy, Afryki i Bliskiego Wschodu, stając się forum wymiany informacji i doświadczeń oraz zbliżenia ludzi o wspólnych zainteresowaniach.

> **Mikołaj Kostecki,** *c z ło n e k DECUS*

#### <span id="page-50-0"></span>i----------------------------------------------------------------------------------------------------1  $\cdot$  **Drodzy Czytelnicy!**

Zamieszczając artykuł o stowarzyszeniu DECUS, kierujemy się nie tylko chęcią poinformowania, jak jest zorganizowana i jakie są zasady działania tej największej na świecie organizacji użytkowników komputerów jednej firmy, ale także intencją zachęcenia tych wszystkich, którzy posiadają lub mają ścisły związek z komputerami Digitala, aby wstępowali do klubu DECUS. W związku z tym planujemy zorganizowanie w październiku zebrania członków polskiego oddziału DECUS. Wszystkich zainteresowanych wzięciem udziału w zebraniu, a także wstąpieniem przy tej okazji do stowarzyszenia, prosimy o wypełnienie deklaracji uczestnictwa w zebraniu i po włożeniu do koperty o przesłanie jej na adres Digitala. W ten sposób będziemy mogli oszacować liczbę uczestników zebrania.

**i\_\_\_\_\_\_\_\_\_\_\_\_\_\_\_\_\_\_\_\_\_\_\_\_\_\_\_\_\_\_\_\_\_\_\_\_\_\_\_\_\_\_\_\_\_\_\_\_\_\_\_\_\_\_\_\_\_\_\_\_\_\_\_\_\_\_\_\_\_\_\_\_\_\_\_\_\_\_\_\_\_\_\_\_\_\_\_\_\_\_\_\_\_\_\_\_\_\_ \_\_\_\_\_\_\_\_\_\_\_\_\_\_\_\_\_\_\_1**

DECpartner

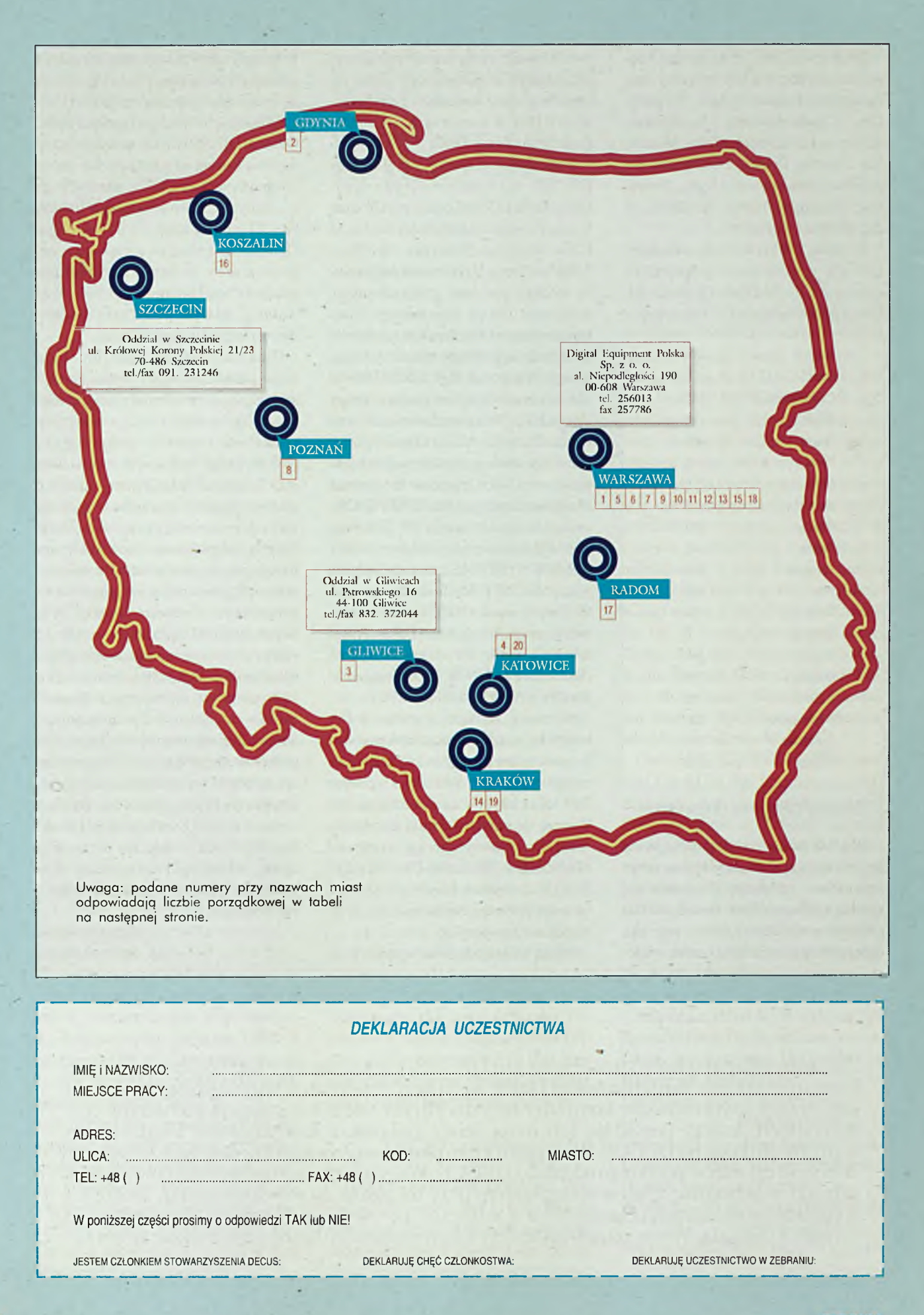

 $52$ DECforum '3 1 9 9 2

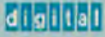

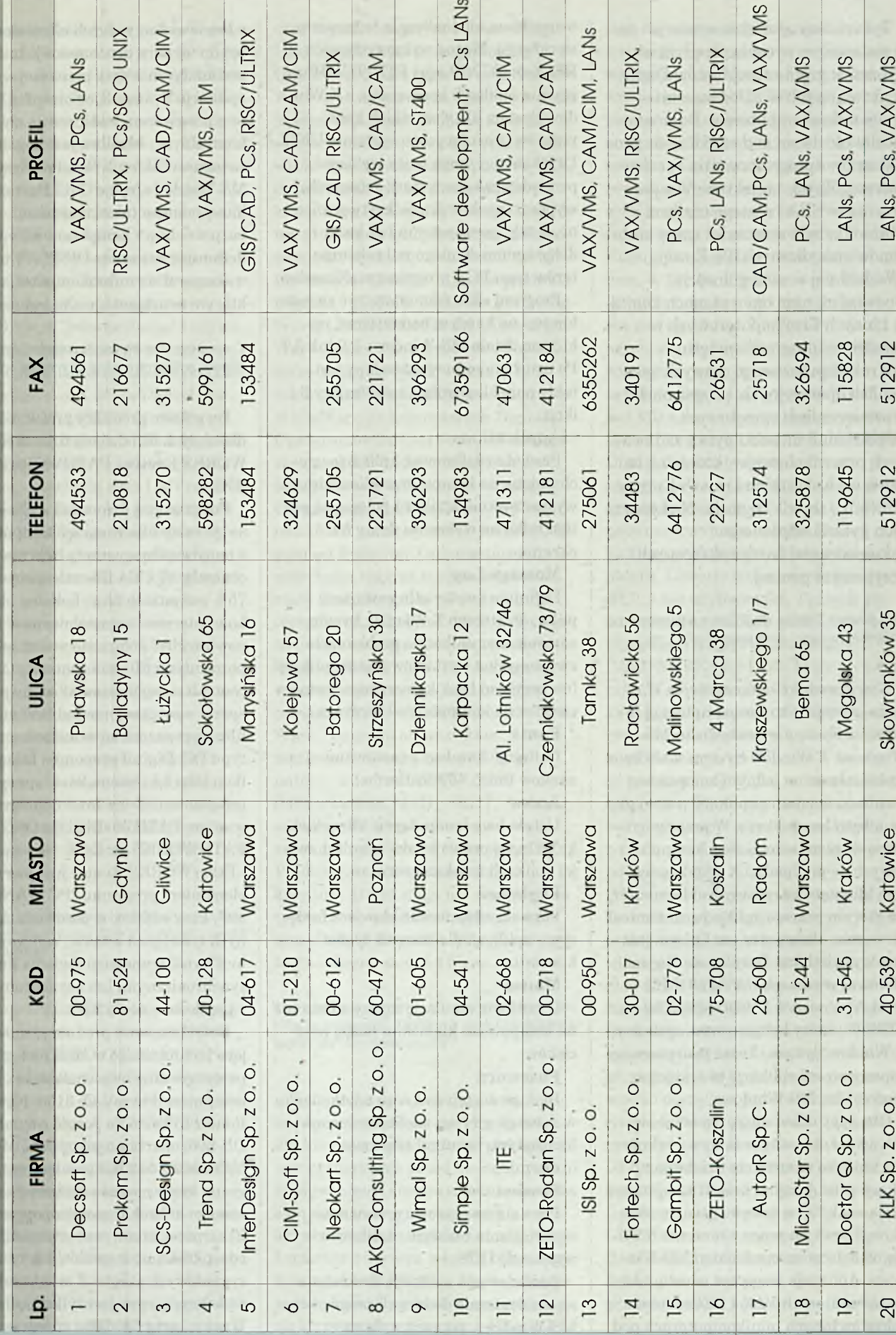

igitala w Polsce **Lista partnerów Digitala w Polsce** 合 MOJƏ parm Ō

DECforum '3<br>1 9 9 2 國

Tym razem odwrotna sytuacja - to ja zadawałem pytania. Spędziłem tydzień w gronie specjalistów Digitala, działających w dziedzinie integracji mikrokomputerów. Dano nam możliwość dotarcia do źródła - do projektantów oprogramowania i szefów poszczególnych projektów. Wszyscy pracują w USA i dlatego czasami trudno im było zrozumieć wagę problemów specyficznych dla Europy (Wschodniej w szczególności). Opowiadali nam oni o planach Digitala i innych firm koputerowych w dziedzinie integracji sprzętu mikrokomputerowego, nowych systemach operacyjnych, programach i rozwiązaniach sprzętowych. Odpowiadali na setki pytań zadawanych przez fachowców, którzy na co dzień we wszystkich krajach Europy prowadzą serwis Digitala. Niektóre z tych pytań i odpowiedzi (z konieczności bardzo skróconych) przytaczam poniżej.

#### *Jaki produkt Digitala dla PC ma największe powodzenie na rynku amerykańskim?*

Nowy produkt - *eXcursion for Windows* pracuje jako serwer aplikacji X Window System w środowisku MS-Windows. X Window System umożliwia wyświetlanie na jednym komputerze rezultatu działania aplikacji pracującej na innym komputerze. W przeciwieństwie do terminologii sieci komputerowych, w przypadku X Window System klientem nazywany jest komputer, na którym pracuje aplikacja, natomiast serwerem - komputer, na którym jest ona wyświetlana. Dotychczas Digital oferował w ram ach PATHWORKS produkt o nazwie DWDOS286/DW-DOS386, który był serwerem systemu X Window System. Teraz jako pierwszy zaproponował aplikację pracującą w środowisku MS-Windows.

Oba typy okien mogą pojawiać się równocześnie na tym samym ekranie. Te, które są rezultatem działania aplikacji pracującej na innym komputerze mają znak "X" w lewym, górnym rogu okna. Poza tym praca z nimi nie różni się od dobrze znanych okien MS-Windows. Aplikacje mogą być uruchamiane na komputerach VAX i DECsystem a także na innych minikomputerach pod

warunkiem ujednolicenia transportu sieciowego. Można wykorzystywać DECnet, TCP/IP oraz FTP. TCP/IP zapewnia aplikacji korzystanie z X Window System dla wszystkich komputerów pracujących w systemie UNIX. Użytkownicy mogą teraz wybierać pomiędzy zakupem stacji roboczych, wyposażonych w drogie karty graficzne, a zakupem systemu bez karty i dołączeniem do niego mikrokomputerów typu PC z programem eXcursion.

Program eXcursion może być zainstalowany na każdym komputerze, na którym działa MS-Windows 3.0 lub 3.1. Po uruchomieniu wyświetlany jest mały panel kontrolny, zawierający 8 ikon:

#### **Applications**

Pozwala zdefiniować aplikacje uruchamiane na komputerze klienckim; wystartowanie aplikacji polega już potem tylko na wybraniu ikony na ekranie.

#### **Message Log**

Definiuje i wyświetla zawartość pliku, do którego X Window System zapisuje komunikaty o problemach związanych z wystartowaniem aplikacji (na przykład brak koniecznego zestawu znaków na komputerze - serwerze).

#### **Fonts**

Definiuje katalogi z zestawami znaków (max. 450 zestawów).

#### **Acces**

Ustala listę komputerów klienckich, które mają prawo wysłać rezultat swojej aplikacji na ekran serwera.

#### **Keyboard**

Pozwala zdefiniować klawisze funkcyjne aplikacji dla różnych typów klawiatur.

#### **Mouse**

Umożliwia emulację myszy z inną niż na komputerze klienckim liczbą przycisków.

#### **Password**

»» Blokuje dostęp do konta użytkownika w sytuacji, gdy np. zdefiniowano aplikację typu terminal tekstowy (dxterm).

#### **Session**

Pozwala na czasowe przerwanie wyświetlania rezultatu aplikacji i wyjście do DOS.

Zdefiniowane aplikacje uruchamia się analogicznie do innych programów MS-Windows, poprzez wybranie

właściwej ikony. Jeżeli eXcursion nie był do tej pory uruchomiony, to startuje automatycznie przy pierwszej wybranej aplikacji. Transmisje pomiędzy klientem a serwerem widoczne są na panelu kontrolnym. Możliwe jest kopiowanie zawartości okien X Window System i MS-Windows (opcje Cut i Paste). Aplikację można także uruchomić bezpośrednio z komputera klienta, redefiniując parametr DISPLAY tak, aby wskazywał na mikrokomputer, na którym uruchomiono eXcursion.

#### *Co nowego ma do zaoferowania Digital małym biurom, odległych o wiele kilometrów od centrali*

Dwa nowe produkty przewidziane dla małych filii dużych firm to Ether-WORKS Router i PATHWORKS X.25 (DOS).

Coraz więcej firm musi wyposażyć swoje małe filie w sprzęt komputerowy z możliwością wymiany informacji z centralą. W USA filie stanowią około 75% wszystkich biur. Lokalne sieci komputerowe, zainstalowane w filiach, powinny być połączone w sieć rozległą z pozostałymi filiami i centralą. O ile w centrali na ogół zainstalowany jest sprzęt o potężnej mocy obliczeniowej, to filie wyposażone są w mikrokomputery typu PC. Digital proponuje takim filiom sieci lokalne na bazie sprzętu z procesorami firmy Intel i oprogramowaniem PATHWORKS for OS/2 i PATHWORKS for DOS. Nowy produkt - EtherWORKS Router jest pierwszym elementem programu "PC WANrouter". Przy niskim, w porównaniu do innych rozwiązań koszcie, zapewnia możliwość transmisji dwiema liniami synchronicznymi lub asynchronicznymi z prędkością do 64 Kb/s.

Dotychczasowe produkty, zapewniające komumikację w sieci rozległej, porównywalne były wielkością i ceną do komputera MicroVAX 3100. Nowy Router to karta do peceta o symbolu DE-206, oparta na procesorze Motorola MC68302 z 512 KB pamięci, oraz program, który można załadować z tego samego mikrokomputera poprzez łącze Ethernet. Ciekawym rozwiązaniem jest odseparowanie sygnałów karty od linii sygnałowych peceta. Z magistrali AT wykorzystywane jest tylko zasilanie. Wraz z kartą DE-206 i oprogramo-

waniem dostarczany jest zestaw kabli, który umożliwia pracę w wielu konfiguracjach, np. 2 razy RS-232 do 19.2 Kb/s, 2 razy RS-449 do 64 Kb/s, 2 razy V.35 do 64 Kb/s, jedna linia synchroniczna plus jedna asynchroniczna itd. Na razie jedynym możliwym protokołem transportowym jest DECnet, ale kolejne wersje umożliwią także pracę poprzez TCP/IP, IPX oraz X.25.

Opisane rozwiązanie przeznaczone jest dla filii dużej firmy, w której znajduje się lokalna sieć komputerowa. Jeżeli filia jest "jednoosobowa" i używa praktycznie tylko jednego mikrokomputera, natomiast w centrali wykorzystywana jest sieć X.25, to Digital.proponuje PATHWORKS X.25 (DOS) kartę sieciową i oprogramowanie, które umożliwi przyłączenie odległego pojedynczego peceta do sieci LAN centali.

Sieć X.25 w Polsce już pracuje. Nosi nazwę POLPAK i na razie zapewnia transm isję informacji z prędkością 9600 Kb/s. Miałem okazję wypróbować działanie tej sieci na Międzynarodowych Targach Poznańskich. Wykorzystaliśmy sieć POLPAK do połączenia komputerów Digitala na stoisku w pawilonie amerykańskim z biurem w Warszawie. Mogliśmy używać naszą pocztę elektoniczną, kopiować pliki ( np. na pececie dysk H: znajdował się w Poznaniu, a dysk I: w Warszawie ) oraz czytać dokumentację z płyty kompaktowej umieszczonej w InfoSerwerze w Warszawie (zbiory PostScriptowe !).

#### *Jakie będą możliwości łączenia sieci komputerowych tworzonych przez Novell NetWare i Digital PATHW ORKS?*

Obecnie Digital proponuje integrację sieci obu firm na poziomie komputera - -klienta. PATHWORKS for DOS (Net-Ware Coexistence) umożliwia dostęp z mikrokomputera do zasobów serwerów dwóch typów: Novell i PATHWORKS VMS/ULTIX. Produkt ten ma zastosowanie, gdy w sieci zainstalowane są oba typy serwerów równocześnie. Wymaga ujednoliconego nośnika sieciowego (Ethernet), kart kontrolera Ethernet z drajwerem typu NDIS, oprogramowania komputera - klienta obu typów sieci. Nowa wersja produktu umożliwia także wykorzystanie połączeń asynchronicznych i Token Ring. Użytkownik może wykorzystać aplikacje rezydujące na serwerze Net-Ware oraz na serwerze dyskowym komputera VAX. Dysk G: może oznaczać serwer NetWare, dysk H: - jeden z serwisów dyskowych na komputerze VAX, dysk I: może być serwisem plikowym komputera DECsystem. Oczywiście nie ma problemów z kopiowaniem plików pomiędzy dyskami, niezależnie od ich fizycznej lokalizacji. Kolejne produkty Digitala - PATHWORKS for VMS (Net-Ware) i PATHWORKS for Ultrix (Net-Ware) opracowane wspólnie z Novell, które wejdą na rynek jeszcze w tym roku, umożliwią instalacje serwera sieci NetWare na komputerach Digitala. Oprogramowanie serwera jest analogiczne z wersją 3.01 Portable NetWare, oprogramowanie klienckie - analogiczne z wersją 3.11 NetWare. Wymaga ono 16MB pamięci operacyjnej i 32 MB pamięci dyskowej. Oprogramowanie to przechodzi obecnie testy w laboratoriach firmy Novell w celu uzyskania certyfikatu. Możliwe będzie wykorzystanie obu rodzajów transportu sieciowego - DECnet i IPX. Dla takiego serwera zaprojektowano jeszcze jeden produkt -PATHWORKS for DOS (Net-Ware). Zapewni on wszystkie możliwości oprogramowania komputera - klienta PATHWORKS (DECwindows, MAIL, SEDT, Sethost, serwisy plikowe i drukarkowe) wykorzystując tylko protokół sieciowy IPX. Produkty te przeznaczone są dla klientów, którzy m ają już serwery obu typów, a chcą dzielić zasoby obu sieci oraz dla tych klientów, którym nie wystarcza obecna sieć NetWare.

#### *Jaką politykę ochrony dóbr intelektualnych zamierza prowadzić Digital na rynku oprogramowania dla mikrokomputerów?*

Kolejne firmy wymyślają coraz bardziej skomplikowane ( i uciążliwe dla klientów) sposoby zabezpieczeń oprogramowania przed nielegalnym kopiowaniem i rozpowszechnianiem. Ja sam musiałem wpiąć w szereg z klaw iaturą małe urządzenie, aby móc korzystać z edytora tekstów Nissus na komputerze Macintosh. Digital stosuje zasadę licencji - udzielania zezwolenia na korzystanie z programu. Klienci kupują na własność tylko nośnik i dokumentację. Oprogramowanie pozostaje własnością producenta. Oprogramowanie sieciowe PATHWORKS jest rozprowadzane na bazie licencjonowania komputera - klienta a nie komputera serwera. Użytkownicy sieci komputerowych w Polsce przyzwyczajeni są do systemu licencjonowania serwera, stosowanego na przykład przez Novell. Kupują licencję dla serwera do obsługi max. 5,10, 20,100 mikrokomputerów. W ramach tej licencji taki sam koszt ma sieć na 11 i na 20 pecetów, ale np. przyłączenie dwudziestego pierwszego wymaga zakupu licencji dla 100 użytkowników. Jeżeli w sieci Novell jest kilka serwerów, to licencje muszą być kupione na każdy z nich oddzielnie. Digital dołącza bezpłatnie licencje na oprogramowanie serwera do licencji na system operacyjny (VMS lub ULTRIX), natom iast wymaga zakupu licencji dla każdego pracującego w sieci mikrokomputera. Licencja odnosi się do sprzętu - (PC), a nie użytkownika. Pozwala na korzystanie z zasobów wielu serwerów. Wyjątkiem jest oprogramowanie PATHWORKS for OS/2, które wymaga zakupu obu licencji - dla serwera i klienta. Jeżeli pojawia się nowa wersja produktu, to użytkownik powinien zakupić licencję typu "Update" - tańszą od podstawowej, chyba że umowa licencyjna stanowi inaczej. Do zmiany wersji programu z ver.1.0 na 2.0 albo na 4.0 potrzebna jest zawsze tylko jedna licencja typu "Update".

Umowa Kupna - Sprzedaży (ang. Term & Conditions) jest obecnie jedyną praktyczną formą zabezpieczenia własności intelektualnej Digitala. Ponieważ warunki umowy nie są przestrzegane (nie tylko w Polsce kopiuje się nielegalnie oprogramowanie dla PC) to firma zdecydowała się wprowadzić w przyszłości (1993 rok) klucze programowe i narzędzia do zarządzania licencjami na PC. Analogicznie do stosowanych obecnie na komputerach VAX i DECsystem metod, użytkownik będzie otrzymywał PAK (Product Authorisation Keys) i rejestrował go przy pomocy LMF (License Management Facility). Baza licencji umieszczona będzie tak jak dotychczas na serwerze, ale z odniesieniem do komputerów -klientów. *J a ro s ła w Parliński*

W 1971 roku zacząłem pracować w Instytucie Maszyn Matematycznych w Warszawie. Muszę przyznać, że w oczach ludzi związanych ze środowiskiem komputerowym praca w Instytucie znacznie podnosiła prestiż zawodowy zatrudnionej tam osoby. Rzeczywiście był to okres burzliwego rozwoju polskich komputerów. Wystarczy wymienić dwie bardzo udane konstrukcje: ZAM-41 -opracowany właśnie w IMM oraz Odra 1204 - którą produkowano w zakładach Elwro. Obie maszyny, jak na owe czasy, były wyposażone w bardzo dobre systemy operacyjne oraz kompilatory Algolu i Fortranu, a także translatory tzw. autokodu, które dzisiaj nazwalibyśmy po prostu asemblerami.

Niewątpliwie po okresie długiej, żmudnej i - powiedzmy szczerze - dość nudnej nauki w Sekcji Maszyn Matematycznych na Wydziale Elektroniki PW, praca w IMM nad "rozpracowywaniem" testów wewnętrznych maszyn IBM 360 i dopiero co pojawiających się 370 była rzeczywiście ciekawa i rozwijająca. Prace te, prowadzone w ramach kooperacji kilku krajów Europy Centralnej pod przewodnictwem Wielkiego Brata, miały doprowadzić do wyprodukowania całej rodziny komputerów-odpowiedników (po rosyjsku: "obrazcow") maszyn IBM. Duże wysiłki, jakie kraje RWPG włożyły w - całkowicie niezgodne z międzynarodowymi normami - przejęcie technologii amerykańskiej zaowocowały serią komputerów RIAD, z których za wdrożenie modelu 40 była odpowiedzialna PRL.

Koniec roku 1972 przyniósł nowe niespodzianki. Większość naszego zespołu, nadal pracując w IMM, została

przeniesiona w trybie służbowym do Zakładów Wytwórczych Przyrządów Pomiarowych zwanych krótko ERA. Byliśmy świadomi, że zaczyna się nowa przygoda, tym razem minikomputerowa. Powiadomiono nas, że będziemy uczestniczyć w projekcie pierwszego polskiego minikomputera, produkowanego na skalę przemysłową.

Jak powstał

polski PDP

Komputer nazywał się MOMIK i - z pewnością - stanowił odpowiedź na wyzwanie, które wcześniej rzucił, nie akceptowany w kręgach rządowych, znany konstruktor Jacek Karpiński, który zaprojektował i wdrożył w Instytucie Fizyki na Hożej pierwsze polskie mini oznaczone symbolem KAR. Karpiński zmierzał szybko do skonstruow ania następnej generacji minikomputerów, znanej potem przez długie lata pod nazwą MERA 400.

MOMIK był komputerem o strukturze bajtowej, którego procesor współdziałał z pamięcią operacyjną o pojemności do 8 KB. Okazało się, że MOMIK, ze względu na rozbudowany system przerwań, całkiem dobrze nadawał się do sterowania w reżimie czasu rzeczywistego.

Wykorzystując tę cechę, zastosowaliśmy naszą maszynkę do sterowania wytwórnią polipropylenu wpłockich Zakładach Petrochemicznych. Natomiast zupełnym nieporozumieniem, ze względu na niedostatek oprogram ow ania narzędziowego i całkowity brak aplikacji, było forsowanie MOMIKA jako komputera stanowiącego "klucz do dobrobytu". Nawet pojawienie się jego następcy - MOM-IOOO z czterokrotnie większą pamięcią - nie zmieniło sytuacji i wielu księgowych w różnych instytucjąch, zobligowanych do zakupu komputera, przykrywało go plandeką i stawiało w kącie.

Pod koniec 1974 roku polscy konstruktorzy znowu stanęli przed wizją kopiowania - podobnie jak było to w przypadku IBM - kolejnej rodziny komputerów. Tym razem wybór międzynarodowej grupy specjalistów do spraw maszyn Jednolitego Systemu padł na minikomputery firmy Digital Equipment Corporation. Podjęte działania były wielotorowe.

Zakłady ERA, jako mające już doświadczenie w produkcji minikomputerów, zostały wyznaczone do opracowania modelu PDP-11/05 - najm niejszego w całej rodzinie "jedenastek". Równolegle z opracowywaniem modelu powstawała pełna dokumentacja techniczna komputera. Praca posuwała się zdumiewająco szybko pod kierownictwem pewnego bardzo zdolnego inżyniera - potem wyjechał on z Polski na stałe. Trzeba jednak powiedzieć, że cały zespół, w którego szeregach znajdowało się kilku bardzo dobrych konstruktorów, był niezwykle oddany realizacji przedsięwzięcia.

Ja, zatrudniony w zespole program istów systemowych, spodziewałem się rychłego włączenia naszej grupy do prac nad modelem, zwłaszcza gdy zostaliśmy wraz z kolegą wysłani w marcu 1975 do głównego centrum szkoleniowego Digitala, w Reading, w Anglii.

Pamiętam ten wyjazd bardzo dokładnie, poniew aż był to mój pierwszy kontakt z Zachodem. Przedtem władze permanentnie odmawiały mi pozwolenia ze względu

#### HISTORIA

na "moją wysoką przydatność dla kraju" - tak brzmiała oficjalna formuła. Okazją do wyjazdu stało się zainstalowanie czterech mini PDP-11/40 w Instytucie Badań Jądrowych w Świerku oraz podpisanie przez Zakłady ERA kontraktu na dołączenie do tych konfiguracji czterech kompletów polskich urządzeń peryferyjnych, zawierających merowskie dyski, czytnik i dziurkarkę taśmy perforowanej, meramatowskie taśmy oraz błoniowską drukarkę. Kontrakt opiewał na sumę 105 tys. dolarów i wymagał przeszkolenia nas przez Di-gital.

W Reading, podczas trzytygodniowego kursu, dość dokładnie poznaliśmy strukturę systemu operacyjnego RSX-11D i po powrocie zaczęliśmy prace nad realizacją kontraktu.

Gdy pojawiło się wiele szczegółowych problemów, wykorzystaliśmy możliwośćjednorazowych konsultacji w oddziale Digitala w Monachium, gdzie podczas kilkugodzinnej sesji przybyły z Anglii specjalista rozwiał nasze wątpliwości. Pozostałych kilka dni spędziliśmy czytając mikrofisze z asemblerowymi tekstami programów, obsługujących interesujące nas urządzenia. Digital ufał nam tak dalece, że całość mikrofilmów ze źródłami systemu RSX oraz czytnik fiszek pozwolono nam zabrać na czas "piwnego święta" do hotelu. Muszę przyznać, że dokładne zapoznanie się ze "źródłami" drajwerów wszystkich pięciu urządzeń umożliwiło nam sprawną realizację wspomnianego kontraktu.

Po powrocie do kraju przekonaliśmy się, że polski model PDP-11/05 zaczyna żyć. Natomiast na wiosnę 1976 koledzy konstruktorzy, z uzasadnioną dumą, demonstrowali nam, działający "od pierwszego kopa", system operacyjny RT-11, puszczany jeszcze z taśmy papierowej.

Komputer był wykonany w bardzo zaawansowanej technologii, bazującej na układach scalonych małej i średniej skali integracji firmy Texas Instruments. Niestety radość trwała krótko, ten na- prawdę znakomicie wykonany model i jego dokumentacja techniczna nie znalazły, prawdopodobnie z przyczyn politycznych, uznania w oczach wysokich komisji Jednolitego Systemu.

W połowie roku 1976 ERA otrzymała propozycję nie do odrzucenia zawieszenia dalszych prac nad polskim modelem -popartą przysłaniem całkowicie nowej dokumentacji technicznej odpowiednika komputera PDP-11.

Zaczęła się era minikomputerów oznaczonych symbolami CM-3 i CM-4, które całą dekadę królowały na rynku krajów RWPG. Wiele osób, w tym niemal cala grupa programistów, odeszła z ERY najesieni. Kilkoro z nas zaczęło pracę nad polskim mikroprocesorem w Instytucie Technologii Elektronowej, ale to już całkiem inna historia...

*J e rz y S z y lle r*

Jeszcze raz zapraszamy wszyskich czyteln*ików, którzy zetknęli się w iatach siedemdziesiątych, a m oże nawet wcześniej, z komputeram i Digitala, do współtworzenia tego działu DECforum. Zwłaszcza interesuje nas 25-letnia historia Digitala w Polsce. Chcielibyśmy wyłowić przypadki najstarszych instalacji Digitala w naszym kraju. Prosimy zatem o nadsyłanie wszelkich informacji związanych z komputerami VAX i PDP, które postaramy się publikować w kolejnych numerach DECforum.*

*Redakcja*

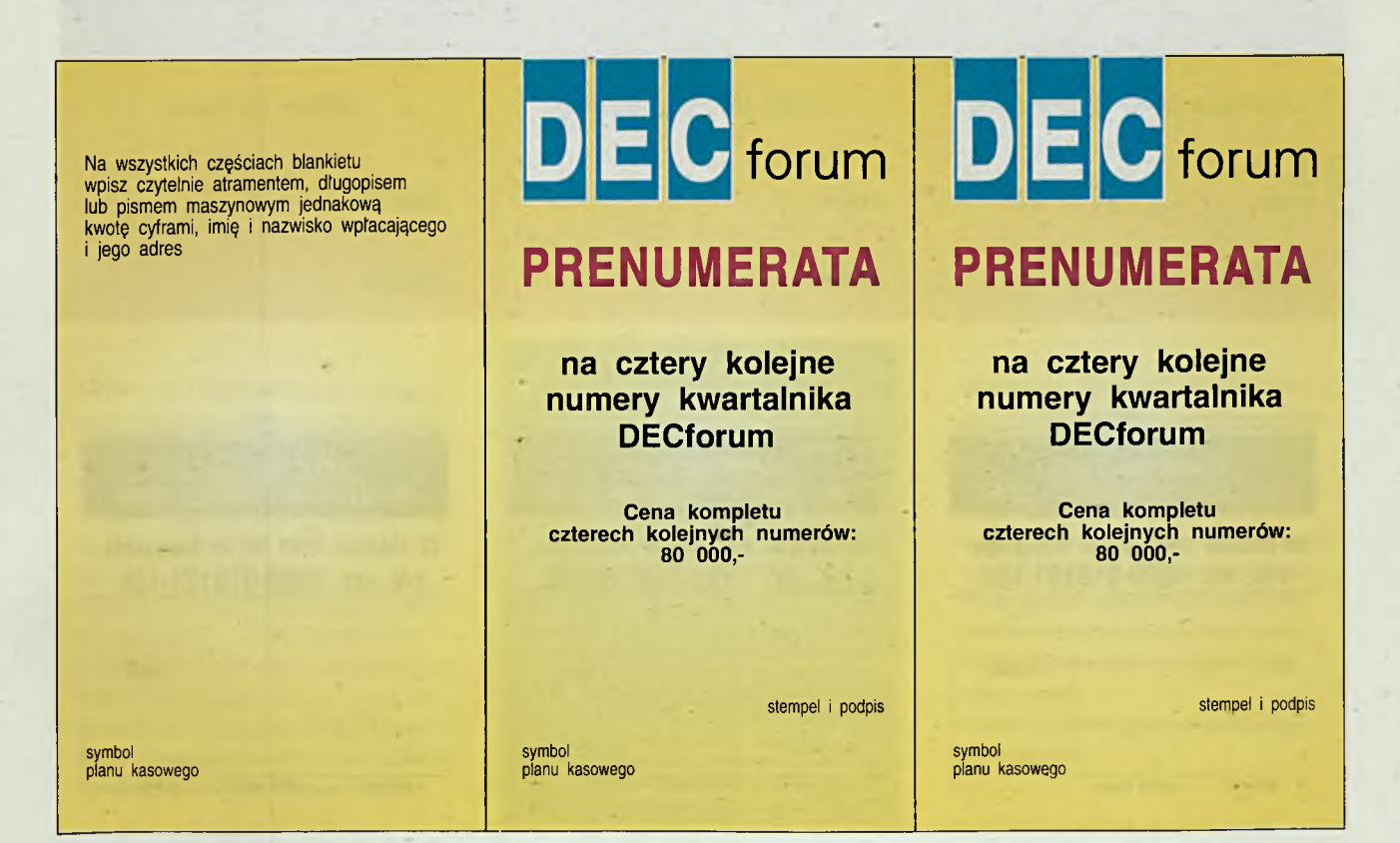

#### **CASE - Computer Aided Software Engineering**

Technologia projektowania i realizacji systemów informatycznych opierająca się na wykorzystywaniu narzędzi implementujących metody i procedury inżynierii systemów. Narzędziem CASE jest dowolny rodzaj oprogramowania, który wspomaga pracę inżyniera programisty na jakimkolwiek etapie cyklu życia oprogramowania. Poprzez metody rozumie się formalne techniki wykorzystywane w procesie analizy i projektowania, z których najbardziej znanymi są: Yourdona, Gane&Sarsona, MERISE czy HOOD. Narzędzia CASE firmy Digital są dostarczane w środowisku otwartych możliwości zwanym COHESION.

#### **DECUS - Digital Equipment Computer Users Society**

Stowarzyszenie użytkowników sprzętu, oprogramowania i wprowadzonego przez Digital stylu informatyzacji. DECUS, będąc organizacją o zasięgu światowym, zrzesza ponad 120 tysięcy członków i jest największym w świecie stowarzyszeniem

użytkowników sprzętu komputerowego. Pierwszy oddział DECUS powstał w 1961 roku w USA. DECUS EU-ROPE liczy około 2000 członków, w tym także 45 z Polski.

#### **OSI - Open Systems Interconnection**

Siedmiowarstwowy model systemu otwartego zaproponowany w 1977 roku przez ISO (International Organization for Standardization). Bazę pojęciową dla systemów otwartych tworzy tzw. model odniesienia ustalony w normie ISO 7498, składający się z następujących warstw:

- 1. Fizycznej (Physical).
- 2. Liniowej (Data Link).
- 3. Sieciowej (Network).
- 4. Transportowej (Transport).
- 5. Sesji (Session).
- 6. Prezentacji (Presentation).
- 7. Zastosowań (Application).

Celem wprowadzenia modelu OSI j est umożliwienie integracji systemów różnych producentów. Obecnie Digital oferuje oprogramowanie sieciowe DECnet/OSI, które zapewnia realizację standardów modelu OSI.

#### **Rdb - Relational Data Base**

VAX Rdb/VMS jest systemem zarządzania relacyjnej bazy danych firmy Digital. Charakteryzuje sie bogatą funkcjonalnością i znaczną wydajnością w środowisku wielu użytkowników. Ma cechy rozproszonej bazy danych, np. dwufazowy protokół potwierdzeń. VAX Rdb/VMS jest systemem opartym na języku SQL (ANSI 89) i zawiera wszystkie narzędzia i serwisy niezbędne do tworzenia i zarządzania bazą danych. VAX Rdb/ VMS zawiera też moduł SQL/Services (biblioteki dla systemów: DOS, Macintosh, Ultrix, OS/2, VMS).

#### **SOM - System Otwartych Możliwości (Open System)**

System otwartych możliwości implementuje niezależne od dostawcy środowisko aplikacji ze standardowymi interfejsami jej obsługi i dostarcza formatów umożliwiających przenoszenie aplikacji na różne systemy oraz pozwala na współdziałanie z innymi aplikacjami działającymi w lokalnym lub innym systemie, a także umożliwia użytkownikowi wykorzystywanie aplikacji według jednolitych znanych mu zasad.

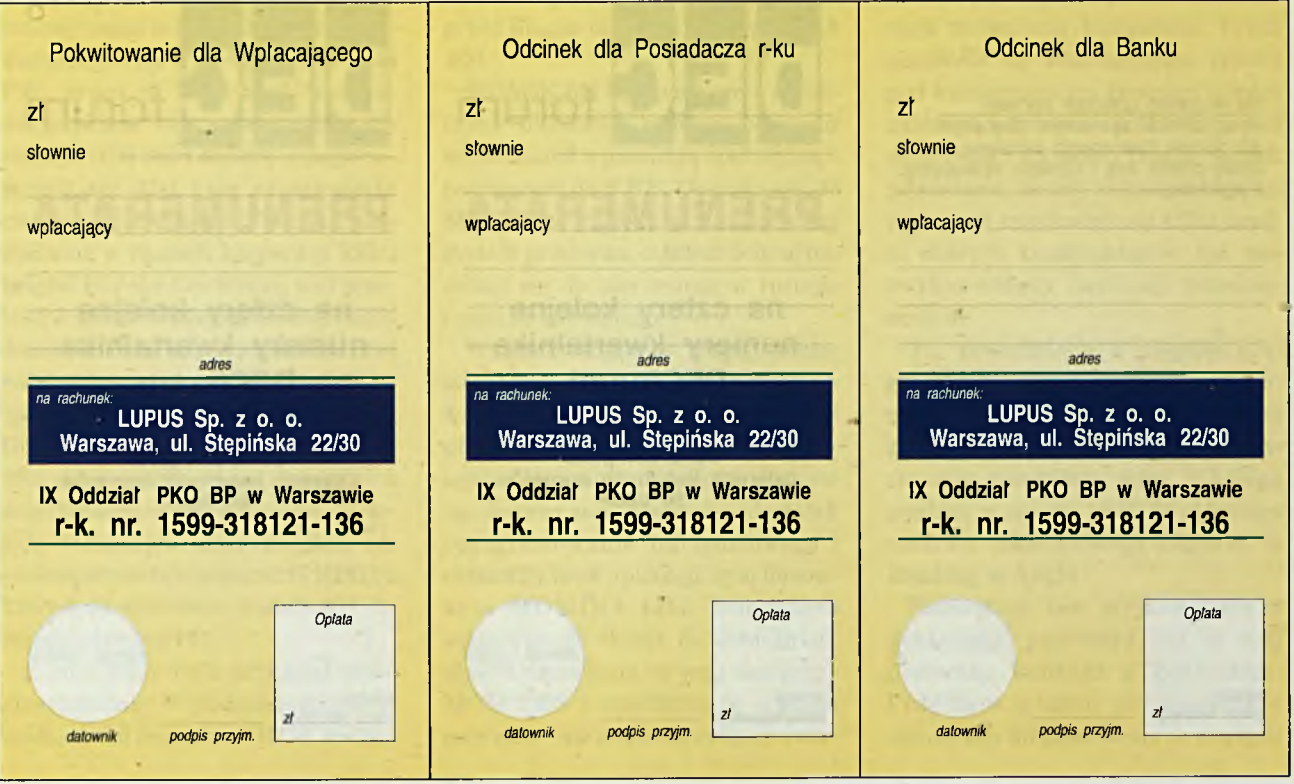

Politechnika Śląska w Gliwicach Wydział Automatyki, Elektroniki i Informatyki Polska Akademia Nauk Instytut Informatyki Teoretycznej i Stosowanej Digital Equipment Polska

uruchamiają od 15 października roku akademickiego 1992/93 semestralne - zaoczne

#### **Studium Podyplomowe**

na temat:

#### **Sieci Komputerowe**

Studium obejmuje następujące przedmioty:

- **1. Podstawy budowy i projektowania sieci**
- **2. Systemy rozproszone**
- **3. Najnowsze rozwiązania sieciowe w zakresie protokołów, sprzętu i aplikacji**
- **4. Sieci otwarte, lokalne i przemysłowe**

Zajęcia obejmują wykłady, ćwiczenia i laboratoria. Część zajęć będzie prowadzona przez zaproszonych zagranicznych wykładowców.

Ukończenie Studium daje podstawę do ubiegania się o stopień specjalizacji zawodowej zgodnie z Uchwalą Rady Ministrów Nr 66 z dnia 6 czerwca 1983 r.

Na studium mogą być przyjęte osoby, które posiadają dyplom magistra inżyniera Wydziałów Informatyki, Automatyki, Elektroniki, Łączności oraz kierunków zbliżonych.

Kandydaci na Studium winni złożyć w dziekanacie:

- podanie o przyjęcie
- życiorys
- odpis dyplomu ukończenia studiów wyższych
- 2 fotografie

Podania przyjmuje i informacji udziela Dziekanat Wydziału Automatyki, Elektroniki i Informatyki, ul. W Pstrowskiego 16 tel. 37-21-76

X Window System i X Window System Version 11 są zastrzeżonymi znakami handlowymi Massachusetts Institute of Technology, MIPS jest zastrzeżonym znakiem handlowym MIPS Computer System, SoftPC jest zastrzeżonym znakiem handlowym Insignia Solutions, Inc., Sun i NFS są zastrzeżonymi znakami handlowymi Sun Microsystems, Inc., Intel jest zastrzeżonym znakiem handlowym Intel Corporation, Trinitron jest zastrzeżonym znakiem handlowym Sony Corporation, Open Desktop i SCO są zastrzeżonymi znakami handlowymi The Santa Cruz Operation, Inc., UNIX i AT&T są zastrzeżonymi znakami handlowymi American Telephone and Telegraph Company, Motif, OSF i OSF/1 są zastrzeżonymi znakami handlowymi Open Software Foundation, POSIX jest znakiem handlowym Institute of Electrical and Electronics Engineers, XENIX, MS-DOS, MS Windows, MS Word i Windows NT są zastrzeżonymi znakami handlowymi

#### Poniższe znaki

są zastrzeżonymi znakami handlowymi firmy Digital Equipment Corporation:

ALL-IN-1, applicationDEC, DEC, DECconnect, DECdecision **Cforms, DEC GKS, DECimage, DECmpp, DECnet, DEC PHIGS, DECREAM DECISION DECISION** DECprint, DECquery, DECserve ndows, DSSI, FDDI, IAS, InfoServer, INTERNET, MicroVAX, NAS, PATHWORKS, PDP, RdbExpert, Rdb/VMS, RSTS/ RSX/11, RT/11, the DIGITAL logo, TURBOchannel, ULTRIX, ULTRIX<br>SQL, UNIBUS, WPS, WPS PLUS, VAX, VAXcluster, VAX

DATATRIEVE, VAXELN, VAXft, VAX Notes VAX RALLY, VAX Rdb, VAX RMS, VAXshare, VAXstation, VAX TEAMDATA, VAX Volume Shadowing, VAXsystem, VAX VTX, VAX 11/780, VAX 4000, VAX 6000, VAX 9000, VMS, VT.

**Poniższe znaki są nazwami zastrzeżonymi przez Digital Equipment Polska: DECforum, DECpartner, System Otwartych Możliwości, Wspomaganie Aplikacji Sieciowej.** Microsoft Corporation, IBM, IBM PC/AT, OS/2 są zastrzeżonymi znakami handlowymi International Business Machines Corporation, Cray jest zastrzeżonym znakiem handlowym Cray Research, Inc., Ethernet jest znakiem handlowym Xerox Corporation, X/Open jest znakiem handlowym X/Open Company, Ltd, Apple, AppleTalk i Macintosh są zastrzeżonymi znakami handlowymi Apple Computer, Inc., Ingres jest zastrzeżonym znakiem handlowym INGRES Inc., Lego jest zastrzeżonym znakiem handlowym Lego Group, Pro/ ENGINEER jest zastrzeżonym znakiem handlowym Parametric Technology Corporation, NetWare jest zastrzeżonym znakiem handlowym Novell Inc.

Pozostałe nazwy produktów mają zastrzeżone znaki handlowe przez macierzyste firmy.

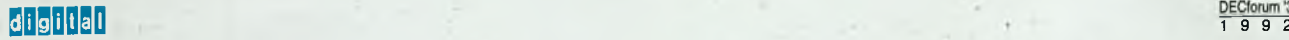

# **Enterprise Solutions**

### **Digital** Equipment Polska

Sp. z o. o.

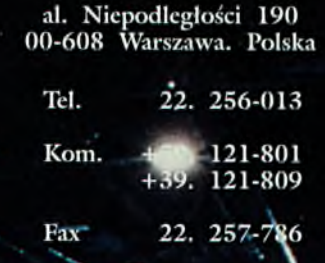

#### Oddział w Gliwicach

ul. Pstrowskiego 16<br>44-100 Gliwice, Polska Telefon/Fax:<br>832. 372-044

#### Oddział w Szczecinie

ul. Królowej Korony Polskiej 21/23<br>70-486 Szczecin Telefon/Fax: 091.231246